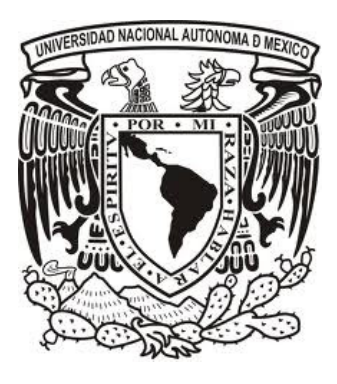

# **Universidad Nacional Autónoma de México Programa de Posgrado en Ciencias de la Administración**

**Administración de Riesgos: Una aplicación del Valor en Riesgo Alisado en el Mercado Cambiario 2005 - 2010** 

# **T e s i s**

Que para optar por el grado de:

# **Maestro en Finanzas**

Presenta: **Jorge Luis Reyes García** 

Tutor: **Dr. Arturo Morales Castro Facultad de Contaduría y Administración** 

**México, D. F., 1 abril de 2015**

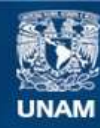

Universidad Nacional Autónoma de México

**UNAM – Dirección General de Bibliotecas Tesis Digitales Restricciones de uso**

#### **DERECHOS RESERVADOS © PROHIBIDA SU REPRODUCCIÓN TOTAL O PARCIAL**

Todo el material contenido en esta tesis esta protegido por la Ley Federal del Derecho de Autor (LFDA) de los Estados Unidos Mexicanos (México).

**Biblioteca Central** 

Dirección General de Bibliotecas de la UNAM

El uso de imágenes, fragmentos de videos, y demás material que sea objeto de protección de los derechos de autor, será exclusivamente para fines educativos e informativos y deberá citar la fuente donde la obtuvo mencionando el autor o autores. Cualquier uso distinto como el lucro, reproducción, edición o modificación, será perseguido y sancionado por el respectivo titular de los Derechos de Autor.

Agradecimientos,

A mi familia, por brindarme su cariño, apoyo incondicional y siempre alentarme a seguir adelante.

A la Universidad Nacional Autónoma de México, por brindarme los conocimientos y herramientas necesarias para mi desarrollo profesional.

A mi tutor Dr. Arturo Morales Castro quien siempre me brindo su atención y sin su dirección no hubiera sido posible realizar este trabajo.

A los profesores del posgrado, por su dedicación y por compartir conocimiento y experiencias con mucha pasión.

A mis alumnos de Actuaria por ser aliciente para continuar preparándome y seguir con el trabajo docente.

A Luis Román por darme la oportunidad de estudiar un posgrado y por sus valiosos consejos durante estos años.

A mis sinodales Blanca, Lilian, Rosario y José Antonio por sus valiosas observaciones para mejorar la calidad del presente trabajo.

A mis amigos, por su apoyo constante.

# **Índice General**

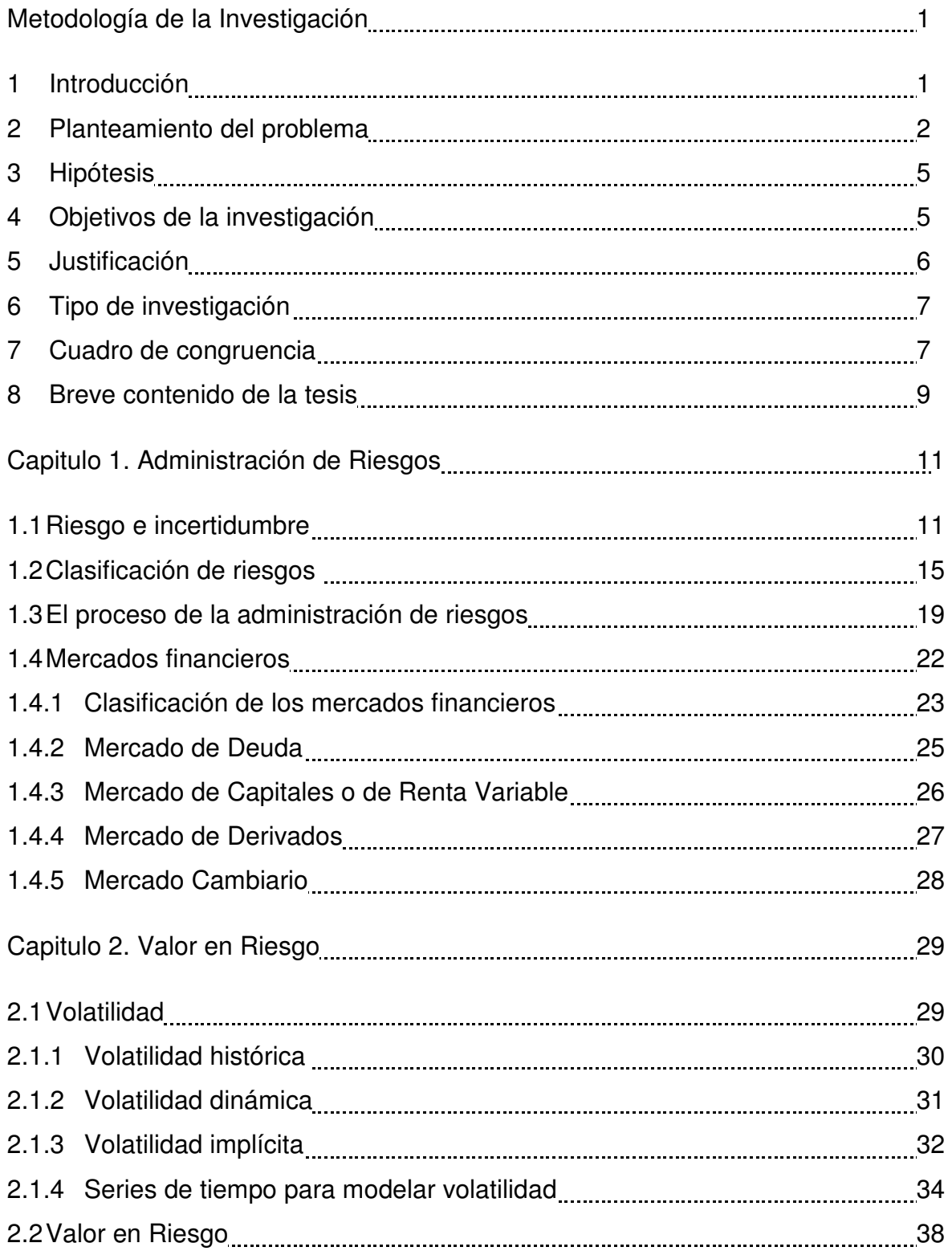

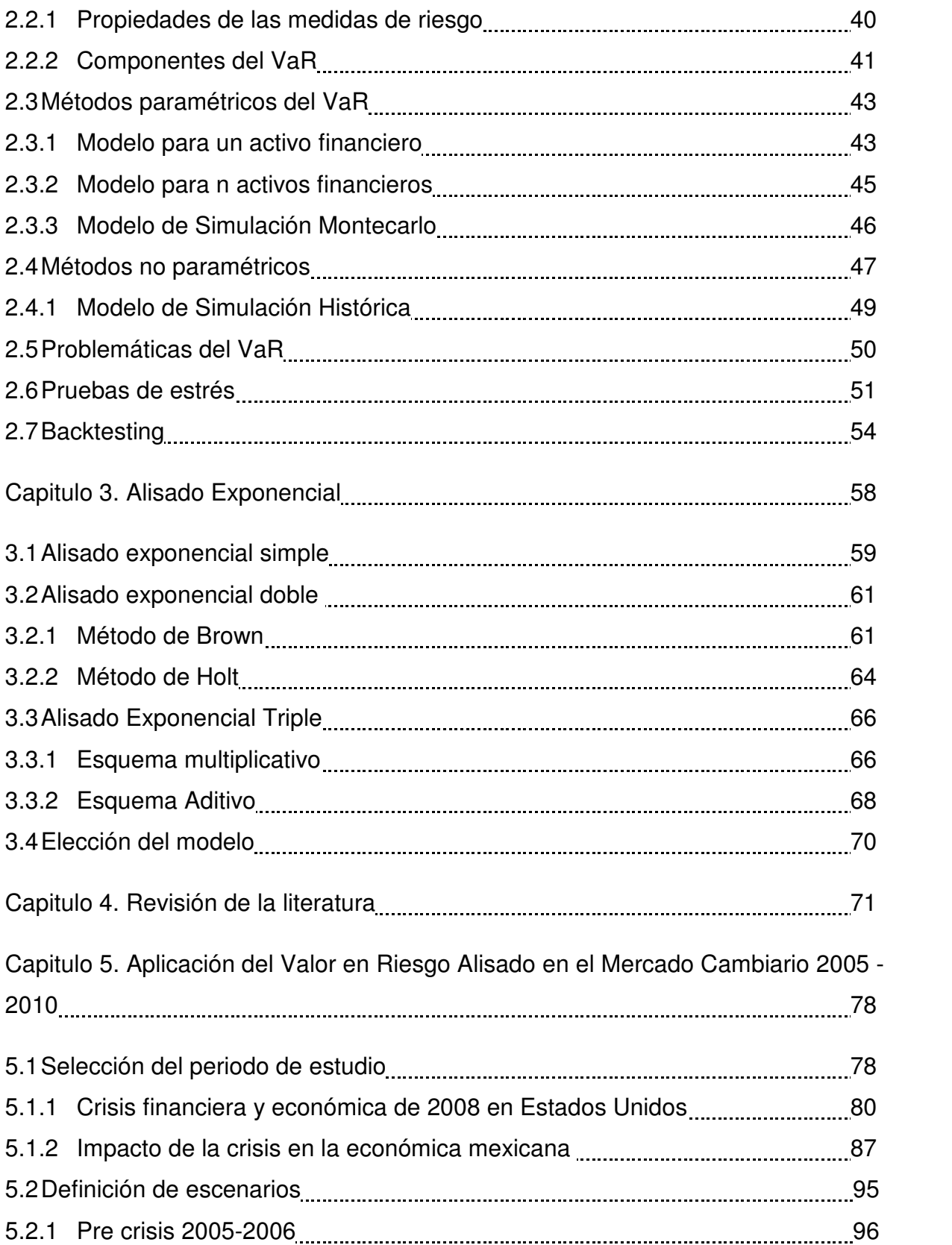

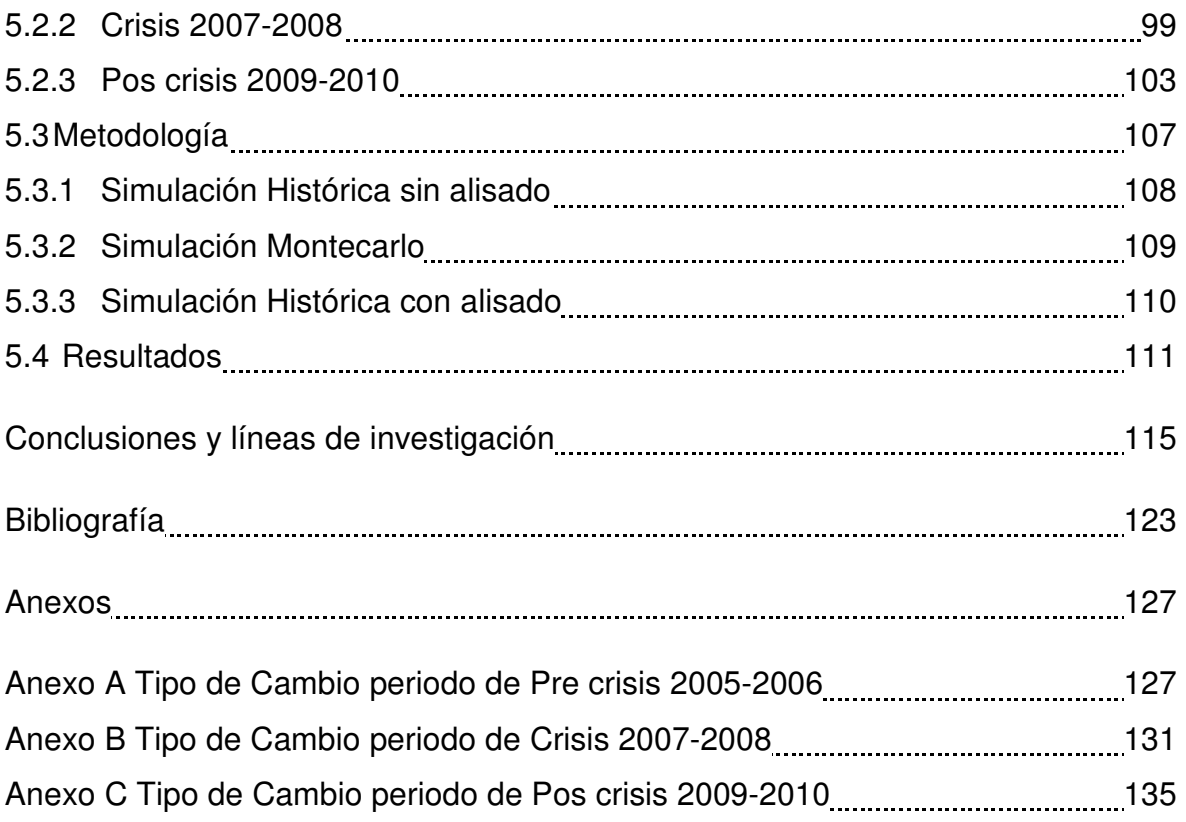

# **Índice de Tablas**

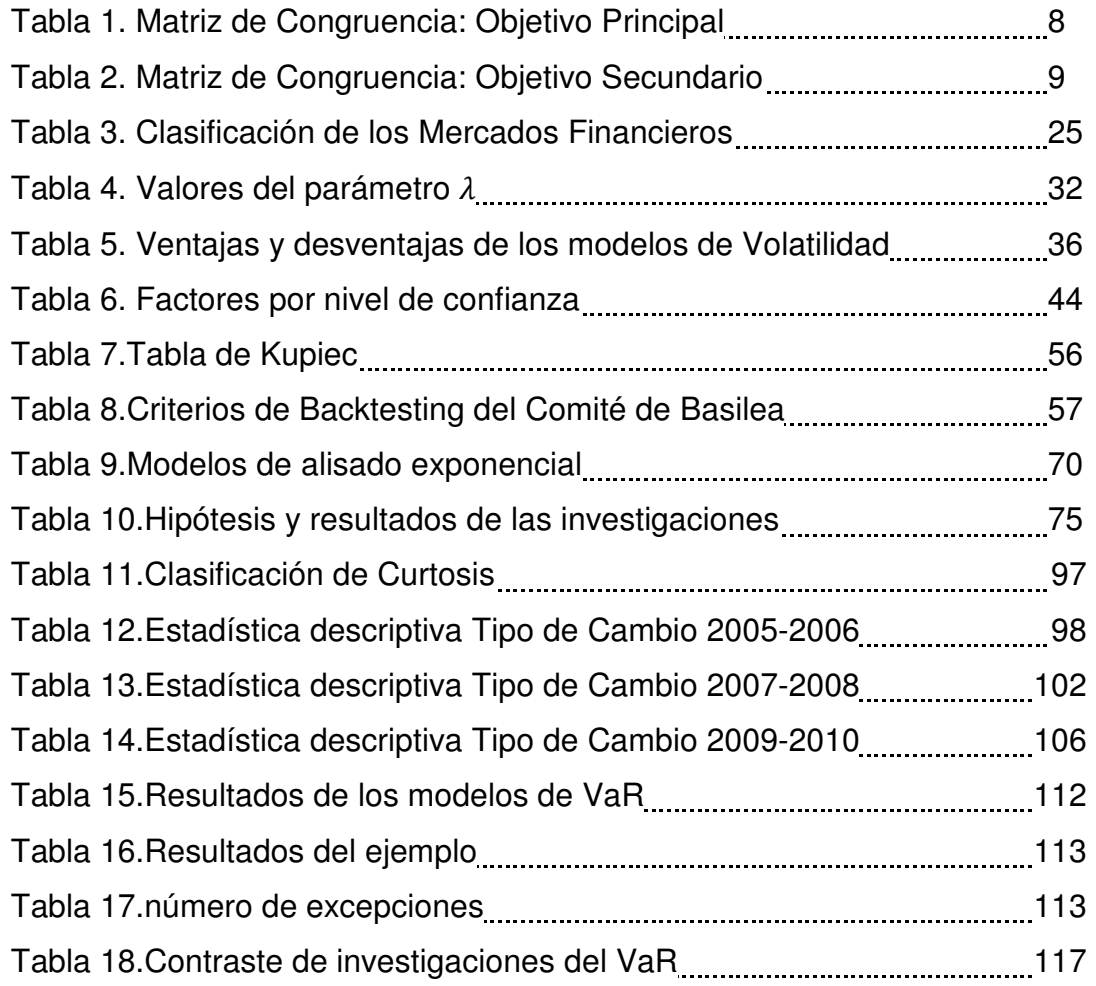

# **Índice de Figuras**

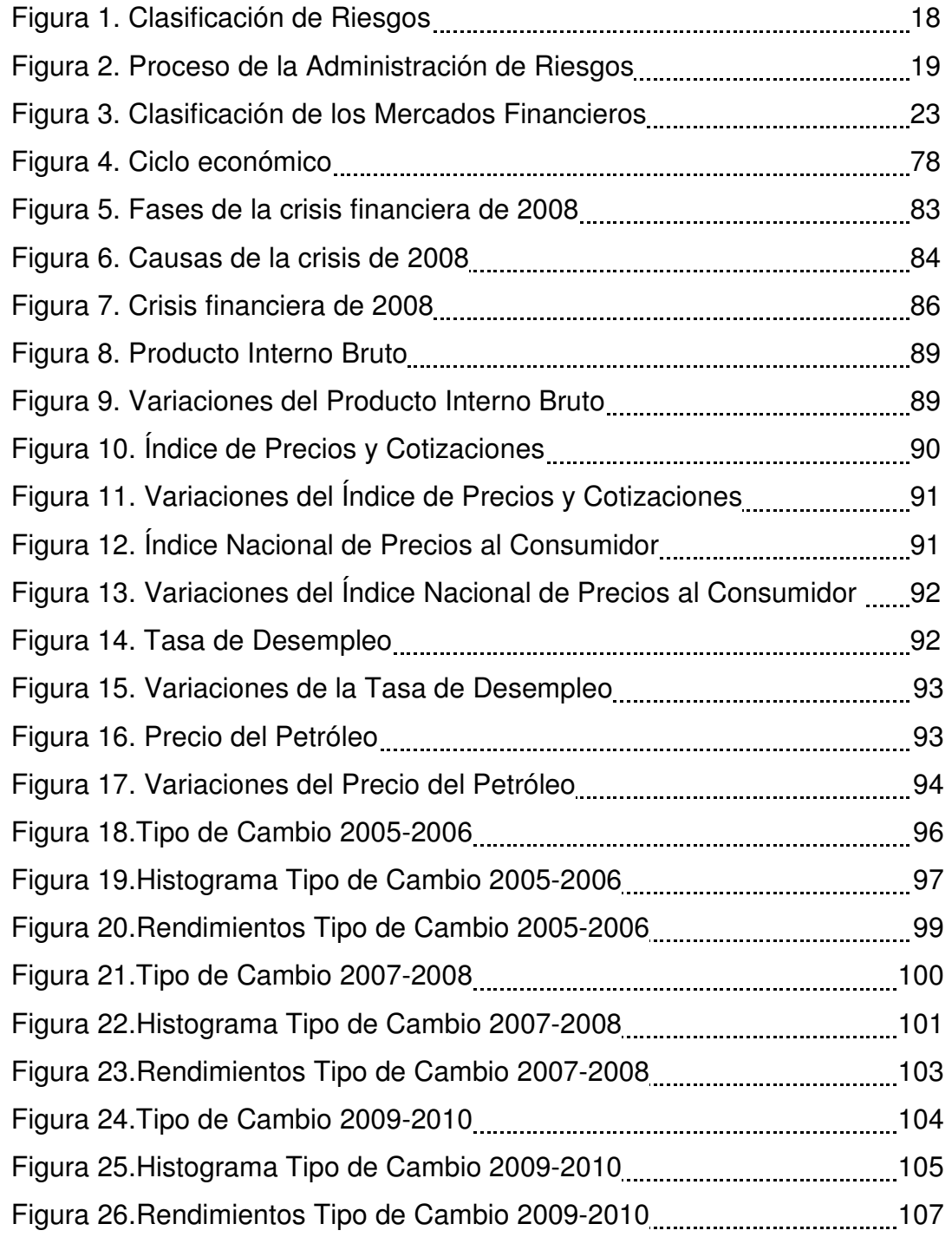

Ninguna técnica analítica por más sofisticada que sea, podrá reemplazar a la experiencia y el buen juicio profesional en el manejo de riesgos.

J.P. Morgan

#### **Metodología de la investigación**

#### **1. Introducción**

-

Actualmente, uno de los principales riesgos a los que están expuestas las empresas es el Riesgo Cambiario, debido que muchas ellas tienen operaciones en moneda extranjera, en particular, se realizan numerosas transacciones y movimientos en dólares. En este sentido las empresas están expuestas a una devaluación de la moneda nacional que implique la necesidad de requerir más fondos para poder cubrir sus obligaciones en dólares.

En razón a esta problemática, la correcta administración de riesgos se ha vuelto un tema de vital importancia en las empresas e instituciones, no solo del sector financiero, sino para cualquier compañía que se encuentre expuesta a eventualidades que conlleven pérdidas económicas y financieras que afecten de forme negativa sus resultados. Por ello, se requiere desarrollar metodologías que permitan cuantificar el riesgo de forma adecuada y generar estrategias de coberturas para disminuir las posibles pérdidas.

Una de las metodologías propuestas para cuantificar el Riesgo Cambiario es el Valor en Riesgo (Value at Risk, VAR), siendo la medida de riesgo más utilizada actualmente. Para Lara<sup>1</sup> (2008, p. 59) el VaR es una medida estadística que estima la pérdida máxima que se podría dar en un horizonte de tiempo determinado y con cierto nivel de confianza, considerando únicamente las condiciones normales del mercado.

Existen diversos métodos para valuar el Valor en Riesgo, en esta investigación se abordarán los siguientes: Simulación Histórica sin alisado, Simulación Histórica con alisado y Simulación Montecarlo. En cada uno de los métodos se construye la distribución de probabilidad a partir de la generación de escenarios y la reevaluación del Tipo de Cambio en cada uno de ellos.

 $1$  Lara A. (2008). Medición y control de riesgos financieros. 3ra ed. México: Limusa.

Con las metodologías antes mencionadas, se realizará una aplicación al Tipo de Cambio en el periodo de 2005 a 2010 bajo tres escenarios distintos: época pre crisis 2008, época de crisis 2008, y época de pos crisis 2008. Se analizará el comportamiento de los modelos de VaR para concluir cual de los modelos anteriores se ajusta mejor a los datos en cada periodo de tiempo.

#### **2. Planteamiento del problema**

Las recientes crisis financieras mundiales han puesto de manifiesto que se requiere mayor control sobre los riesgos que asumen las empresas, ya que por maximizar sus utilidades pueden asumir grandes niveles de exposición a riesgos, que no pueden hacer frente a ellos en caso de materializarse.

Los encargados de la Dirección Financiera, se encuentran bajo la presión de cumplir objetivos institucionales y presupuestos para generar valor de la empresa en el tiempo, para llegar a cumplir todas las metas asumen riesgos excesivos sin considerar que pueden tener posiciones que atenten contra el patrimonio de la institución.

Por otro lado, la necesidad por innovar dentro del ámbito financiero, ha llevado al desarrollo de productos e instrumentos cada vez más complejos que permiten generar mayores ganancias, diversificar el riesgo o simplemente especular sobre la volatilidad propia del mercado. La medición y la gestión de riesgos, se ha convertido en tema vertebral para la correcta administración de la empresa.

Los primeros intentos por cuantificar el riesgo de mercado al que estaban expuestas las instituciones financieras, fue estudiar la volatilidad histórica de cada instrumento o cartera, y tomarlo como una medida de riesgo. En particular, tomaban los rendimientos de los últimos 100 días y observaban cual era la volatilidad. Esta medición tenía un fuerte inconveniente, el cual era que la volatilidad solo explicaba el comportamiento de la cartera en los últimos 100 días, pero no explicaba el comportamiento de volatilidad que estaba soportando actualmente la cartera o instrumento.

En 1994, J.P. Morgan cambia los paradigmas existentes y propone en el documento titulado RiskMetrics el concepto de "Valor en Riesgo" como modelo para cuantificar los riesgos de mercado en instrumentos financieros o portafolios con varios tipos de instrumentos. Morgan<sup>2</sup> (1996, p. 6) define el VaR como un modelo estadístico basado en la teoría de la probabilidad que mide la pérdida máxima esperada a un nivel de confianza dentro de un horizonte de tiempo determinado.

Posteriormente, el Comité de Basilea en 1995, adopto esta métrica para calcular el requerimiento de capital por Riesgo de Mercado; la consideración fue cuantificar el VaR al 99% con un horizonte de tiempo de 10 días. Con ello, las instituciones financieras adoptaron los estándares internacionales para administrar sus riesgos de forma adecuada.

Si bien los fundamentos matemáticos existentes detrás del Valor en Riesgo son muy sencillos, el cálculo no lo es porque representa suponer que se conoce el comportamiento de la distribución de los rendimientos. Dentro de la diversa gama de modelos se encuentran los que suponen normalidad y varianza constante, mientras que otros permiten que la varianza se actualice tras un periodo de tiempo. Los componentes principales de estos modelos son:

- Periodo de tiempo
- Nivel de confianza

<u>.</u>

Una de las principales problemáticas que se ha discutido en los últimos años acerca de los modelos de Valor en Riesgo, es el supuesto de la normalidad en la distribución de los rendimientos, ya que al optar por esta distribución, simplifica muchos cálculos, y por consiguiente se llegan a expresiones mucho más simples y sencillas de calcular. Sin embargo, al tratarse del riesgo financiero, se ha

<sup>2</sup> Morgan, J.P. (1996), RiskMetrics Technical Document 4ta ed, Nueva York Estados Unidos, Morgan Guaranty Trust Company

observado que algunos riesgos presentan probabilidades altas de ocurrencia para pérdidas potenciales altas. Esto implica que la distribución de probabilidad asociada a los rendimientos no se distribuye normal, sino que se debe de modelar con una densidad de cola pesada $^3$ .

Esta es la principal razón por la cual se necesitan realizar más estudios y propuestas de Valor en Riesgo, cuando la distribución de rendimientos no se distribuye de forma normal.

El principal interés de esta investigación es encontrar un modelo simplificado que pueda explicar la pérdida máxima posible considerando el periodo de tiempo como su factor más importante, en este sentido, se propondrá un ajuste a la volatilidad, definiendo escenarios donde los rendimientos actuales tengan mayor peso dentro de la muestra que se está observando.

La pregunta general es:

-

• ¿De qué manera los modelos de Valor en Riesgo: Simulación Histórica sin alisado, Simulación Histórica con alisado y Simulación Montecarlo, valúan las pérdidas potenciales de acuerdo al ajuste del ciclo económico de los datos en el periodo de 2005 a 2010 en las transacciones Peso/Dólar en el Marcado Cambiario mexicano?

De la cual se desprende la siguiente pregunta especifica:

• ¿A qué se deben las diferencias o similitudes en los resultados de la valuación del VaR bajo las tres metodologías propuestas?

 $3$  Las densidades de probabilidad que se caracterizan por tener colas pesadas dan probabilidades altas para valores altos dentro del soporte de la función de probabilidad. La Teoría de los Valores Extremos es una disciplina que desarrolla técnicas y modelos para describir los valores extremos mínimos y máximos.

#### **3. Hipótesis**

La hipótesis general de la presente investigación es:

Los modelos de Valor en Riesgo (VaR), valúan de forma diferente la pérdida máxima esperada dependiendo del valor real de las variaciones/cambios en el valor del activo financiero. El modelo de VaR que se ajuste mejor a los datos será el que considere el horizonte de tiempo y el ciclo económico de la serie de datos del Tipo de Cambio.

De aquí se desprende la siguiente hipótesis específica:

Las diferencias o similitudes que se obtengan al realizar la valuación del Valor en Riesgo bajo los distintos modelos pueden ser atribuidas al ajuste del ciclo económico de los datos.

### **4. Objetivos de la investigación**

El objetivo general de la presente investigación es determinar cómo se valúa el Valor en Riesgo bajo los distintos modelos de estimación aplicado al mercado cambiario en el periodo de 2005 a 2010, con la finalidad de conocer cual se ajusta mejor a los datos y describe de forma más precisa las posibles pérdidas potenciales por Tipo de Cambio.

De aquí se desprenden el siguiente objetivo específico:

Identificar a que se deben las diferencias o similitudes en el VaR aplicado al Tipo de Cambio bajo los distintos modelos de valuación: Simulación histórica, Simulación histórica con alisado, Simulación Montecarlo.

#### **5. Justificación**

<u>.</u>

Las empresas que tienen operaciones en moneda extranjera por una parte pueden estar obligadas a cubrir pagos futuros a proveedores ó por otro lado pueden recibir el pago por parte de sus clientes, en ambos casos se tiene un riesgo cambiario que puede llevar a la compañía a tener pérdidas reales por la variación del Tipo del Cambio.

Una de las principales problemáticas para las empresas es la correcta cuantificación del Riesgo Cambiario ya que afecta de forma directa las transacciones Peso/Dólar, en la valuación de activos financieros que se encuentran en moneda extranjera o en la negociación futura de instrumentos financieros que involucren Tipo de Cambio.

La cuantificación del riesgo permite conocer a las empresas e instituciones la exposición máxima que tienen y la pérdida máxima posible que puede ocurrir por una variación inesperada en el Tipo de Cambio. Una vez cuantificado el riesgo de forma adecuada se deben de generar estrategias para la correcta administración del riesgo considerando el apetito al riesgo que desee asumir la empresa: 1) reducir la exposición al riesgo en los instrumentos u operaciones más riesgosas. 2) comprar instrumentos derivados de cobertura para reducir el riesgo asumido. 3) crear estrategias de especulación para generar ganancias por la volatilidad del Tipo de Cambio.

Otra de las problemáticas existentes al cuantificar el riesgo de Tipo de Cambio es que este indicador se encuentra muy correlacionado con el entorno político y económico del país. Los sucesos político-económicos afectan de forma positiva o negativa al Tipo de Cambio, por ejemplo, las decisiones de incrementar o disminuir las tasas de referencia, las proyecciones del Producto Interno Bruto<sup>4</sup>, el desempleo, entradas o salidas de remesas, etc.

<sup>&</sup>lt;sup>4</sup> El Producto Interno Bruto ofrece, en el corto plazo, una visión oportuna, completa y coherente de la evolución de las actividades económicas del país, proporcionando información oportuna y actualizada, para

Los modelos utilizados actualmente para modelar el Valor en Riesgo del Tipo de Cambio no incorporan estos factores de índole exógeno<sup>5</sup>, pero que si tienen un efecto relevante en el indicador.

La investigación se centrará en la valorización del Tipo de Cambio Peso/Dólar y la distribución de pérdidas futuras ante escenarios en riesgo con una probabilidad de ocurrencia durante el periodo de 2005 a 2010.

Por lo anterior, es de vital importancia que los modelos utilizados para la cuantificación del riesgo puedan medir de forma precisa la volatilidad del Tipo de Cambio en cualquier periodo económico. Cada medida de riesgo, es un indicador cuantitativo desarrollado con una metodología específica y explica bajo ciertas condiciones del mercado cuales podrían ser las pérdidas máximas potenciales.

De aquí, la importancia de desarrollar un marco teórico que permita fundamentar las premisas metodológicas y elaborar una investigación con el fin de comprobar las hipótesis planteadas.

### **6. Tipo de investigación**

-

La presente investigación es de tipo cuantitativa e inicia con la determinación de las variaciones de la paridad Peso/Dólar en el periodo de 2005 a 2010 en el mercado cambiario mexicano.

Posteriormente, se presenta un estudio de tipo longitudinal mediante un análisis estadístico de tipo descriptivo para observar el comportamiento histórico que ha tenido la paridad Peso/Dólar en el periodo seleccionado. Se expone la valuación

apoyar la toma de decisiones. Se elabora utilizando el mismo marco conceptual y metodológico empleado en el cálculo de las Cuentas de Bienes y Servicios del Sistema de Cuentas Nacionales de México (SCNM) y es calculado trimestralmente por el Instituto Nacional de Estadística y Geografía (INEGI).

<sup>&</sup>lt;sup>5</sup> Término utilizado por distintas disciplinas para hacer referencia que la causa es por factores externos al modelo.

de cada modelo de Valor en Riesgo y se analiza la relación que existe entre los diferentes resultados.

La investigación también es de tipo histórica, ya que se utilizan datos históricos del Tipo de Cambio por un periodo de 6 años para calcular el Valor en Riesgo.

# **7. Cuadro de congruencia**

En la Tabla 1. se especifica la problemática y el objetivo principal que se abordará en el presente trabajo de investigación.

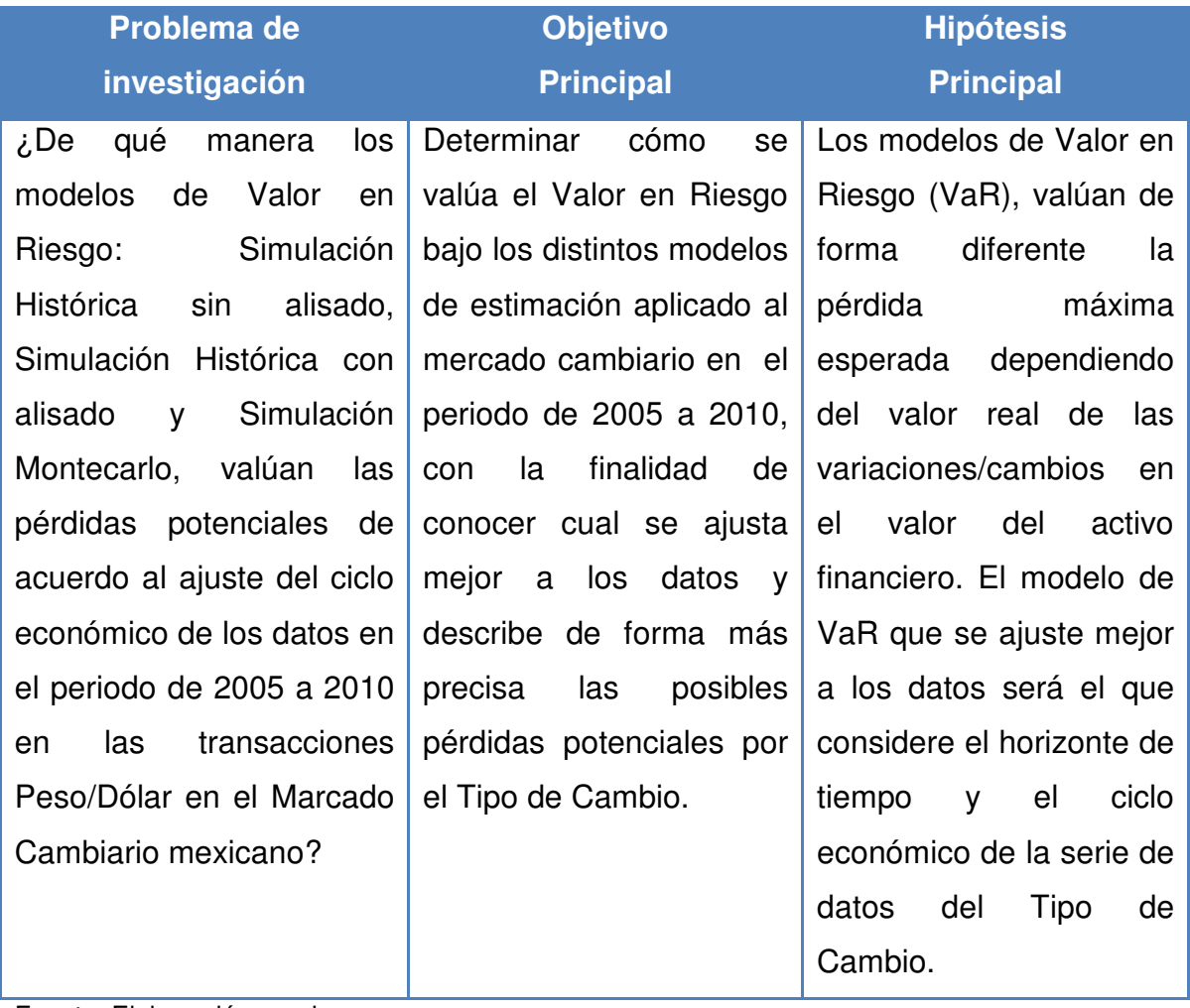

# **Tabla 1. Matriz de Congruencia: Objetivo Principal**

Fuente: Elaboración propia

El objetivo secundario de la investigaron se plasman en la Tabla 2.

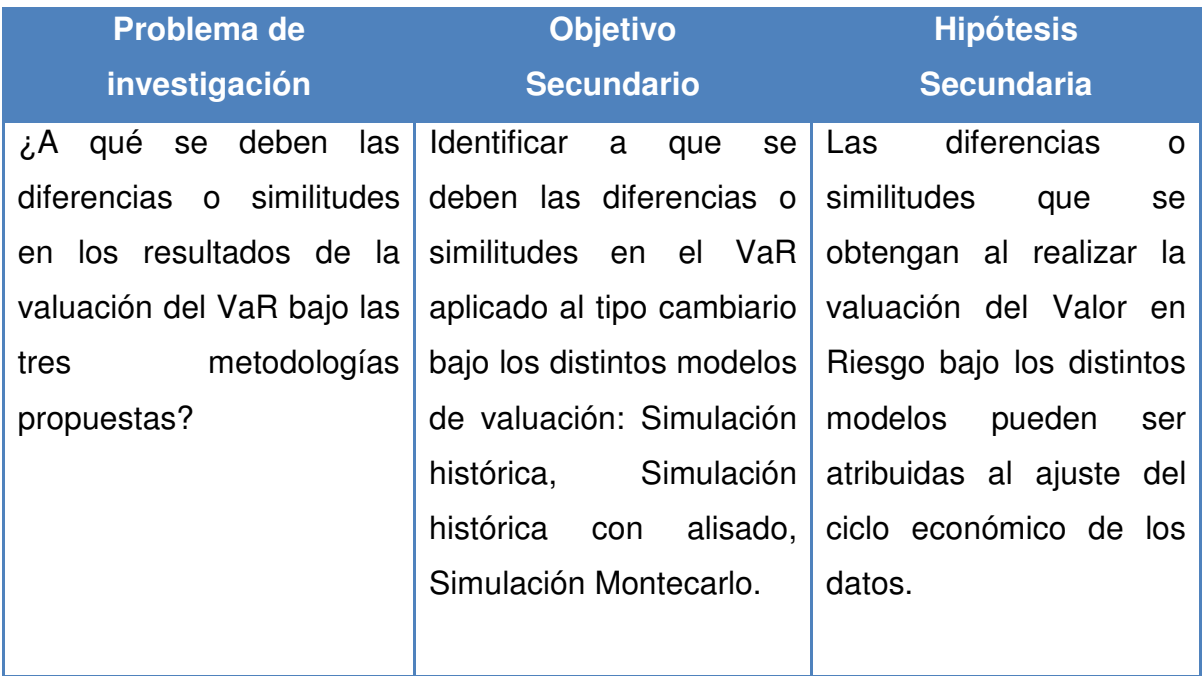

## **Tabla 2. Matriz de Congruencia: Objetivo Secundario**

Fuente: Elaboración Propia

-

### **8. Breve contenido de la tesis**

En el capítulo 1 se abordara el tema de la administración de riesgos financieros partiendo de definir el paradigma económico de riesgo e incertidumbre. Se realizará una clasificación de los riesgos de acuerdo al marco normativo de la Comisión Nacional Bancaria y de Valores que emite en la Circular Única de Bancos<sup>6</sup>, con la finalidad de realizar un correcto proceso de administración de riesgos. Se definirán los mercados financieros poniendo especial interés en los mercados Cambiario y de Derivados.

<sup>&</sup>lt;sup>6</sup> Las Disposiciones de Carácter General Aplicables a las Instituciones de Crédito (Circular Única de Bancos) fue publicada en el Diario Oficial de la Federación el 5 de diciembre de 2015. Esta ley es un instrumento jurídico integro y homologado de la terminología utilizada, a fin de brindar con ello certeza jurídica en cuanto al marco normativo al que las instituciones mencionadas deberán sujetarse en el desarrollo de sus operaciones.

En el capítulo 2 se desarrolla el marco teórico de las metodologías de Valor en Riesgo para cuantificar el Riesgo de Mercado; entre las que se encuentran los modelos paramétricos y los no paramétricos, entre ellos encontramos al VaR por Simulación Histórica y VaR por Simulación Montecarlo.

En el capítulo 3 se desarrollan los modelos matemáticos para el desarrollo de las metodologías de alisado de series de datos. El alisado exponencial se caracteriza por dar mayor peso a las observaciones recientes que a las observaciones que presentan más tiempo. Se abordará el método de alisado simple, alisado doble y alisado triple.

En el capítulo 4 se realiza la revisión de la literatura de los principales artículos de investigación que tratan sobre la temática del Valor en Riesgos de los últimos 5 años y se realiza un contraste de las conclusiones que obtuvo cada uno de los investigadores.

En el capítulo 5 se presentan un análisis de la crisis financiera del 2008 en México y como afecto al Tipo de Cambio peso/dólar. Se analizarán los resultados de aplicar la metodología del Valor en Riesgo para cuantificar la pérdida máxima probable en un periodo de tiempo. Posteriormente, se desarrolla la metodología del Valor en Riesgo por Simulación Histórica, Simulación Montecarlo y por Simulación Histórica con Alisado. Finalmente, se presentarán los resultados obtenidos de la aplicación de todas las metodologías de Valor en Riesgo aplicadas al Tipo de Cambio en el periodo de 2005-2010.

En última sección se presentan las conclusiones obtenidas de la investigación y las futuras líneas de investigación. Adicionalmente, se realiza un contraste de las conclusiones obtenidas con los artículos de investigación de Valor en Riesgo.

#### **Capitulo 1. Administración de Riesgos**

#### **1.1 Riesgo e incertidumbre**

El termino riesgo tiene un sin número de significados y múltiples interpretaciones de acuerdo con el contexto al que se haga referencia, por ejemplo el contexto económico, político, ambiental, social, etc. Las diferentes interpretaciones que puede tener el riesgo reflejan las necesidades de los problemas a los que están expuestas las personas en la toma de decisiones. Es por ello que existen diversas definiciones, para efectos del trabajo se centrará en el marco referencial económico, financiero y estadístico.

El primer paradigma cuando se habla de administración de riesgos es la conceptualización de riesgo e incertidumbre. Existe ambigüedad en estos dos términos incluso para los expertos en el área.

De acuerdo con sus raíces etimológicas, la palabra riesgo proviene del latín risicare cuyo significado es atreverse o transitar por un sendero peligroso. Incertidumbre provienen de la composición del sufijo in que significa negación y certit*ū*do que significa cierto o certeza. Estas dos definiciones nos dan una primera idea conceptual de las diferencias entre riesgo: suceso asociado al peligro; e incertidumbre: suceso sin certeza de ocurrir.

Frank Knight<sup>7</sup> fue el primer economista en introducir el concepto de incertidumbre al pensamiento económico. Afirmaba: "Todo lo que el hombre plantea y ejecuta implica incertidumbre" (Knight, 2002, p.145). Establece que la incertidumbre es la aleatoriedad de las probabilidades desconocidas que no se pueden asegurar, en tanto, el riesgo es la aleatoriedad con probabilidades conocidas que a la vez se pueden asegurar. Sostiene que una incertidumbre medible, o riesgo propio, es diferente de un suceso inmedible, que no se puede considerar incertidumbre. Por

<u>.</u>

<sup>&</sup>lt;sup>7</sup> Frank Hyneman Knight fue un importante economista americano durante la primera mitad del siglo XX. Su principal obra fue "Riesgo, Incerteza y Beneficio" publicada en 1921.

lo tanto, se restringe el término incertidumbre a los casos de tipo no cuantificable. Concluyendo, que es el emprendedor o persona expuesta quien afronta la incertidumbre, determina los posibles escenarios futuros que pueden ocurrir y valora la probabilidad de que sucedan.

 Otro de los conceptos que relaciona Knight con la incertidumbre es la variable tiempo. Considera que estos dos conceptos están relacionados de manera directamente proporcional, ya que mientras mayor sea el tiempo posible ocurrencia del evento, mayor incertidumbre habrá y viceversa, a menor tiempo posible ocurrencia, menor será la incertidumbre. Finamente, concluye que el riesgo es susceptible a ser medido y la incertidumbre es de carácter subjetivo.

Para Hubbard (2010, p.50), la incertidumbre es la falta de certeza en un evento, es decir, la existencia de más de una posibilidad de resultado en un suceso. Mientras que, el riesgo lo define como un estado de incertidumbre donde algunas de las posibilidades involucran una pérdida, catástrofe o resultado indeseable. Otra de las características que tienen en común estos dos conceptos es que ambos son medibles, es decir, se pueden cuantificar. La medida de la incertidumbre se realiza asignando un conjunto de probabilidades al conjunto de posibilidades del evento. La medida del riesgo se realiza al conjunto de posibilidades que se mapea a un conjunto de probabilidades y a un conjunto de perdidas asociadas. Por lo tanto, se puede tener incertidumbre sin riesgo, pero no riesgo sin incertidumbre.

Para Lara (2006, p.13) el riesgo es parte inevitable en la toma de decisiones y tiene un significado negativo relacionado siempre con peligro, daño, siniestro o pérdida. La cuantificación del riesgo se debe realizar mediante la asociación de un conjunto de probabilidades. La esencia de la administración de riesgos consiste en la correcta medición de probabilidades en contextos de incertidumbre.

Para Cuello (2008, p.96) La incertidumbre está presente aún en el corto plazo y es causada por la imposibilidad de determinar los eventos que pueden presentarse y sus resultados. Con la incertidumbre siempre viene asociado un riesgo.

Rincón (2012, p.1), define el riesgo como la posibilidad de experimentar ciertos eventos de interés y las consecuencias que conllevan estos sucesos, pero siempre con una connotación de pérdida. A su vez, Dempster (2002, p.1) introduce el concepto de riesgo financiero como la magnitud de las pérdidas potenciales futuras de una inversión en un periodo de tiempo.

Para Condamin (2006, p.156), el concepto de riesgo involucra 3 factores que lo determinan: 1) Evento incierto que puede provocar una pérdida económica. 2) el recurso expuesto y 3) Las consecuencias financieras.

Para Jorion (2006, p.241), el riesgo puede ser definido como la volatilidad de los flujos financieros no esperados, derivado del valor de los activos y pasivos.

Uno de los conceptos que menciona Jorion es la volatilidad, para poder entender este concepto hay que definir algunos conceptos desde el ámbito probabilístico.

Sea X una variable aleatoria que toma valores numéricos en un espacio de probabilidad *A*⊂ y f(x) su función de densidad. Entonces se define el valor esperado de X como:

$$
E(X) \equiv \sum_{\forall x \in A} x \bullet f(x)
$$

En términos coloquiales la esperanza matemática indica el valor promedio que toman los posibles resultados del conjunto A ponderados por la probabilidad de ocurrencia de cada uno.

La varianza de la variable aleatoria X es la variabilidad que tienen los datos respecto del valor esperado; matemáticamente se define de la siguiente manera:

$$
Var(X) \equiv \sum_{\forall x \in A} (x - E(X))^2
$$

Finalmente, la desviación estándar de la variable aleatoria X se define como la raíz cuadrada de la varianza, esto es:

$$
\sigma \equiv \sqrt{Var(X)}
$$

Estadísticamente, el riesgo se define como la volatilidad que tienen los datos respecto a su valor esperado, es decir, la desviación estándar de la variable aleatoria X.

Todas las definiciones de riesgo e incertidumbre de los autores antes mencionados brindan una amplia perspectiva de cada concepto pero para efectos del presente trabajo, se delimitará a la incertidumbre como la existencia de un conjunto de posibles resultados para un mismo evento que no tienen alguna consecuencia económica. En tanto, el riesgo es la posibilidad de ocurrencia de eventos que sus posibles resultados impliquen pérdidas emocionales, económicas y financieras de índole cuantificable.

Existen 6 reglas fundamentales de la llamada cultura del riesgo:

- 1. No hay inversión sin riesgo: entonces el riesgo aplica para cualquier tipo de inversión.
- 2. El riesgo se puede diluir pero no desaparecer: se puede reducir mediante estrategias de diversificación, pero jamás se podrá eliminar por completo el riesgo que se está asumiendo.
- 3. La diversificación diluye el riesgo: invertir en diferentes instrumentos financieros para no exponer todo el capital a un mismo riesgo.
- 4. A mayor riesgo, mayor rendimiento: de acuerdo con el grado de riesgo que tenga el instrumento financiero, el inversionista esperara mayor rendimiento a mayor riesgo asumido.
- 5. La tolerancia al riesgo depende de cada inversionista: cada inversionista tendrá su propio perfil de riesgo y decidirá que tanto expondrá su patrimonio a los distintos instrumentos del mercado de valores.
- 6. La asesoría profesional conduce a una toma inteligente de riesgos.

## **1.2 Clasificación de riesgos**

Existen diversas clasificaciones del riesgo. De acuerdo a su valorización se pueden clasificar realizando una medición semi-cuantitativa, siendo así:

- Remoto: ocasionalmente puede presentarse una vez cada diez años o más.
- Improbable: ocasionalmente puede presentarse una vez entre siete y diez años.
- Moderado: puede presentarse una vez entre uno y tres años.
- Probable: puede presentarse una vez entre tres y siete años.
- Casi cierto: es probable que ocurre una o varias veces por año.

Además, de acuerdo a su impacto pueden clasificarse en:

- Bajo: El impacto no afecta de manera significativa y puede ser asumido por el giro normal de las operaciones de la empresa.
- Moderado: El impacto afecta de manera significativa pero aún así puede seguir siendo asumido por las operaciones normales de la empresa
- Intermedio: Se puede ver afectada la eficiencia de la empresa, lo cual disminuye la calidad del servicio y genera retrasos en la operación.
- Alto: el impacto afecta de manera crucial a la empresa y se generan pérdidas financieras importantes.
- Crítico: Se afectan los estándares de los principales indicadores, se genera incumplimiento regulatorio, poniendo en riesgo la prestación del servicio, viabilidad de la empresa y se afecta la relación con el cliente. Siendo la etapa más critica con pérdidas financieras enormes.

Por el tipo de originación del riesgo se clasifica en:

• Riesgo Exógeno o sistémico es aquel sobre el que se tiene influencia muy limitada, ya que generalmente está en función de factores externos al individuo o empresa y no se puede diversificar. Un ejemplo de los factores que influyen sobre el riesgo sistémico es el entorno macroeconómico del país. El riesgo sistémico afecta a los mercados por igual sin hacer distinción entre bienes o empresas.

• Riesgo endógeno. Se puede cubrir con mayor facilidad, ya que este riesgo depende de factores que la empresa o individuo puede cubrir, diversificar o minimizar. Este riesgo es el que se busca administrar de manera eficiente al realizar inversiones o desarrollar productor.

De acuerdo a los riesgos que se encuentran expuestas las empresas se clasifican los riesgos en:

- Riesgos de Negocio: Son los riesgos que la empresa asume para tener ventaja competitiva en el sector donde desarrolle su actividad empresarial.
- Riesgo no Negocio: son todos los riesgos sobre los cuales la empresa no tiene control pero aún así se encuentra expuesta. Dentro de estos

Considerando la posición financiera se clasifican los riesgos en:

- Riesgos financieros: Es el relacionado con las posibles pérdidas generadas por los instrumentos financieros o portafolios de inversión dentro de los mercados financieros, como consecuencia de las variables que influyen de manera sustancial en el valor de una posición, instrumento o portafolio.
- Riesgos no financieros. Son los riesgos no relacionados con las pérdidas potenciales en las empresas pero que no tienen relación con instrumentos o procesos de índole económica y financiera. Por ejemplo, los riesgos operacionales, riesgo legal o riesgo reputacional.

De acuerdo a los estándares regulatorios del sistema financiero mexicano establecidos por la Circular Única de Bancos<sup>8</sup> (CUB) emitida por la Comisión Nacional Bancaria y de Valores, se clasifican los riesgos en:

<u>.</u>

<sup>&</sup>lt;sup>8</sup> Las Disposiciones de Carácter General Aplicables a las Instituciones de Crédito (Circular Única de Bancos) fue publicada en el Diario Oficial de la Federación el 5 de diciembre de 2015. Esta ley es un instrumento jurídico integro y homologado de la terminología utilizada, a fin de brindar con ello certeza jurídica en cuanto al marco normativo al que las instituciones mencionadas deberán sujetarse en el desarrollo de sus operaciones.

- Riesgos Cuantificables. son aquellos de los cuales es posible obtener información estadística para cuantificar las pérdidas potenciales. Dentro de esta categoría encontramos
	- o Riesgos discrecionales, que resultan de tomar una posición de riesgo, entre ellos
		- Riesgo de Crédito: se define como la pérdida potencial por la falta de pago de un acreditado o contraparte en las operaciones que efectúan las Instituciones.
		- Riesgo de Liquidez: se define como la pérdida potencial por la imposibilidad o dificultad de renovar pasivos o de contratar otros en condiciones normales para la Institución, por la venta anticipada o forzosa de activos a descuentos inusuales para hacer frente a sus obligaciones, o bien, por el hecho de que una posición no pueda ser oportunamente enajenada, adquirida o cubierta mediante el establecimiento de una posición contraria equivalente.
		- Riesgo de Mercado: que se define como la pérdida potencial por cambios en los Factores de Riesgo que inciden sobre la valuación o sobre los resultados esperados de las operaciones activas, pasivas o causantes de pasivo contingente, tales como tasas de interés, tipos de cambio e índices de precios, entre otros.
	- o Riesgos no discrecionales: son los resultantes de la operación del negocio, pero que no son producto de la toma de una posición de riesgo, tales como:
		- Riesgo operativo: se define como la pérdida potencial por fallas o deficiencias en los controles internos, por errores en el procesamiento y almacenamiento de las operaciones o en la transmisión de información, así como por resoluciones administrativas y judiciales adversas, fraudes o robos.
- Riesgo tecnológico: se define como la pérdida potencial por daños, interrupción, alteración o fallas derivadas del uso o dependencia en el hardware, software, sistemas, aplicaciones, redes y cualquier otro canal de distribución de información.
- Riesgo Legal: se define como la pérdida potencial por el incumplimiento de las disposiciones legales y administrativas aplicables, la emisión de resoluciones administrativas y judiciales desfavorables y la aplicación de sanciones, en relación con las operaciones que las Instituciones llevan a cabo.
- Riesgos no Cuantificables: son aquéllos derivados de eventos imprevistos para los cuales no se puede conformar una base estadística que permita medir las pérdidas potenciales.

En la Figura 1. se muestra un diagrama jerárquico de la clasificación de riesgos de acuerdo a la clasificación anterior.

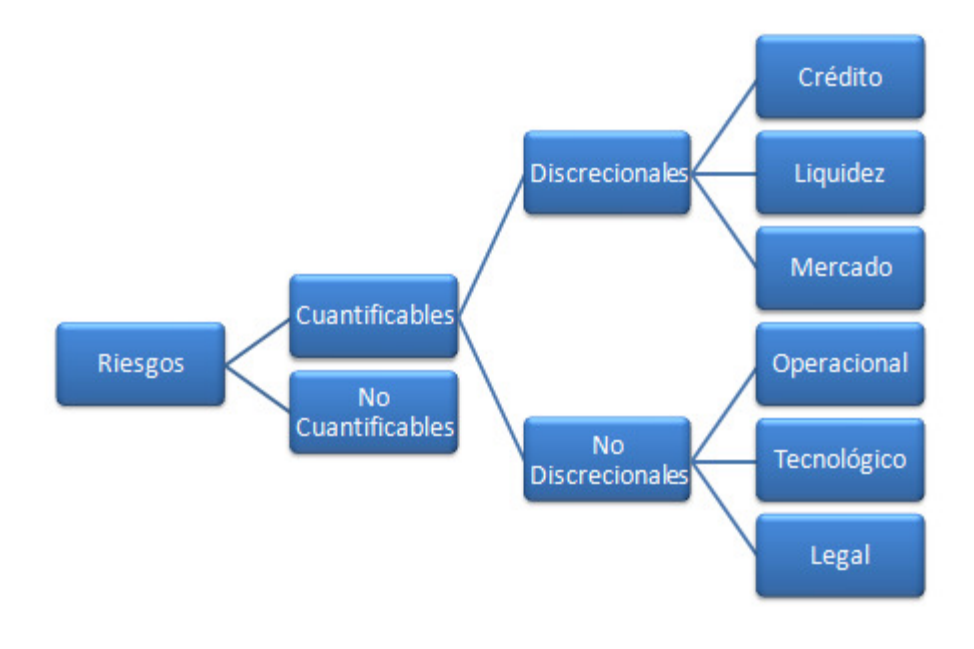

**Figura 1. Clasificación de Riesgos** 

Fuente: Elaboración Propia

#### **1.3 El proceso de la administración de riesgos**

El desempeño de las instituciones depende de la gestión de riesgos inherentes a su actividad, tales como los riesgos que se mencionan en la sección anterior, algunos de ellos son de compleja identificación y difícil medición. La presencia de cada uno de los riesgos influye de manera distinta ocasionando que las instituciones no obtengan los resultados esperados. Dentro del proceso de la administración de riesgos, se requiere realizar un estudio de identificación de las posibles eventualidades que puedan perjudicar los procesos que se realizan, su origen y posible impacto que podrían ocasionar que no se cumplan los objetivos y metas. Aunque, ciertamente esta es una tarea difícil pero necesaria para el cumplimiento de los fines planteados inicialmente.

El proceso de la administración de riesgos se realiza mediante un conjunto de objetivos, políticas, procedimientos y acciones que se llevan a cabo para identificar, medir, vigilar, limitar, controlar, informar y revelar los distintos riesgos a los que se está expuesto. En la Figura 2 se detallan las fases del proceso de la administración de riesgos.

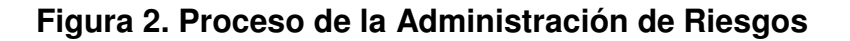

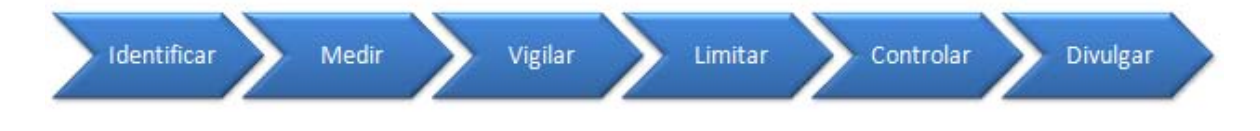

Fuente: Elaboración Propia

Cada una de estas etapas se describe de la siguiente manera:

- Identificar los riesgos a los que está expuesta la institución en sus operaciones.
- Medir las exposiciones mediante la aplicación de procesos y metodologías.
- Vigilar las tendencias del riesgo.
- Limitar la exposición al riesgo conforme a los objetivos establecidos.
- Controlar eficazmente las posiciones activas y pasivas.

• Informar y revelar a los órganos tomadores de decisiones los riesgos asumidos y la rentabilidad ajustada por riesgo.

De acuerdo con Lara (2012, p.17), la administración de riesgos tiene dos fundamentos principales:

- Asegurar que las instituciones o inversionistas no sufran pérdidas económicas inaceptables.
- Mejorar el desempeño financiero de acuerdo con el binomio riesgo rendimiento.

Lo anterior se logra entendiendo los riesgos que está asumiendo la institución directa e indirectamente, midiendo dichos riesgos, estableciendo controles y mecanismos de riesgo, finalmente, comunicando dichos riesgos a los diversos órganos administrativos.

El proceso de la administración de riesgos implica en primer lugar, la identificación de los riesgos, en segundo lugar la cuantificación y control mediante el establecimiento de límites de tolerancia al riesgo, y finalmente la mitigación de dichos riesgos mediante la disminución de la exposición al riesgo o de estrategias de cobertura.

En los últimos años las tendencias internacionales han cambiado la visión de la gestión de riesgos, principalmente en dos componentes: 1) De un enfoque tradicional donde la evaluación del riesgo se realizaba de forma histórica y se desempañaba eventualmente, hacia un modelo de evaluación del riesgo de forma continua y recurrente. 2) La evaluación del riesgo se realizaba y posteriormente se reaccionaba, ahora se tiene una evaluación del riesgo que anticipa y previene pérdidas potenciales.

Gestionar correctamente los riesgos garantiza que los resultados sean concordantes con los objetivos estratégicos de la institución. En este sentido es imprescindible que las entidades cuenten con las herramientas y políticas que les permitan:

- i) Definir criterios a partir de los cuales se admitirán riesgos; dichos criterios dependerán de sus estrategias, plan de negocios y resultados esperados.
- ii) Definir a través de un mapa de riesgo, áreas de exposición a los riesgos inherentes a sus actividades, en consecuencia establecer el riesgo máximo aceptable así como el área no aceptable.
- iii) Monitoreo y medición de todas las categorías de riesgo que pueden impactar en el valor de la entidad en forma global, por unidad de negocios, por productos y por procesos.
- iv) Definir el nivel de pérdida esperada aceptable y la metodología de medición.
- v) Diseñar mecanismos de cobertura de los riesgos financieros, operativos estratégicos con una visión integral y comprensiva del negocio.
- vi) Relacionar el área de máxima de exposición al riesgo con el capital que se desea arriesgar en forma global y por unidad estratégica de negocio.
- vii) Definir y estimar medidas de desempeño ajustada por riesgos.

La función primordial de los administradores de riesgos es en esencial la toma de decisiones mediante un método racional y sistemático, que permita entender los riesgos, medirlos y controlarlos en un entorno en que prevalecen instrumentos financieros sofisticados, mercados financieros que se mueven con gran rapidez y avances en los sistemas de información que marcan nuestra era.

Para ejemplificar la correcta administración de riesgos, Lara (2012, p.21) propone el siguiente proceso para el Riesgo de Mercado.

Para lograr una óptima identificación de riesgos es necesario considerar las diferentes naturalezas de riesgo que se presentan en una transacción, entre los que se encuentran la volatilidad, estructura de correlaciones y liquidez, principalmente.

El siguiente paso es la cuantificación, los modelos más utilizados son los siguientes: valor en riesgo, duración, convexidad, peor escenario, análisis de sensibilidad, beta, delta, etc. La función primordial de este paso es cuantificar las volatilidades y correlaciones que permitan obtener el valor en riesgo por instrumento, por grupo de instrumentos y la exposición de riesgo global.

Finalmente, se lleva a cabo la etapa de definición de políticas de administración de riesgos: desarrollo de modelos y estructura de límites. Por otra parte, la generación de reportes a la alta dirección que permitan observar el cumplimiento de límites, las pérdidas y ganancias realizadas y no realizadas, así mismo la conciliación de posiciones entre las mesas de operación y las áreas contables.

# **1.4 Mercados financieros**

Un mercado financiero en sentido general se refiere a cualquier mercado organizado en el que se negocien instrumentos financieros de los distintos ofertantes. Formalmente, los mercados financieros son foros y conjuntos de reglas que permiten a los participantes realizar operaciones de inversión, financiamiento y cobertura, a través de diferentes intermediarios, mediante la negociación de diferentes instrumentos financieros.

De acuerdo con Banco de México<sup>9</sup>, los mercados financieros existentes en México son:

- Mercado de deuda
- Mercado de renta variable
- Mercado de derivados
- Mercado cambiario

<u>.</u>

<sup>&</sup>lt;sup>9</sup> Banco de México (Banxico) realiza la clasificación de los mercados financieros de acuerdo a los criterios definidos por la normativa vigente y el marco normativo que regula cada uno de ellos.

#### **1.4.1 Clasificación de los mercados financieros**

Existen diversas clasificaciones de los mercados financieros, las principales son atendiendo a tres criterios fundamentales: El tiempo, el destino de los fondos y el rendimiento. En la Figura 3 se muestra la clasificación de los mercados financieros.

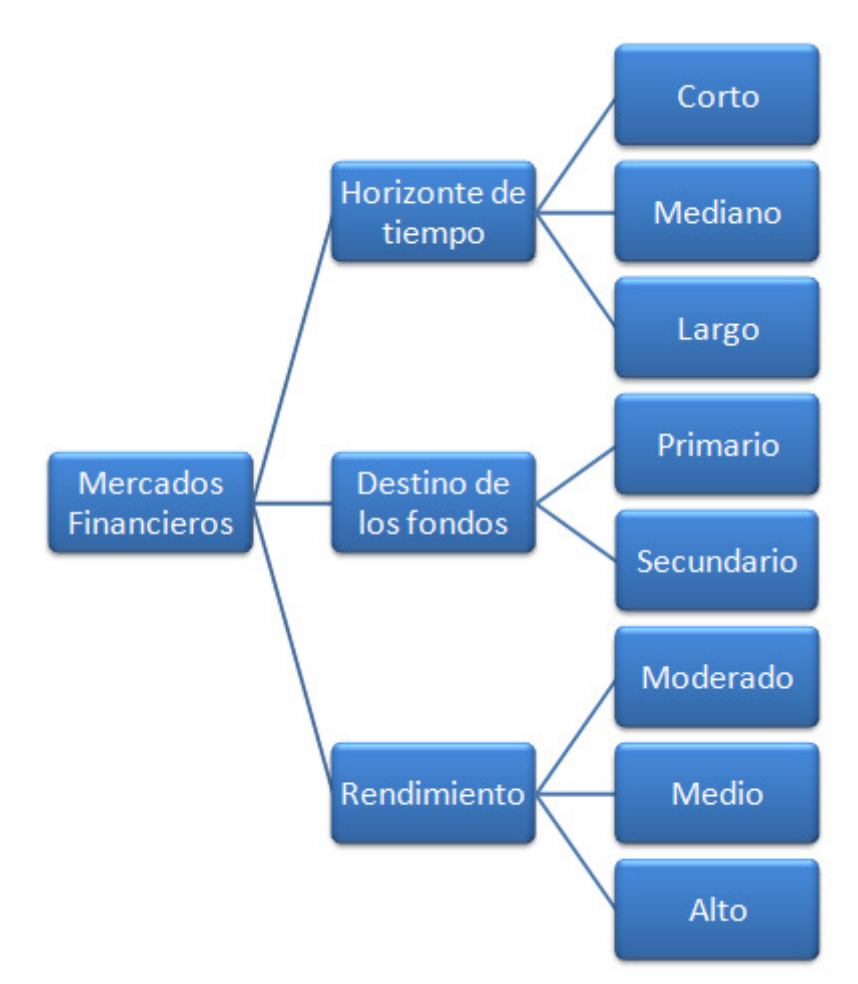

**Figura 3. Clasificación de los Mercados Financieros** 

#### Fuente: Elaboración Propia

En el momento en que los inversionistas deciden comprar un instrumento financiero en alguno de los mercados, están sujetos a un horizonte de inversión. El horizonte de inversión es el tiempo estimado para obtener el rendimiento esperado. De aquí se obtiene, que los mercados financieros se pueden clasificar

en corto plazo, mediano plazo y largo plazo. El corto plazo considera un horizonte de tiempo menor a un año; el largo plazo en general se refiere a un horizonte de inversión mayor a tres años; el mediano plazo se refiere a todas aquellas inversiones que se encuentran entre las de corto y largo plazo.

En cuanto al destino de los fondos, los mercados financieros se clasifican en mercado primario y mercado secundario. El mercado primario es aquel en el que se negocian los activos financieros de reciente creación, por lo que este mercado solo se da en el momento de emisión de los instrumentos financieros, también se le conoce como mercado de emisión. Este mercado es donde se realiza la colocación inicial entre el público inversionista a través de un intermediario financieros como lo puede ser una casa de bolsa. El mercado secundario es aquel en el que se negocian activos financieros previamente emitidos y cambia su titularidad, en esta negociación el dinero recibido por la compra del título no termina en la sociedad emisora, sino en la persona que posee los derechos del instrumento; por lo tanto, el mercado secundario es la compra-venta de los títulos que se encuentran en manos de algún inversionista, por lo que este mercado no inyecta recursos a los emisores. Además, el mercado secundario opera mediante los dispositivos electrónicos proporcionados por la Bolsa Mexicana de Valores<sup>10</sup> en los cuales, los intermediarios (casas de bolsa) realizan operaciones de compra, venta o cruce de títulos, cuya cotización fluctúa por efecto de la oferta y la demanda.

Finalmente, los mercados financieros se pueden clasificar por el rendimiento asociado a cada instrumento en: riesgo/rendimiento moderado, riesgo/rendimiento medio y riesgo/rendimiento alto. El riesgo alto se asume como la pérdida potencial que puede tener el inversionista por la inversión realizada, mientras mayor sea el riesgo mayor será el rendimiento asociado. El riesgo bajo se asocia a un rendimiento bajo, en este se garantiza que no se pierde la totalidad de la inversión,

<u>.</u>

<sup>&</sup>lt;sup>10</sup> La Bolsa Mexicana de Valores es una entidad financiera que opera por concesión de la Secretaría de Hacienda y Crédito Público con apego a la Ley del Mercado de Valores. En ella se llevan a cabo las operaciones del mercado de valores organizado en México, siendo su objeto el facilitar las transacciones de valores y procurar el desarrollo del mercado, fomentar su expansión y competitividad.

pero no se garantiza que no existan pérdidas. Nuevamente, el riesgo medio se encuentra entre los instrumentos que son de riesgo/rendimiento bajo y riesgo/rendimiento alto.

Se tiene el siguiente cuadro resumen de clasificación de los mercados financieros de acuerdo a las tres características mencionadas.

| <b>Clasificación/Mercado</b> | <b>Deuda</b> | <b>Capitales</b> | <b>Derivados</b> | <b>Cambiario</b> |
|------------------------------|--------------|------------------|------------------|------------------|
|                              |              |                  | Corto,           | Corto y          |
| Horizonte de tiempo          | Corto plazo  | Largo plazo      | mediano y        | mediano          |
|                              |              |                  | largo plazo      | plazo            |
| Riesgo / Rendimiento         | Media        | Alto             | Alto             | Alto             |
| <b>Destino</b>               | Primario y   | Primario y       | Primario y       | Primario y       |
|                              | Secundario   | Secundario       | Secundario       | Secundario       |

**Tabla 3. Clasificación de los Mercados Financieros** 

Fuente: Elaboración propia

En los Mercados Financieros se puede invertir, obtener financiamiento, especular y administrar el riesgo, todo ello por una persona física (inversionista) o por una persona moral (empresa).

### **1.4.2 Mercado de Deuda**

Son los foros, espacios físicos o virtuales, y el conjunto de reglas que permiten a inversionistas, emisores e intermediarios realizar operaciones de emisión, colocación, distribución e intermediación de los instrumentos de deuda inscritos en el Registro Nacional de Valores. En este mercado se negocian los títulos de deuda, caracterizados por pagar un rendimiento conocido en un plazo conocido.

Los títulos de deuda se conocen también como instrumentos de renta fija ya que prometen al tenedor un flujo fijo de pagos. Los recursos que obtiene el emisor a través de la colocación de títulos de deuda van destinados para necesidades de las emisoras, tales como capital de trabajo, pago a proveedores, etc.

En el mercado de deuda existen tasas líderes del mercado para calcular costos de créditos bancarios, privados y gubernamentales, tales como:

- Tasa TIIE: Tasa de interés interbancaria de equilibrio, es publicada por Banxico como una tasa de referencia sobre créditos. Es el promedio de las tasas de interés pasivas de ciertos intermediarios financieros.
- Tasa Cetes: Es la tasa de referencia en base a la ponderación de tasas de rendimiento que se adjudicaron en las subastas de cetes de Banxico.
- Tasa Mexibor: Indicador de referencia sobre el comportamiento de tasas de interés bancarias, es una tasa privada en la que no participa el gobierno.
- Tipo de Cambio FIX: indicador publicado por Banxico directamente en el Diario Oficial de la Federación y que se utiliza para la liquidación en México de las operaciones denominadas en dólares americanos.

# **1.4.3 Mercado de Capitales o de Renta variable**

Es un mercado diseñado para la formación de capital social, la adquisición de activos, o bien, para el desarrollo de proyectos de largo plazo por parte del emisor, mediante la emisión de acciones u obligaciones. La captación de recursos proviene de la colocación primaria de estos títulos entre el público inversionista nacional y extranjero; su intermediación se da entre las casas de bolsa.

Las principales características de este mercado son:

• En su fase primaria, representa un mecanismo que permite la canalización de recursos frescos a entidades, mediante la colocación de sus títulos entre el público inversionista.

- Refleja las perspectivas de la actividad económica, su crecimiento y tendencias de desarrollo, los efectos de la competencia, así como las crisis que afectan los flujos monetarios tanto de inversionistas como de emisores.
- Las tendencias de este mercado, su fortaleza o debilidad, pueden influir en las expectativas económicas de los participantes.
- El mercado de capitales tiene una relación estrecha con el desarrollo económico y el orden productivo nacional, ya que es parte del sistema financiero y por lo tanto, influye en los flujos monetarios que se originan desde este mercado hacia el resto de la economía y viceversa.

# **1.4.4 Mercado de Derivados**

En términos generales los productos derivados, son contratos entre dos agentes económicos donde el contrato tiene un valor por si mismo que se deriva del valor de otro bien llamado "bien subyacente". El objetivo principal de este mercado es proveer de instalaciones y servicios para la cotización y negociación de productos derivados. Se pueden realizar coberturas para operaciones de contado y transferir los riesgos.

Los principales participantes del mercado son:

- Socio operador: miembro de la bolsa, cuya función es actuar como comisionista de uno o más socios liquidadores, en la celebración de contratos de futuros y opciones. Tiene acceso a las instalaciones de las casas de bolsa para la celebración de dichos contratos.
- Formador de mercado: Es el encargado de darle continuidad y liquidez a las operaciones. Está autorizado por el MexDer.
- Cámara de compensaciones: Entidad autorregulatoria constituida como un fideicomiso de administración y pagos que se encuentra en una institución financiera en su carácter de fiduciario con cargo al patrimonio de un
fideicomiso. Tiene por fin el compensar y liquidar contratos futuros y operaciones, así como actuar como contraparte en cada operación que se celebre en la bolsa, la cual se identificará con el nombre comercial de "Asigna compensación y liquidación". Una de las actividades principales que se llevan a cabo en la cámara en materia de administración de riesgos, es el monitoreo diario de las operaciones.

### **1.4.5 Mercado Cambiario**

Es el lugar donde concurren ofertantes y demandantes de monedas de curso extranjero. El volumen de transacciones con monedas extranjeras determina los precios de unas monedas en función de otras, o el Tipo de Cambio respecto a la moneda nacional. En este mercado se intercambian las divisas de los distintos países entre sus instituciones financieras, de forma que quedan fijos los tipos de cambio oficiales. Se clasifica en mercado cambiario al contado por que la entrega de divisas se produce a dos días vista; y el mercado cambiario a plazo, que es aquel que se caracteriza por que la compra venta de divisas se materializará en un futuro.

#### **Capitulo 2. Valor en Riesgo**

### **2.1 Volatilidad**

El análisis de la volatilidad de los instrumentos financieros es uno de los temas más estudiados en los últimos años en la rama de las finanzas. Se busca diseñar modelos para su pronóstico de forma más precisa que permita a los administradores de riesgos realizar una gestión adecuada al momento de diseñar estrategias de cobertura.

La volatilidad es el concepto más importante cuando se habla de Valor en Riesgo. Estadísticamente, se define la volatilidad como la dispersión que tienen los datos respecto del valor medio o valor promedio de la serie de datos en un periodo de tiempo determinado.

Uno de los primeros modelos para cuantificar la volatilidad es la desviación estándar, que se define como la raíz cuadrada de la varianza de la serie de datos. Si tenemos una serie con observaciones  $X_1, X_2, X_3, ..., X_n$  entonces se define los siguientes indicadores.

• Valor esperado o media: indica cual es el valor promedio que tiene la serie de datos.

$$
\bar{X} = \frac{1}{n} \sum_{i=1}^{n} X_i
$$

• Varianza: indica cual es la variabilidad al cuadrado de los datos respecto al valor medio.

$$
\sigma^2 = \frac{1}{n} \sum_{i=1}^n (X_i - \bar{X})
$$

• Desviación estándar: indica cual es la volatilidad de los datos respecto al valor esperado y se calcula como la raíz cuadrada de la varianza.

$$
\sigma = \sqrt{\sigma^2}
$$

Normalmente, la serie de datos corresponde al rendimiento o variación del precio de un activo financiero de un portafolio de inversión o bien de un índice bursátil.

Una de las características más relevante cuando se mide la volatilidad es la variabilidad en el tiempo. En este sentido, se clasifican las series de datos en: Homoscedásticas: (varianza constante) y Heterocesdástica (varianza no constante). La anterior es una primera clasificación de los modelos de volatilidad.

A continuación se presentan los principales modelos para medir la volatilidad.

#### **2.1.1 Volatilidad histórica**

Este modelo tiene como fundamento los datos históricos, uno de los puntos importantes de resaltar es que cualquier dato histórico tiene la misma importancia dentro de la serie de datos en el horizonte de tiempo.

Para el cálculo de la volatilidad histórica se utiliza la desviación estándar definida en la sección anterior. Si se tiene una serie con observaciones  $X_1, X_2, X_3, \ldots, X_n$  de rendimientos o variaciones de un activo financiero, entonces se calcula la volatilidad histórica como:

$$
\sigma = \sqrt{\frac{1}{n} \sum_{i=1}^{n} (X_i - \bar{X})}
$$

Donde  $\bar{X} = \frac{1}{n}$  $\frac{1}{n}\sum_{i=1}^n X_i$  Diversos organismos internacionales como el Banco Internacional de Pagos<sup>11</sup> (BIS, por sus siglas en ingles) o el Comité de supervisión Bancaria de Basilea<sup>12</sup> (BCBS, por sus siglas en ingles) proponen que se tome un horizonte de tiempo de 252 días, debido que se están considerando la volatilidad a corto plazo, es decir, únicamente 1 año al horizonte.

### **2.1.2 Volatilidad dinámica**

Una forma para modelar el dinamismo de los mercados financieros es mediante el suavizamiento exponencial de las series históricas durante un periodo de tiempo. Bajo esta metodología se da mayor relevancia a las observaciones recientes que las observaciones más alejadas en el horizonte de tiempo.

Esta metodología brinda la posibilidad de capturar los rápidos cambios en el precio o rendimiento de un activo financiero debido a la ponderación y por ello es un modelo más preciso que el modelo de volatilidad histórica.

El principal supuesto de este modelo es que la media de los rendimientos es igual a cero. Por lo tanto, se define la volatilidad dinámica como:

$$
\sigma^2 = \frac{1}{n} \sum_{i=1}^n (X_i^2) * w_i
$$

Donde:  $w_i = \lambda^{i-1}(1 - \lambda)$  para  $0 < \lambda < 1$ 

-

Este modelo depende explícitamente del parámetro  $\lambda$ , el cual se denomina factor de suavizamiento. De esta manera se determina los pesos que tendrán las

<sup>&</sup>lt;sup>11</sup> El Banco Internacional de Pagos fue fundado en 1930, es la institución financiera más antigua del mundo. Es una organización internacional que fomenta la cooperación monetaria y financiera a escala mundial y actúa como banco de los Bancos Centrales.

<sup>12</sup> El Comité de Basilea, es la organización mundial que reúne a las autoridades de supervisión bancaria, cuya función es fortalecer la solidez de los sistemas financieros. Entre las normas de importancia que el Comité ha emitido se encuentran los acuerdos de Basilea I, II y III.

observaciones dentro de la muestra. Si el parámetro  $\lambda$  se ubica más cercano a 1 los pesos de la distribución se vuelven equiprobables convergiendo al modelo de volatilidad histórica, mientras más cercano sea  $\lambda$  a cero sea mayor probabilidad se le darán a los datos recientes.

De acuerdo con Lara (2008, p.47) con fundamento en RiskMetrics, para los siguientes valores de  $\lambda$  y con cierto nivel de confianza, el número de datos que toma en cuenta el modelo son:

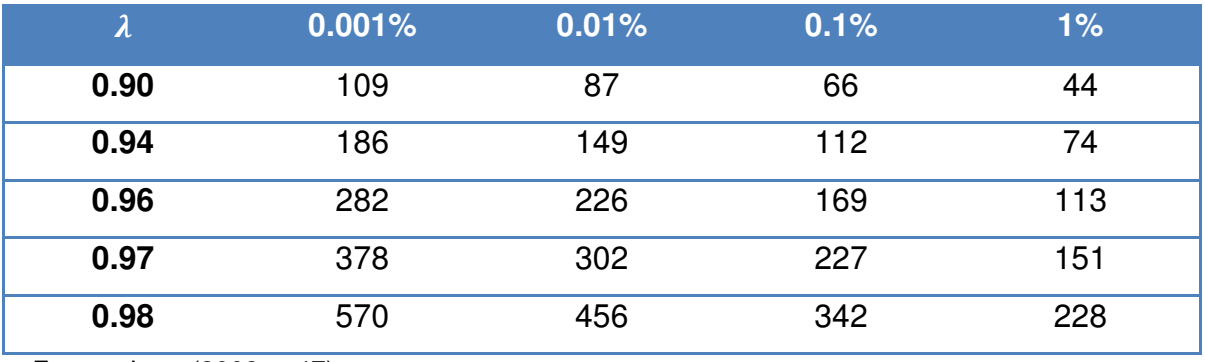

### **Tabla 4. Valores del parámetro**

Fuente: Lara (2008, p.47)

El método para estimar en valor correcto que debe de tomar  $\lambda$  se realiza mediante un proceso de optimización de mínimos cuadrados. Se toma  $\lambda$  tal que minimice la volatilidad  $\sigma^2$ .

### **2.1.3 Volatilidad implícita**

El modelo de volatilidad implícita no tiene como fundamento considerar los datos históricos del precio o el rendimiento y variaciones del instrumento financiero, sino más bien considera la volatilidad del mercado de opciones que hace referencia al instrumento financiero del cual se quiere conocer la volatilidad implícita.

La metodología que se utiliza es la siguiente: se observa el precio de la prima en el mercado de opciones y se sustituye el valor en la fórmula de valuación de opciones de Black-Scholes, de aquí se despeja la volatilidad quedando de la siguiente manera:

$$
C = S N(d_1) - K e^{-rt} N(d_2)
$$

Considerando:

$$
d_1 = \frac{\ln\left(\frac{S}{K}\right) + [r + \frac{\sigma^2}{2}]t}{\sigma\sqrt{t}}
$$

$$
d_2 = d_1 - \sigma\sqrt{t}
$$

Donde:

- $S =$  Es el valor del bien subyacente
- $K =$  Precio de ejercicio de la opción
- $r =$  Tasa libre de riesgo
- $t =$  Periodo de la opción
- $\sigma$  = Volatilidad implícita del bien subyacente

 $N(d_1)$ ,  $N(d_2)$  = Valores que corresponde a la función de distribución de la variable aleatoria normal

No existe una manera analítica para despejar el parámetro  $\sigma^2$ . Se tiene que aproximar mediante métodos numéricos, por ello el cálculo de la volatilidad implícita se vuelve sumamente complicado.

Otras de los puntos importantes a mencionar de este modelo es que solo se puede calcular la volatilidad implícita para los instrumentos que tengan un instrumento símil en el mercado de derivados y exista las primas call y put.

#### **2.1.4 Series de tiempo para modelar volatilidad**

Las series de tiempo son utilizadas para identificar tendencias, efectos estacionales, efectos cíclicos, fluctuaciones irregulares o puramente aleatorias. Mediantes estos modelos estadísticos se puede describir la volatilidad de una serie de rendimientos o de precios y descomponiéndola en sus tres partes más importantes: una tendencia, un componente periódico y un ruido blanco.

Las series de tiempo requieren de un análisis profundo para resumir la información que se encuentra en los datos. De acuerdo con Shumway (2006, p.11) el enfoque del dominio del tiempo está motivada por el supuesto que existe correlación entre los puntos adyacentes en el tiempo y se explica mejor en términos de una dependencia temporal del valor actual con los valores anteriores.

Uno de los problemas que se encuentran en las series financieras es la alta volatilidad que puede existir en periodos específicos y otros periodos de poco movimiento en los datos provocando baja volatilidad. Al fenómeno anterior se le conoce como heterocedásticidad (varianza no constante) y homocedásticidad (varianza constante).

El objetivo del modelado de series de tiempo es predecir un valor futuro de la serie en términos de una función paramétrica de los valores actuales y pasados. Los principales modelos son los siguientes:

• Procesos autorregresivos de orden p, abreviado como AR(p): Establece que los datos están correlacionados en el tiempo; la observación k depende de los sucedido con las p observaciones anteriores. Matemáticamente se define de la siguiente forma:

$$
x_t = \phi_1 x_{t-1} + \phi_2 x_{t-2} + \dots + \phi_p x_{t-p} + \varpi_t
$$

Donde:  $x_t$  es una serie estacionaria,  $\phi_1, \phi_2, ..., \phi_p$  son valores constantes distintos de cero y  $\varpi_t$  es un ruido blanco con media cero y varianza  $\sigma^2.$ 

• Promedios móviles de orden p, abreviado como AM(p): Matemáticamente se define de la siguiente forma:

$$
x_t = \varpi_t + \theta_1 \varpi_{t-1} + \theta_2 \varpi_{t-2} + \dots + \theta_q \varpi_{t-q}
$$

Donde existe un rezago q en los promedios móviles,  $\theta_1, \theta_2, ..., \theta_p$  son valores constantes distintos de cero y  $\varpi_i$  es un ruido blanco con media cero y varianza  $\sigma^2$ .

• Modelos ARMA (p,q): Es una serie que contempla un modelo autorregresivo de orden(p) y un modelo de promedios móviles de orden (q). Matemáticamente, se define de la siguiente forma:

$$
x_t = \phi_1 x_{t-1} + \phi_2 x_{t-2} + \dots + \phi_p x_{t-p} + \varpi_t + \theta_1 \varpi_{t-1} + \theta_2 \varpi_{t-2} + \dots + \theta_q \varpi_{t-q}
$$

Como se observa es la suma de los procesos anteriores.

• Modelos ARCH y GARCH: son una generalización de los modelos ARMA donde se incluye la varianza condicional al modelo. Se realiza mediante una transformación de la serie de datos original de la siguiente forma:

$$
y_t = \frac{x_t - x_{t-1}}{x_{t-1}}
$$

Los estudios se centran en la nueva variable  $y_t.$  De esta forma, la volatilidad de la serie está definida por la varianza condicional del dato anterior. Para un modelo ARCH(1) la densidad condicional de  $y_t$  es:

$$
y_t | y_{t-1} \sim N(0, \alpha_0 + \alpha_1 y_{t-1}^2)
$$

A manera de resumen, se presenta a continuación un cuadro con las principales ventajas y desventajas de cada modelo para cuantificar la volatilidad.

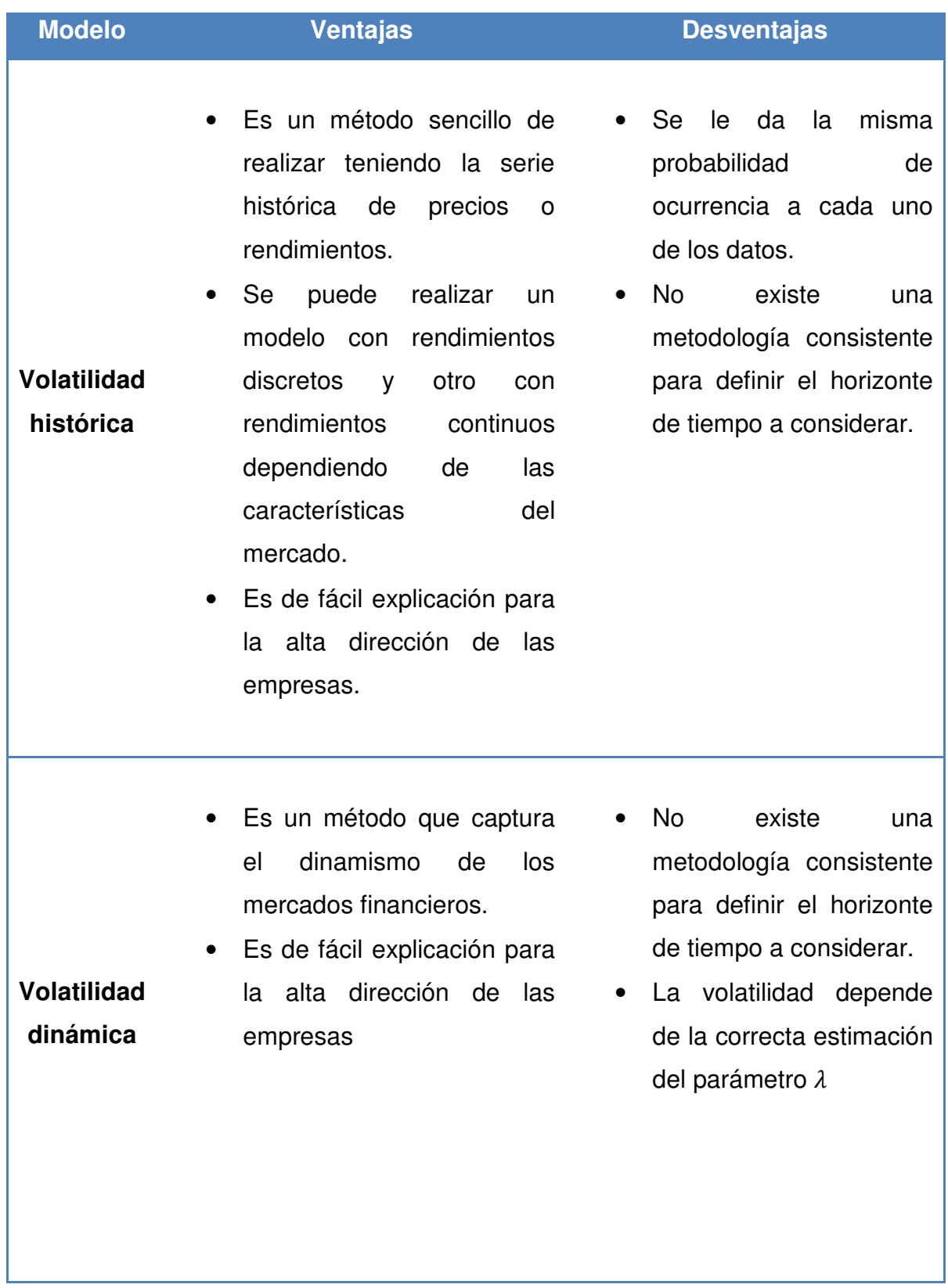

# **Tabla 5. Ventajas y desventajas de los modelos de Volatilidad**

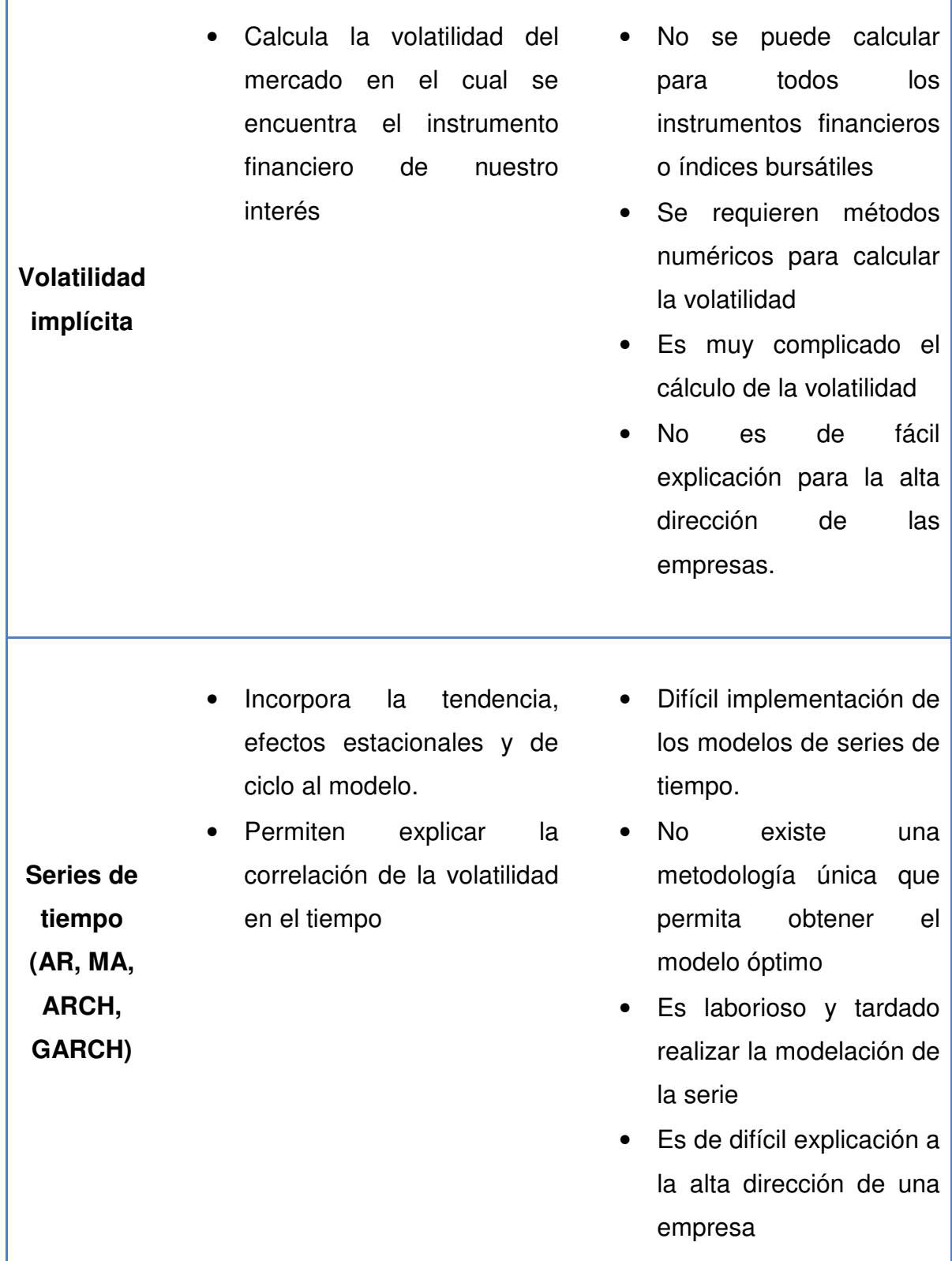

Fuente: Elaboración propia

#### **2.2 Valor en Riesgo.**

El concepto de Valor en Riesgo (VaR) es fundamental para la valorización de los riesgos de mercado. El VaR es una medida estadística de riesgo que mide todos los riesgos de una cartera de inversión. Los administradores de riesgos centran su atención en la distribución de pérdidas y ganancias en un horizonte de tiempo. Con ésta distribución se puede estimar la perdida máxima con un cierto nivel de confianza.

 De acuerdo con Jorion (2008, p.244) el Valor en Riesgo (VaR) es una medida de riesgo cuantificada en unidades monetarias que indica la pérdida máxima en un horizonte de tiempo determinado, donde existe una probabilidad muy pequeña (nivel de confianza) que la pérdida real sea mayor.

Estadísticamente, el VaR es el cuantil de la distribución de pérdidas/ganancias a un nivel de confianza. Sea  $c$  el nivel de confianza deseado que corresponderá a la cola derecha de la distribución de pérdida y ganancias. Sea  $p = 1 - c$  entonces se define el VaR en términos de la cola izquierda de la distribución como:

$$
c = \int_{-VaR}^{\infty} f(x) dx
$$

Cuando la distribución de pérdidas y ganancias es discreta el VaR será la pérdida más pequeña que la cola derecha de la distribución sea al menos  $c$ .

Para entender el concepto se realizará el siguiente ejemplo: el VaR de un portafolio de inversión al 95% de confianza es de \$250,000 estos significa que en condiciones normales del mercado 1 día de cada 20 de operación en el mercado (1/20=5%) la pérdida que ocurrirá puede ser mayor a \$250,000.

Se deben de tener las siguientes consideraciones sobre el Valor en Riesgo:

• No describe la peor pérdida de la cartera de inversión o del instrumento financiero.

- No se describen las pérdidas en la cola izquierda de la distribución. Se pueden tener diferentes formas de la distribución de pérdidas y ganancias, ello nos da información estadística para determinar el tipo de cola que tendrá la distribución.
- No se debe de olvidar que es una medida con un nivel de error, que cae sobre el supuesto de normalidad de los datos. Es posible calcular diferentes valores del VaR con distintos niveles de confianza.

El VaR resume la información de la distribución de pérdidas y ganancias pero no hay que olvidar que existe más información de esta distribución. Otras medidas de riesgo que define Jorion (2008, p.248) para la cuantificación adecuada del riesgo son las siguientes:

• Valor en Riesgo Condicional (CVaR): Es la pérdida esperada cuando se sobre pasa el VaR. También se conoce al CVaR como pérdida condicional de distribución, indica cual es la pérdida si la cartera o el instrumento financiera supera el VaR. Sea  $VaR = -q$  entonces se define de la siguiente forma:

$$
cVaR = E[X|X < q] = \frac{\int_{-\infty}^{q} xf(x)dx}{\int_{-\infty}^{q} f(x)dx}
$$

• Desviación estándar: esta medida indica el nivel de volatilidad que tiene la distribución. La ventaja que tiene es que considera todas las observaciones y no solo las que se encuentran alrededor del VaR. La desventaja que tiene es la propiedad de simetría, por lo que no distinguen bien las pérdidas o ganancias en las colas de la distribución. Se define de la siguiente forma:

$$
SD(X) = \sqrt{\frac{1}{n-1} \sum_{i=1}^{n} [x_i - E[X]]^2}
$$

• Semi Desviación Estándar: Es una extensión de la medida anterior pero únicamente se toman en cuenta las pérdidas de la distribución. La principal ventaja que tiene es que pone atención en la asimetría de la distribución en especial cuando se presenta una curtosis negativas. Se define de la siguiente forma:

$$
SD_{L}(X) = \sqrt{\frac{1}{n_{l}} \sum_{i=1}^{n_{l}} [Min(x_{i}, 0)]^{2}}
$$

• Drawdown. Es la disminución que tiene la distribución durante un periodo de tiempo. La pérdida máxima consiste en el mayor valor durante el periodo de tiempo. Sea  $x^{max}$ el máximo local de la distribución en el periodo de tiempo [0, T] que ocurre al tiempo  $t_{max} \in [0, T]$ , entonces podemos definir el Drawdown como:

$$
DD(X) = \frac{x^{max} - x_t}{x^{max}}
$$

#### **2.2.1 Propiedades de las medidas de riesgo.**

La finalidad de las medidas de riesgo es dar información acerca de la distribución de pérdidas y ganancias, pero no cualquier indicador es consistente. Jorion cita a Artzner (1999), quien define cuatro propiedades deseables que debe de tener un indicador  $\rho(x)$  para que pueda ser considerado como una medida de riesgo coherente:

1. Monotonía: si hay dos activos en una cartera de inversión se define la propiedad de monotonía de la siguiente forma:

$$
\text{Si } x_1 \leq x_2 \text{ entonces } \rho(x_1) \geq \rho(x_2)
$$

2. Invariancia ante translaciones: Si un activo financiero es libre de riesgo en la cartera de inversión podemos omitirlo al momento de calcular la medida de riesgo. Esta propiedad se define como:

$$
\rho(x+k) = \rho(x) + k
$$

3. Homogeneidad: cuando un activo financiero es multiplicado por un factor positivo, el riesgo y la incertidumbre crecen en la misma proporción. Está característica se define como:

$$
\rho(bx)=b\rho(x)
$$

4. Subaditividad: La unión de activos en una cartera de inversión no suma riesgo, sino que al contrario se diversifica. Se define esta propiedad como:

$$
\rho(x_1 + x_2) \le \rho(x_1) + \rho(x_2)
$$

La varianza y la desviación estándar no cumplen con ser medidas de riesgo coherentes, ya que la varianza únicamente cumple la piedad de Subaditividad mientras que la desviación estándar cumple con ser Subaditiva y tiene Homogeneidad pero no es Monótona ni Invariante ante translaciones.

Jorion (2008, p.248) menciona que el VaR no cumple con la propiedad de Subaditividad pero el VaR condicional si se puede considerar como una medida de riesgo coherente.

#### **2.2.2 Componentes del VaR**

Los modelos para cuantificar el Valor en Riesgo fueron desarrollados para medir el riesgo de los precios de mercado. Existen diversas metodologías para calcular el VaR, pero antes es necesario definir dos parámetros que son de vital importancia: el nivel de confianza y el horizonte de tiempo.

El nivel de confianza  $c$  tiene relación con el apetito al riesgo que se desee. Un administrador de riesgo más conservador exigirá un mayor nivel de confianza, y viceversa, si se tiene un perfil menos conservador se podrá optar por un nivel de confianza menor. Normalmente, se tienen niveles estándar para adoptar el nivel de confianza, entre ellos se tiene 95%, 99%, 99.9%, 99.99%. Para cada uno de estos valores se tendrá asociado un VaR, es decir, un nivel de pérdida máxima posible,

Mientras más alto sea el valor de  $c$  existirán menos pérdidas que sean superiores al VaR. Se obtienen medidas de VaR menos eficientes conforme el valor de  $c$ aumenta.

La decisión de que nivel de confianza elegir depende de diversos factores; para fines normativos se utilizará el se menciona en el marco regulatorio, se podrá utilizar un nivel de confianza diferente para fines de gestión interna en la empresa que concuerde con el apetito al riesgo, etc. Los modelos de VaR para que puedan ser consistentes deben ser verificados mediantes técnicas de Backtesting que comprueba la frecuencia en que las pérdidas exceden el VaR asociado al nivel de confianza. Por ello, el administrador de riesgo debe de considerar niveles de confianza no tan altos por ejemplo el 95% o 99%.

Para considerar el horizonte de tiempo que será adecuado, es necesario tener en cuenta que mientras mayor sea el horizonte de tiempo mayor será el VaR. Si los rendimientos o variaciones de la serie de datos son diarios entonces indicará cual es la volatilidad con un horizonte de tiempo de un día. Si los rendimientos o variaciones del activo financiero son independientes e idénticamente distribuidos, entonces, la volatilidad de horizonte 1 día puede ser transformada en volatilidad de un horizonte  $T$  de tiempo multiplicando la volatilidad diaria por la raíz cuadra del tiempo, es decir,

$$
VaR(T\ dias)=VaR(1\ dia)*\sqrt{T}
$$

Otra de las consideraciones que se deben de tener en cuenta es que la distribución de los rendimientos o variaciones es invariante en el horizonte de tiempo.

El horizonte de tiempo dependerá en gran medida de las características del portafolio de inversión. Si las posiciones cambian con rapidez, si se tienen grandes exposiciones o si es necesario reevaluar los instrumentos por que cambia el vector de tasas de interés, el vector de precios, etc. También la elección del horizonte de tiempo dependerá del uso que se le vaya a dar al VaR. Normalmente el horizonte de tiempo no podrá ser menor que el horizonte de tiempo que tengan las empresas para reportar sus pérdidas y ganancias.

Otro de los criterios para definir el horizonte de tiempo es el Backtesting, ya que para intervalos de tiempo más cortos las observaciones concuerden más con el VaR. Los modelos estadísticos de VaR mientras más datos se consideren más robusto podrá ser el modelo.

Para realizar una adecuada cuantificación del riesgo mediante modelos de Valor en Riesgo, es importante mencionar que depende de la naturaleza del portafolio es el modelo de VaR a utilizar. Por lo tanto, diversos autores mencionan que ser un administrador de riesgos es más arte que ciencia.

### **2.3 Métodos paramétricos del VaR**

#### **2.3.1 Modelo para un activo financiero**

El principal supuesto en que recae la metodología de los métodos paramétricos es que los rendimientos o variaciones del instrumento financiero tienen una distribución de acuerdo a una variable aleatoria normal con media de rendimientos es igual cero. Por lo tanto el modelo paramétrico que determina el VaR de una posición con un solo activo es el siguiente:

$$
VaR = F \times S \times \sigma \times \sqrt{t}
$$

Donde:

 $F =$  Factor que determina el nivel de confianza del modelo. Este factor es el percentil de una distribución normal  $N(0,1)$  tal que:  $\phi$   $(F) = p$ .

 $S =$  Monto total de la exposición al riesgo

 $\sigma$  = Desviación estándar de los rendimientos o variaciones del activo financiero

 $t =$  Horizonte de tiempo en que se va a calcular el VaR

A continuación se presenta un resumen de los factores a utilizar de acuerdo el nivel de confianza que se requiera del modelo.

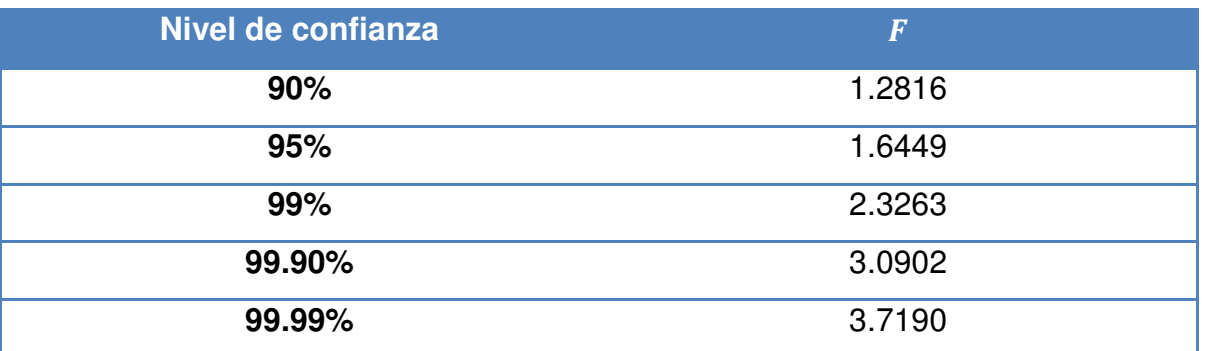

### **Tabla 6. Factores por nivel de confianza**

Fuente: Elaboración propia

Aunque se ha observado que los rendimientos o variaciones de algunos activos financieros no siguen una distribución normal, de aquí la necesidad de proponer nuevas metodologías que cambien el supuesto de la distribución de los rendimientos y modelar las volatilidades de la serie con otros supuestos.

El método anterior es funcional cuando únicamente se tiene un activo, pero si la cartera de inversión tiene más activos financieros es necesario cuantificar además la correlación que existe entre los instrumentos financieros y hacer un estudio más detallado de correlaciones.

Para este problema se desarrollo la metodología de varianza y covarianza o modelo Delta-Normal.

#### **2.3.2 Modelo para n activos financieros o Modelo Delta-Normal**

Cuando se cuenta con una cartera de inversión que tiene dos activos financieros, los cuales componen el total de la cartera de la siguiente forma:  $w_1$  porcentaje del activo 1 y  $w_2$  porcentaje del activo 2. Por lo tanto el total de la cartera es:

$$
w_1 + w_2 = 1
$$

De acuerdo a la Teoría de Markowitz<sup>13</sup>, la varianza de la cartera de inversión será:

$$
\sigma_P^2 = w_1^2 \sigma_1^2 + w_2^2 \sigma_2^2 + 2w_1 w_2 \rho_{12} \sigma_1 \sigma_2
$$

Donde  $\rho_{12}$  es el coeficiente de correlación entre los rendimientos o variaciones de los activos financieros. El VaR de la cartera de inversión se define de la siguiente manera:

$$
VaR = F\sigma_P S\sqrt{t} = F[\sigma_P^2 = w_1^2 \sigma_1^2 + w_2^2 \sigma_2^2 + 2w_1 w_2 \rho_{12} \sigma_1 \sigma_2]^2 S\sqrt{t}
$$

$$
VaR = [VaR_1^2 + VaR_2^2 + 2\rho_{12} VaR_1 VaR_2]^{1/2}
$$

A este Valor en Riesgo también se le conoce como VaR diversificado por que considera dentro del modelo las correlaciones de los rendimientos que existen entre los activos financieros que conforman la cartera de inversión.

Cuando la cartera se componga por n activos financieros se requiere hacer una generalización de la metodología anterior mediante el uso de matrices. Con lo cual se define el VaR de la cartera con n activos de la siguiente forma:

$$
VaR_P = F\sigma_P S\sqrt{t} = F[woCow^T]^{1/2} S\sqrt{t} = [VaR C VaR^T]^{1/2}
$$

<u>.</u>

<sup>&</sup>lt;sup>13</sup> Henry Markowitz desarrollo la Teoría de Portafolios de Inversión en el artículo "Portfolio Selection: Efficient Diversification of Inveestments" publicado en 1959. En este documento se desarrolla el modelo matemático para calcular la frontera eficiente de una cartera de activos financieros y obtiene las carteras que tienen mayor rendimiento de acuerdo a un determinado nivel de riesgo.

Donde:

 $VaR = Es$  el vector de  $VaR$  individuales de dimensión  $(1 \times n)$ 

 $C =$  Es la matriz de correlaciones de dimensión  $(n \times n)$ 

 $VaR<sup>T</sup>$  = Es el vector transpuesto de  $VaR$  individuales de dimensión  $(n \times 1)$ 

### **2.3.3 Modelo de Simulación Montecarlo**

Los modelos de Simulación Montecarlo tienen como fundamento la creación de escenarios de rendimientos o variaciones del precio de un activo financiero mediante la generación de números aleatorios. Posteriormente se observa el activo simulado para sacar pronósticos de la muestra obtenida.

Se requiere definir un proceso estocástico para establecer el modelo que seguirán los precios en el horizonte de tiempo. En los mercados eficientes, los precios de los activos financieros siguen caminatas aleatorias, que específicamente son procesos estocásticos independientes.

Para estimar el VaR mediante esta metodología es necesario definir el modelo estocástico que permita simular la distribución de frecuencia en los cambios en los factores de riesgo, posteriormente determinar el modelo de valuación de los instrumentos financieros. El activo financiero debe de revaluarse con cada uno de los escenarios que se generen con el modelo estocástico simulado. Lo que significa es un modelo de revaluación completa.

Los procesos estocásticos que se utilizan en la administración de riesgos y en las finanzas para simular el comportamiento de los precios son los siguientes:

• Proceso de Weiner<sup>14</sup>: Se define a la variable  $\Delta z$  que es el cambio cuantificable en el intervalo  $\Delta t$  tal que tiene media cero y varianza proporcional a  $\Delta t$ .

$$
\Delta\, z\!\sim\! N(0,\Delta\, t)
$$

Además los incrementos de  $\Delta z$  son independientes a través del tiempo.

• Proceso de Weiner Generalizado: Describe a la variable  $\Delta x$  como un proceso de Weiner adicionando una constante  $a$  por unidad de tiempo y una volatilidad  $b$ .

$$
\Delta\,x=a\,\Delta t+b\,\Delta z
$$

• Proceso de Ito. Describe el proceso de Weiner generalizado cuya tendencia y volatilidad dependen del valor actual de la variable y del tiempo.

$$
\Delta x = a(x, t) \, \Delta t + b(x, t) \, \Delta z
$$

Un caso particular del proceso de Ito es el Movimiento Browniano<sup>15</sup> que se define de la siguiente forma:

$$
\Delta S = \mu S \, \Delta t + \sigma S \, \Delta z
$$

Este es un proceso geométrico por que la tendencia y la volatilidad son proporcionales al valor actual de S

<u>.</u>

 $14$  El proceso de Weiner tiene tres propiedades importantes: 1) Es un proceso de Markov. 2) Tiene incrementos Independientes. 3) Las variaciones en el proceso producidas en un intervalo finito de tiempo se distribuyen de forma normal, con una varianza que aumenta linealmente con el tamaño del intervalo temporal

<sup>&</sup>lt;sup>15</sup> El botánico Robert Brown (1773-1858) descubrió el proceso a través de observar que pequeñas partículas de polen suspendidas en el agua realizaban un movimiento particularmente irregular.

De acuerdo con Jorion (2008, p.255) para realizar el cálculo del Valor en Riesgo mediante Simulación Montecarlo se deben de seguir el siguiente procedimiento:

- 1. Seleccionar un proceso estocástico para el factor de riesgo del activo financiero  $S$ .
- 2. Obtener la distribución y parámetros, empezando desde el valor más actual  $S_T$
- 3. Generar las variables aleatorias que representan el factor de riesgo en el horizonte de tiempo  $S_T$
- 4. Calcular el valor del activo financiero en el horizonte de tiempo,  $F_T(S_T)$
- 5. Repetir los pasos 3 y 4 tantas veces como sean necesario. Sea K el número de simulación que se estén realizando.

Lo que se obtiene con los pasos anteriores es la distribución de probabilidad con valores  $F^1_T$ , ...,  $F^K_T$  que se ordenan para calcular el VAR. Es decir se obtiene el cuantil  $Q(F_T^-, c)$ , al nivel de confianza  $c$ .

La principal desventaja que tenía este modelo hace unos años eran las limitaciones computacionales, ya que se requería de equipo de cómputo sofisticado y muchas veces tomaba mucho tiempo generar las simulaciones, pero actualmente con cualquier computadora es posible realizar métodos de Simulación Montecarlo por su fácil y flexible implementación.

### **2.4 Métodos no paramétricos del VaR**

Estos métodos consisten en utilizar una serie histórica de rendimientos o variaciones del precio del activo financiero con el supuesto que se ha conservado el activo durante todo el periodo de tiempo de la serie histórica. Normalmente, no existe un criterio para seleccionar la longitud del periodo de tiempo a utilizar para aplicar estos métodos, Lara (2008, p.67) recomienda utilizar entre 250 y 500 datos.

Entre los métodos no paramétricos del VaR existe los de simulación histórica, que a su vez se pueden clasificar en:

- Crecimientos logarítmicos
- Crecimientos relativos.

## **2.4.1 Modelo de Simulación Histórica.**

El procedimiento para calcular el VaR mediante el método de simulación histórica es el siguiente:

- 1. Obtener la serie histórica de precios del activo financiero.
- 2. Calcular los rendimientos o variaciones del precio del activo financiero de la siguiente manera:
	- Mediante crecimientos logarítmicos:

$$
rend = \ln \left( \frac{P_t}{P_{t-1}} \right)
$$

• Mediante crecimientos relativos:

$$
rend = \frac{P_t - P_{t-1}}{P_{t-1}}
$$

3. Después se determina la serie histórica de precios simulados con las variaciones obtenidas en el paso anterior de acuerdo a la siguiente expresión:

$$
P = P_0(1 + rend)
$$

4. Obtener la serie de pérdidas y ganancias simulada

$$
P_0-P
$$

5. Finalmente se calcular el VaR tomando la función percentil con un grado de confianza  $c$  a partir de la distribución de pérdidas y ganancias simuladas  $Q(F_T, c)$ .

El método de simulación histórica tiene la ventaja que es muy fácil de comprender por personas que no son expertas en materia de administración de riesgos. Además es un modelo que se sustenta en supuestos de correlaciones y volatilidades que en situaciones extremas no se cumplen en los mercados financieros.

### **2.5 Problemáticas del VaR**

Algunos de los problemas que se presentan en el cálculo del Valor en Riesgo es que los modelos pueden llegar a ser fuertemente dependientes de supuestos como las correlaciones o las volatilidades.

Otra problemática típica es la recolección de información. Para algunos activos financieros es necesario tener servicios especializados de un proveedor de precios para obtener los datos precisos.

Puede haber confusión en la interpretación del peor escenario que se puede tener y generar falsa sensación de estar cubierto ante posibles pérdidas que aún pueden ser mayores.

La problemática que más alarmante es que el VaR no establece que hacer con el problema de altos valores de la Kurtosis en la distribución de los rendimientos o variaciones del precio del activo financiero. Es decir, cuando la serie de los rendimientos tiene colas de probabilidad pesadas, por lo tanto, no se conoce hasta cuanto podrían llegar las pérdidas.

Adicionalmente a los modelos de Valor en Riesgo se recomienda usar pruebas de estrés y backtesting para robustecer la medición del VaR.

### **2.6 Pruebas de estrés**

<u>.</u>

El VaR no cubre de forma total contra las pérdidas máximas posibles o pérdidas extremas ocasionadas por riesgo de mercado. Para ser más efectivo el control de riesgos se recomienda complementar esta medida con pruebas de estrés, que brindarán a la institución la cuantificación de pérdidas extremas que podría tener en un horizonte de tiempo determinado.

Las pruebas de estrés son una herramienta de la administración integral de riesgos diseñadas para advertir a los distintos órganos sociales y al personal responsable de la toma de decisiones de la Institución, sobre los posibles impactos adversos considerando los riesgos a los que está expuesta la institución.

Las pruebas de estrés deberán complementar los modelos basados en datos históricos al incorporar escenarios extremos que permitan a la Institución identificar los impactos de forma prospectiva, con la finalidad de mejorar los procesos de planificación y ayudar a las Instituciones a definir el perfil de riesgo deseado y establecer límites de exposición al riesgo, así como niveles de tolerancia al riesgo.

Las empresas o instituciones del sector financiero están obligadas por la Regulación de la Circular Única de Bancos<sup>16</sup> a definir el alcance y los supuestos de las pruebas de estrés y adicionalmente, deberán ser aprobadas por el Comité

<sup>&</sup>lt;sup>16</sup> Las Disposiciones de Carácter General Aplicables a las Instituciones de Crédito (Circular Única de Bancos) fue publicada en el Diario Oficial de la Federación el 5 de diciembre de 2015.

de Riesgos y estar claramente documentados en los manuales de Administración Integral de Riesgos.

Las pruebas de estrés se pueden realizar mediante dos enfoques:

- Análisis de escenarios: en general se crean escenarios hipotéticos bajo supuestos específicos y se valúa el portafolio con las variables de mercado estresadas. Existen tres metodologías para realizar pruebas de estrés por análisis de escenarios:
	- o Estresar las variables de mercado tomando la peor posición que pudieran tomar en el tiempo.
	- o Utilizando escenarios históricos y observar el comportamiento de las variables de mercado en las crisis financieras y económicas.
	- o Creando escenarios futuros mediante el conocimiento de los efectos, directos o indirectos, de las políticas económicas y financieras.
- Modelos de estrés: se estresa la volatilidad o la correlación del portafolio de inversión.

Para determinar el Valor en Riesgo se toma el cuantil de la distribución de pérdidas y ganancias con un nivel de confianza del  $c \%$  (95%,99%,99.9%, etc.). Lo que significa que con esa probabilidad de ocurrencia las pérdidas serán menores al VaR. Sin embargo, el VaR esta omitiendo información relevante de las pérdidas que pudieran ocurrir en el 1 –  $c$  % de las veces y debido que las curvas de rendimientos o variaciones del activo financiero no siempre tienen un comportamiento Normal, es decir, cuando se observa algún sesgo y valores de kurtosis altos se puede determinar que la densidad de la curva no es normal y se tiene la presencia de una posible distribución de colas pesadas, en estas ocasiones las pérdidas que se pueden producir el  $1 - c$  % de las veces podrían ser muy altas llevando a la instituciones a tener problemas de insolvencia.

Las pruebas de estrés también protegen contra pérdidas extremas ocasionadas por un evento político o económico observable. El problema en este tipo de eventos es que son muy raros y difícilmente se pueden anticipar para tomar medidas preventivas o planes de contingencia.

La finalidad de las pruebas de estrés es identificar las áreas de posible vulnerabilidad y calcular las pérdidas extremas que a la institución le provocaría caer en insolvencia. Las pruebas de estrés se construyen a partir de definir el modelo de Valor en Riesgo bajo el cual se cuantificará el riesgo de la cartera de inversión.

Las pruebas de estrés tienen la finalidad de cuantificar la posible pérdida extrema en las ocasiones que la pérdida real sea superior al VaR. En caso de materializarse el evento extremo afecta directamente la solvencia de la Institución. Derivado de lo anterior, se ha puesto mucho interés en que las Instituciones cuenten con la liquidez suficiente para hacer frente a pérdidas extremas. Por ello, el marco regulatorio del sistema financiero mexicano mediante las Disposiciones de Carácter General de la Circular Única de Bancos<sup>17</sup> define un esquema bajo el cual se deben de realizar pruebas de estrés para el riesgo de liquidez. Los supuestos que se deben de considerar son los siguientes:

- Reducciones significativas en el precio de mercado y en la liquidez de los activos debido a condiciones adversas exógenas
- Movimientos adversos en los precios de las divisas con las que opera la Institución, cuyo impacto afecte su posición financiera
- Inestabilidad del financiamiento y su retiro masivo.

<u>.</u>

- Pérdidas de valor por la liquidación forzosa de activos necesarios para hacer frente a pasivos o posiciones no cubiertas en el corto plazo
- Correlación y dependencia entre todas las fuentes de financiamiento del mercado
- Requerimientos adicionales por una disminución en la calificación de la Institución considerando salidas de efectivo y requerimientos adicionales de garantía

 $17$  Las nuevas disposiciones en materia de Riesgo de Liquidez se encuentran en los anexos 12A y 12B de la Circular Única de Bancos

- Reducción de la disponibilidad de líneas de crédito contingentes otorgadas a la Institución
- Restricciones legales y operacionales para transferir y recibir fondos
- Restricciones para interactuar con otros participantes del mercado
- Afectación de flujo de efectivo derivado del incumplimiento de obligaciones pactadas con sus contrapartes
- Incremento en la volatilidad del mercado
- Disposición de líneas de crédito irrevocables
- Necesidad de la Institución de recomprar deuda o hacer frente a obligaciones no contractuales
- Disponibilidad limitada de activos líquidos de alta calidad.

Las pruebas de estrés deberán considerar que las operaciones normales de la Institución continúan en curso. Para cada escenario deberán evaluar la situación de la Institución en distintos plazos y como mínimo considerar los siguientes: 1 día, 1 semana, 1, 3, 6, y 12 meses.

### **2.7 Backtesting**

La metodología del Backtesting sirve para evaluar y calibrar los modelos en la medición y evaluación de riesgos. Es importante que periódicamente se revisen los modelos con los cuales las instituciones se encuentran cuantificando sus riesgos para garantizar que se están midiendo de forma adecuada, en caso contrario se recomienda realizar ajustes y volver a calibrar el modelo.

Para realizar una prueba de Backtesting en los modelos de Valor en Riesgo es necesario comparar el VaR observado con las pérdidas y ganancias reales en un periodo de tiempo. El objetivo de esta prueba es medir la eficiencia en el modelo contando el número de observaciones que fueron superiores al VaR.

Lara (2008, p.155) recomienda seguir los siguientes pasos para realizar una prueba de Backtesting:

- 1. Calcular la distribución de pérdidas y ganancias con cambios en la valuación del mark-to.market<sup>18</sup>
- 2. Se debe de comparar periódicamente el Valor en Riesgo observado ajustado a un día con las pérdidas y ganancias diarias.
- 3. Los errores o excepciones detectadas se calculan contando el número de veces que las pérdidas y ganancias exceden el valor en riesgo observado.
- 4. El nivel de eficiencia del modelo del modelo se define de la siguiente forma:

### Número de excepciones Número de observaciones

Una de las metodologías más utilizadas para realizar pruebas de Backtesting fue propuesta por Kupiec. Se asume que el número de veces que las pérdidas y ganancias observadas que sobre pasan el Valor en Riesgo sigue una distribución bonimial, es decir,  $H \sim Bin(T, p)$  donde T es el número de observaciones que se consideran y  $p = 1 - c$  es el nivel de confianza que se considera para el cálculo del VaR.

La función de densidad de la variable aleatoria  $H$  indica cual es la probabilidad de observar  $N$  excesos en un periodo  $T$  de tiempo está dada por:

$$
(1-p)^{T-N}p^N
$$

Utilizando esta función Kupiec desarrollo regiones de confianza basada en una densidad chi cuadrada con un grado de libertad considerando un prueba de hipótesis no paramétrica, siendo la hipótesis nula que  $p$  es estadísticamente igual a la probabilidad utilizada para el VaR contra la hipótesis alternativa que  $p$  sea diferente a esta probabilidad.

<u>.</u>

 $18$  Es un proceso contable para reevaluar todas las posiciones contables en libros, de las posiciones abiertas con los precios actuales del mercado en un punto en el tiempo.

 Las regiones fueron determinadas con los extremos de la siguiente función de verosimilitud.

$$
L = -2\ln((1-p)^{T-N}p^N) + 2\ln(\left(1 - \left(\frac{N}{T}\right)\right)^{T-N}\left(\frac{N}{T}\right)^N)
$$

Donde:

 $p =$  Probabilidad de error

 $N = N$ úmero de veces que se excedió el límite VaR en los T días.

 $\boldsymbol{N}$  $\frac{\pi}{T}$  = Frecuencia en que las pérdidas excedieron el VaR

De acuerdo con Kupiec la región de no rechazo para el número de observaciones fuera del VaR se muestra en la Tabla 7.

| <b>Nivel</b>      | de $T = 255$ días | $T = 510$ días | $T = 1000$ días |
|-------------------|-------------------|----------------|-----------------|
| probabilidad, $p$ |                   |                |                 |
| 0.010             | N < 7             | 1 < N < 11     | 4 < N < 17      |
| 0.025             | 2 < N < 12        | 6 < N < 21     | 15 < N < 36     |
| 0.050             | 6 < N < 21        | 16 < N < 36    | 37 < N < 65     |
| 0.075             | 11 < N < 28       | 27 < N < 51    | 59 < N < 92     |
| 0.100             | 16 < N < 36       | 38 < N < 65    | 81 < N < 120    |

**Tabla 7. Tabla de Kupiec** 

Fuente: Lara (2008, p.156)

Si el modelo de VaR no pasa las pruebas de Backtesting lo recomendable es calibrarlo aumentando el nivel de confianza de la prueba hasta alcanzar un nivel deseado o cambiar el modelo de volatilidad que se utilizo.

 Otra de las metodologías más utilizadas para realizar pruebas de Backtesting es la propuesta por el comité de Basilea. De acuerdo a esta metodología 4 excepciones son aceptables y los modelos funcionan de forma adecuada, pero a partir de la quinta excepción se pueden presentar errores en el modelo hasta

llegar a una situación crítica en caso que se tengan más de 10 observaciones que superen el VaR.

Las zonas de penalización de este modelo son las siguientes:

| <b>Zona</b>     | Número de excepciones |  |
|-----------------|-----------------------|--|
| Verde           | 0a4                   |  |
| <b>Amarilla</b> | 5 a 9                 |  |
| Roja            | ≥10                   |  |

**Tabla 8. Criterios de Backtesting del Comité de Basilea** 

Fuente: Lara (2008, p.158)

Adicionalmente, el Comité de Basilea propone inyectar más capital a la institución en caso de caer en zonas de alerta amarilla y roja, debido que el modelo no está funcionando adecuadamente y se podría estar cuantificando el riesgo de forma errónea y por consecuencia podría llevar a la institución a caer en problemas de insolvencia.

### **Capitulo 3. Alisado Exponencial**

El objetivo de los modelos lineales es estudiar la serie de datos  $x_t$  como una combinación lineal de las variables  $z_{t1}, z_{t2}, ..., z_{tq}$ . Se estiman los coeficientes asociados  $\beta_1, \beta_2, ..., \beta_q$  mediante el método de mínimos cuadrados y se obtiene el modelado de la serie  $x_t$  en términos de los inputs dados.

Otro de los modelos utilizados estadísticamente es expresar a la serie de datos  $x_t$ como una combinación lineal de sus valores  $x_{t-1}, x_{t-2}, ..., x_p$  observados previamente, estos modelos se conocen como series de tiempo.

Los resultados  $x_t$  pueden depender en cierta medida de los valores de otra serie de datos, por ejemplo, de  $y_{t-1}, y_{t-2}, ..., y_{t-p}$ . Para poder realizar predicciones sobre  $x_t$  se utilizan técnicas de alisado o suavisamiento y de filtrado mediante polinomios o splines<sup>19</sup>.

Existen varias metodologías para realizar una predicción de una serie de datos, entre ellas se encuentran las predicciones condicionales que se realizan mediante modelos causales (por ejemplo, una regresión lineal) o predicciones incondicionales que se realizan mediante métodos autoproyectivos.

Las predicciones incondicionales están basadas en dos enfoques:

<u>.</u>

- Determinista (clásico): Se utiliza cuando se tiene un número limitado de observaciones
- Estocástico (moderno): Es más adecuado cuando las series de datos son de mayor tamaño porque se puede estudiar la tendencia y la ciclicidad de la serie.

De acuerdo a la tipo de predicción (corto, mediano y largo plazo) existen métodos más adecuados:

<sup>&</sup>lt;sup>19</sup> Un Spline es una curva diferenciable en porciones mediante polinomios, hace referencia a una amplia clase de funciones que son utilizadas en aplicaciones que requieren la interpolación de datos o un suavizamiento de curvas.

- Corto plazo: métodos autoproyectivos
- Mediano plazo: modelos econométricos
- Largo plazo: análisis de tendencia

Los métodos autoproyectivos se utilizan para suavizar irregularidades y fluctuaciones atípicas de la serie de observaciones con la finalidad de obtener una serie libre de variaciones estacionales y óptimas para la predicción.

Los métodos de alisado o suavisamiento se emplean para predecir nuevos valores en la serie de datos  $x_t$  , que se basan en modelos paramétricos deterministas que se ajustan a la evolución de la serie. Una de las ideas básicas de los modelos de alisado es predecir datos futuros en función de promedios de las observaciones pasadas en donde los valores más recientes tienen más peso en la predicción que los más alejados.

Dependiendo de las características de la serie de observaciones se podrán utilizar diferentes técnicas de alisado. Es importante identificar estos supuestos de cada modelo para realizar su correcta aplicación.

### **3.1 Alisado Exponencial Simple**

El método de alisado exponencial se aplica para datos con media constante.

Sea  $x_t$  una serie de datos y  $s_t$  la variable alisada, entonces se define el proceso de alisado exponencial simple de la siguiente manera:

$$
S_t = (1 - w)x_t + (1 - w)wx_{t-1} + (1 - w)w^2x_{t-2} + (1 - w)w^3x_{t-3} + \cdots
$$

Donde  $w$  es un parámetro que toma valores comprendidos entre 0 y 1.

Puede observarse que la variable  $S_t$  depende los valores retardados de la serie de datos  $x_t$  y del ponderador  $w$ . La expresión anterior es una media aritmética ponderada, pues se verifica que:

$$
\sum_{j=1}^{\infty} (1 - w) w^j = (1 - w) \sum_{j=1}^{\infty} w^j = (1 - w) \frac{1}{1 - w} = 1
$$

Esto se debe a que la serie es una progresión geométrica y aunque los términos pueden ser infinitos, esta serie es convergente.

Este método de alisado se denomina exponencial por que la ponderación o peso de las observaciones decrecen exponencialmente a medida que se aleja de la observación más actual  $x_t$  . La principal implicación de este hecho es que las observaciones más alejadas tienen muy poca incidencia en la serie de datos  $\emph{S}_{t}$ . A la contante  $w$  se le denomina coeficiente de descuento o factor de decaimiento.

Se puede realizar una forma recursiva de la nueva serie  $S_t$  de la siguiente forma:

$$
S_t = (1 - w)x_t + wS_{t-1}
$$

Sea  $\alpha = 1 - w$ , por lo tanto la ecuación de alisado exponencial es:

$$
S_t = \alpha x_t + (1 - \alpha) S_{t-1}
$$

A la constante  $\alpha$  se le denomina coeficiente de alisado.

Para poder utilizar el método de alisado exponencial es necesario contar con el valor inicial de la serie  $S_0$  y el parámetro  $\alpha$  . Para la serie conocida  $x_t$  los valores de la variable alisada se van obteniendo de la siguiente manera:

$$
S_1 = \alpha x_1 + (1 - \alpha) S_0,
$$
  
\n
$$
S_2 = \alpha x_2 + (1 - \alpha) S_1,
$$
  
\n
$$
S_3 = \alpha x_3 + (1 - \alpha) S_2, \dots
$$

Al asignar un valor  $\alpha$  se debe de tener en cuenta lo siguiente: para valores pequeños de  $\alpha$  se estará dando más se esta otorgando más peso a las observaciones pasadas y por el contrario para  $\alpha$  cercanas a 1 se dan más importancia a las observaciones recientes.

El valor del parámetro  $\alpha$  se puede dar de forma arbitraria, de acuerdo a los criterios de estudios que se desee realizar. En muchos casos se toman valores de  $\alpha$  cercanos a 1 bajo el supuesto que las variaciones recientes son más probables que las pasadas. Alternativamente, se puede determinar de forma estadística este parámetro mediante la optimización del error cuadrático medio tal que se tenga el menor error en la predicción del periodo muestral.

Para la asignación de  $S_0$  se pueden hacer dos supuestos: Si la serie tiene muchas oscilaciones se puede tomar,  $S_1 = x_1$  y cuando la serie tiene cierta estabilidad se toma:  $S_1 = \overline{X}$  , utilizando una sección de los datos observados.

El modelo de predicción para los nuevos valores será el mismo cualquiera que sea el número de periodos hacia adelante que se quiera pronosticar. La ecuación de predicción será:

$$
\hat{x}_{(T+M/_{T})} = S_{T}
$$

Donde  $M = 1,2,3,...$ 

Los métodos de alisado exponencial son adecuados en la predicción de datos a corto plazo. Otra de las ventajas que presenta el modelo es su facilidad de implementación y por la estructura recursiva permite revisar las predicciones en medida que se cuenta con una nueva información.

#### **3.2 Alisado Exponencial Doble**

#### **3.2.1 Método de Brown**

El método de alisado doble también es conocido como el método de Brown. El objetivo de este método es aplicar a la serie de datos un proceso de doble alisado. En un principio se alisa directamente la variable de estudio para posteriormente alisar la variable que se obtuvo de la primera etapa de alisado. Matemáticamente, el modelo que Brown propuso es el siguiente:

• Primera fase de alisado:

$$
S'_t = \alpha x_t + (1 - \alpha)S'_{t-1}
$$

• Segunda fase de alisado:

$$
S''_t = \alpha S'_t + (1 - \alpha)S''_{t-1}
$$

Una de las propiedades importantes de este método es que el coeficiente de alisado  $\alpha$  es el mismo para las dos fases de alisado.

Este modelo se utiliza cuando la serie de datos presenta cierto tipo de tendencia lineal, por lo tanto lo que estudia de la serie de original de datos es:

$$
x_t = b_0 + b_1 t + \varepsilon_t
$$

A partir de las dos ecuaciones de alisado se puede estimar el valor de los parámetros desconocidos de la recta anterior para utilizarlos en la predicción, bajo el siguiente supuesto: el término independiente  $b<sub>0</sub>$  sea la ordenada de la recta en el punto t.

Por lo tanto, cada vez que se agregue una nueva observación a la serie de será necesario cambiar el origen de la recta. Por ende, cuando se tienen t observaciones  $\hat{x}_t = b_{0t}$ 

La estimación de los parámetros se realiza por mínimos cuadrados, tomando como origen inicial la primera observación. Entonces, si se requiere realizar una estimación para el tiempo  $t + m$  con la interpretación de  $\hat{x}_t = b_{0t}$  se aplica la siguiente expresión:

$$
\hat{x}_{(t+m)}_{/t} = b_{0t} + b_{1t}m
$$

La interpretación de la ecuación anterior es la siguiente: si  $b_{0t}$  es la ordenada al momento  $t$  se le suma a dicho valor una vez la pendiente con la finalidad de obtener una estimación para el momento  $t + 1$  y dos veces la pendiente para una predicción para el tiempo  $t + 2$ .

En general, las fórmulas anteriores son aplicables para los métodos recursivos y permiten pasar a la estimación de los coeficientes de alisado mediante la siguiente expresión.

$$
\begin{cases}\nb_{0t} = \frac{2S'_t - S''_t}{\alpha} \\
b_{1t} = \frac{\alpha}{1 - \alpha}(S'_t - S''_t)\n\end{cases}
$$

Las expresiones anteriores detallan el proceso del doble alisado y la estimación de los parámetros desconocidos. A manera de resumen y para poder aplicar el método de alisado de forma adecuada se debe de realizar el siguiente procedimiento:

Se calculan las series de alisado  $S'_{t}$  y  $S''_{t}$  de acuerdo con las expresiones:

$$
\begin{cases}\nS'_t = \alpha x_t + (1 - \alpha) S'_{t-1} \\
S''_t = \alpha S'_t + (1 - \alpha) S''_{t-1}\n\end{cases}
$$

Se calculan los parámetros  $b_{0t}$  y  $b_{1t}$  de acuerdo con las expresiones:

$$
\begin{cases}\nb_{0t} = \frac{2S_t' - S_t''}{\alpha} \\
b_{1t} = \frac{\alpha}{1 - \alpha}(S_t' - S_t'')\n\end{cases}
$$

Se calculan las predicciones, dando a m el valor requerido, de acuerdo a la expresión:

$$
\hat{x}_{(t+m)}_{/t} = b_{0t} + b_{1t}m
$$

Análogamente al método de alisado simple, es necesario definir los valores iníciales de las series  $S'_{0}$  y  $S''_{0}$ , y al valor de  $\alpha$  que haga el valor mínimo del error cuadrático medio RECM mediante la siguiente expresión:

$$
RECM_T = \sqrt{\frac{\sum_{t=2}^{T} e_{t/(t-1)}^2}{T-1}} = \sqrt{\frac{\sum_{t=2}^{T} (x_t - \hat{x}_{t/(t-1)})^2}{T-1}}
$$
Para realizar la estimación de *S'*<sub>0</sub> y *S''*<sub>0</sub> se realiza un ajuste a la recta por mínimos cuadrados con la información disponible de  $\hat{b}_0$  y  $\hat{b}_1$  , tomando  $b_{00} = \hat{b}_0$  y  $b_{10} = \hat{b}_1$ , por lo tanto se llega a las siguientes expresiones:

$$
\begin{cases}\n b_{0t} = 2S'_t - S''_t & t = 0 \\
 b_{1t} = \frac{\alpha}{1 - \alpha} (S'_t - S''_t) & \rightarrow \n\end{cases}\n \begin{cases}\n S'_0 = b_{00} - b_{10} \frac{1 - \alpha}{\alpha} \\
 S''_0 = b_{00} - 2b_{10} \frac{1 - \alpha}{\alpha}\n\end{cases}
$$

#### **3.2.2 Método de Holt**

Una de las variantes para realizar un proceso de alisado doble a la serie de datos  $x_t$  es el propuesto por Holt. Es utilizado para series que presente tendencia lineal. El cambio que se propone es ingresar la tendencia en el término independiente de la línea de regresión.

Como en el método de Brown las dos variables alisadas tienen una relación directa con los parámetros del modelo lineal  $x_t = b_0 + b_1 t + \varepsilon_t$ , con la diferencia que la estimación del término independiente da el nivel de tendencia para ese punto.

En el método de Holt se calculan directamente dos variables de alisado para cada momento del tiempo.

- $S_t$ : Estimación del nivel de la serie en  $t$
- $\bullet$   $b_{1t}$ : Estimación de la pendiente de la serie en t

Cuando el modelo representa una tendencia determinista,  $S_t$  tomaría el siguiente valor en el tiempo  $t$ .

$$
S_t = b_0 + b_1 t
$$

Donde los parámetros son  $b_0$  y  $b_1$  son los del modelo lineal considerando la ordenada al tiempo 0 y la pendiente. Por lo tanto, en el periodo de tiempo  $t - 1$ , S tomara el valor de:

$$
S_{t-1} = b_0 + b_1(t-1)
$$

Restando las ecuaciones anteriores podemos observar que:  $S_t = S_{t-1} + b_1$ 

Retomando la ecuación de alisado de primer nivel, el método de Holt la propone como:

$$
S_t = \alpha x_t + (1 - \alpha)(S_{t-1} + b_{1t-1})
$$

Esta primera etapa de alisado ya incorpora el sentido de la tendencia al momento t. Se observa que  $S_t$  es una media ponderada entre  $x_t$  y  $(S_{t-1} + b_{1t-1})$ , siendo  $(S_{t-1} + b_{1t-1})$  una estimación de  $[S_{t-1} = b_0 + b_1(t-1)]$  donde se ha sustituido el parámetro  $b_1$  por  $b_{1t-1}$ .

La segunda ecuación de alisado del método de Holt es la siguiente:

$$
b_{1t} = \beta(S_t - S_{t-1}) + (1 - \beta)b_{1t-1}
$$

Para la estimación de la pendiente se considera el diferencial del nivel de tendencia entre los tiempos  $t$  y  $t - 1$ . En el segundo término se refleja el segundo alisado de la variable con un retardo.

Por lo tanto, la ecuación de predicción en el método de Holt es:

$$
\hat{x}_{(t+m)/t} = S_t + b_{1t}m
$$

Para la aplicación de las ecuaciones:

$$
\begin{cases} b_{1t} = \beta(S_t - S_{t-1}) + (1 - \beta)b_{1t-1} \\ \hat{x}_{(t+m)/t} = S_t + b_{1t}m \end{cases}
$$

Es necesario conocer los valores iníciales de  $S_0$ ,  $b_{10}$  y los coeficientes de alisado  $\alpha \vee \beta$ .

Para estimar los valores iníciales de los coeficientes  $\hat{b}_0$  y  $\hat{b}_1$  se obtienen a partir del ajuste de la recta de regresión por mínimos cuadrados utilizando toda la información de la serie de datos y tomando:

$$
\begin{cases}\nS_0 = \hat{b}_0 \\
b_{10} = \hat{b}_1\n\end{cases}
$$

El método de Holt cuenta con dos parámetros de alisado  $(\alpha, \beta)$ , razón por la cual es más general que el método de doble alisado exponencial propuesto por Brown.

## **3.3 Alisado Exponencial Triple**

El método de alisado exponencial triple también es conocido como el método de Holt-Winters. Es un método propuesto para series de datos  $x_t$  que presenten tendencia y además estén influenciadas por un factor estacional.

Existen dos propuestas de aplicación dependiendo del tipo de estacionalidad de la serie.

- Estacionalidad bajo un esquema multiplicativo.
- Estacionalidad bajo un esquema aditivo.

A continuación se detallan las dos propuestas de estos métodos.

# **3.3.1 Esquema multiplicativo**

Este método se propone utilizar cuando la serie de datos  $x_t$  presenta tendencia y estacionalidad bajo un esquema multiplicativo y la perturbación aleatoria se presenta de forma aditiva, así pues el modelo matemático es:

$$
x_t = T_t E_t + \varepsilon_t \qquad \qquad \text{Donde: } T_t = b_0 + b_1 t
$$

De aquí se desprende la expresión para el modelo teórico base que se utiliza para la predicción.

$$
x_t = (b_0 + b_1 t)E_t + \varepsilon_t
$$

Donde:

 $b_0 =$  Componente permanente

 $b_1$  = Pendiente de la recta

 $E_t$  = Factor estacional multiplicativo

El método de Holt-Winters propone tres ecuaciones de alisado para estimar cada uno de los componentes antes mencionados. El coeficiente de alisado puede ser diferente en cada una de las etapas.

El nivel  $b_0$  se estima mediante la variable de alisado  $S_t$  conforme a la siguiente expresión:

$$
S_t = \alpha \frac{x_t}{c_{t-1}} + (1 - \alpha)(S_{t-1} + b_{1,t-1}) \qquad 0 < \alpha < 1
$$

Se considera a  $\frac{x_t}{c}$  $\frac{\lambda_t}{C_{t-l}}$ la serie desestacionalizada al ser  $C_{t-l}$  una estimación del factor de estacionalidad para la misma estación que  $t$  pero un periodo anterior.

La pendiente  $b_1$  se estima por la variable de alisado  $b_{1t}$  que se obtiene a partir de la siguiente expresión dada por la ecuación de la pendiente:

$$
b_{1,t} = \beta(S_t - S_{t-1}) + (1 - \beta)b_{1,t-1} \qquad 0 < \beta < 1
$$

Finalmente el factor estacional  $E_t$  se estima por la variable de alisado  $C_t$  mediante la ecuación del factor estacional:

$$
C_t = \gamma \frac{x_t}{s_t} + (1 - \gamma)C_{t-l} \qquad 0 < \gamma < 1
$$

El cociente  $\frac{x_t}{c}$  $s_t$  es una variable sin tendencia, por lo que el factor de estacionalidad que se obtiene mediante el proceso de alisado de una serie en la que se ha eliminado previamente la tendencia.

Para realizar el método de Holt-Winters es necesario conocer los valores iniciales y los valores de las constante de alisado  $\alpha$ ,  $\beta$  y  $\gamma$ 

Los valores necesarios para poder resolver el sistema de ecuaciones planteados anteriormente son los siguientes:

 $C_0$ ,  $C_{-1}$ ,  $C_{-2}$ ,  $C_{-3}$ : Son calculados mediante índices de variación estacional calculados mediante el método de la razón media móvil.

Los valores de  $b_{1,0}$  y  $S_0$  se pueden obtener al ajustar una recta a la serie desestacionalizada, mediante las siguientes expresiones:

$$
\begin{cases}\nb_{1,0} = \frac{\bar{x}_k - \bar{x}_1}{(k-1) * l} \\
S_0 = \bar{x}_1 - \frac{l}{2}b_{1,0}\n\end{cases}
$$

Respecto a los coeficientes de alisado se obtienen mediante un procesos de optimización que haga mínima la RECM.

Por lo tanto, la expresión para el predictor de m periodos será:

$$
x_{(t+m)/2} = (S_t + b_{1,t}m)C_{t+m-l} \qquad 1 \le m \le l
$$

#### **3.3.2 Esquema aditivo**

El modelo que sigue el método de Holt-Winters bajo el esquema aditivo es el siguiente:

$$
x_t = (b_0 + b_1 t) + E_t + \varepsilon_t
$$

Análogamente que en la versión multiplicativa, se requiere establecer las expresiones de alisado para la obtención de los estimadores  $b_0, b_1 \nmid E_t.$ 

Los valores iniciales de  $b_{1,0}$  y  $S_0$ , se obtienen mediante las expresiones:

$$
b_{1,0} = \frac{\bar{x}_k - \bar{x}_1}{(k-1)l} \quad \text{con } (k-1) \text{ años } y \text{ } l \text{ periods}
$$
\n
$$
S_0 = \bar{x}_1 - \frac{l}{2} b_{1,0}
$$

El coeficiente  $b_0$  se estima mediante la varianble de alisado de  $S_t$  que viene dada por la ecuación de alisado:

$$
S_t = \alpha(x_t - C_{t-l}) + (1 - \alpha)(S_{t-1} + b_{1,(t-1)}) \qquad 0 < \alpha < 1
$$

En la ecuación anterior  $x_t$  se desestacionaliza restando el factor estacional.

El coeficiente  $b_1$ se estima por la variable de alisado  $b_{1,t}$ , mediante la siguiente ecuación.

$$
b_{1,t} = \beta(S_t - S_{t-1}) + (1 - \beta)b_{1,t-1} \qquad 0 < \beta < 1
$$

El factor estacional  $E_t$  se estima por la variable de alisado  $\mathcal{C}_t$  dada por la ecuación del factor estacional:

$$
C_t = \gamma(x_t - S_t) + (1 - \gamma)C_{t - l} \qquad 0 < \gamma < 1
$$

Por lo tanto, la expresión del predictor de la serie está dada por:

$$
x_{(t+m)/t} = (S_t + b_{1,t}m) + C_{t+m-l} \qquad 1 \le m \le l
$$

Se puede concluir que él método de Holt-Winters explica la parte sistemática de la serie, debido que los errores que se cometen en la predicción se aproximan por una variable de ruido blanco en el sentido que no están correlacionados entre sí.

## **3.4 Elección del modelo**

Los diferentes modelos de alisado se pueden emplear para cualquier tipo de datos, pero para su correcta aplicación es importante antes de utilizar cualquiera de los métodos antes descritos, realizar un análisis exploratorio de datos para saber dos propiedades importantes de la serie: su tendencia (nula, lineal, moderada) y su estacionalidad (nula, aditiva, multiplicativa).

Los modelos de alisado exponencial se pueden aplicar adecuadamente de la siguiente manera:

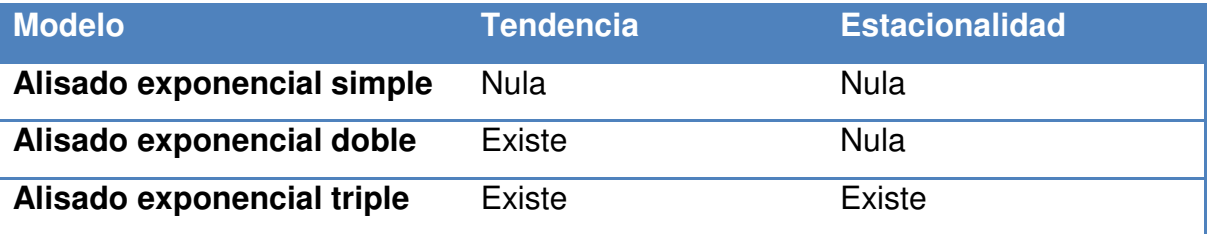

#### **Tabla 9. Modelos de alisado exponencial**

Fuente: Elaboración propia

Sin embargo, existen series que no es posible determinar de forma precisa la tendencia o la estacionalidad, en estos casos se recomienda utilizar los diferentes métodos y elegir el que mejor se adapte a los datos.

Otro de los problemas de aplicación que se pueden tener para aplicar los métodos de alisado es la cantidad de datos que se tengan disponibles; cuando la serie de datos sea muy corta no se recomienda utilizar estos modelos por qué no van a recoger la información de estacionalidad y tendencia, por lo cual se recomienda utilizar algún otro método de estimación.

#### **Capitulo 4. Revisión de la literatura.**

En este capítulo se muestran las investigaciones realizadas en torno al Valor en Riesgo y las metodologías de alisado de series de tiempo en los últimos años.

- Benavides (2007), escribió el artículo: Procesos GARCH y Valor en Riesgo: Un Análisis Empírico de Futuros de Tasas de Interés Mexicanas. En este artículo desarrolla una investigación sobre la estimación del Valor en Riesgo de un portafolio de futuros en tasas de interés. La hipótesis a probar es si los modelos GARCH sobreestiman el Valor en Riesgo. Para determinar la validez de la hipótesis Benavides utiliza el horizonte de tiempo como factor de comparación, ya que los modelos GARCH capturan la volatilidad en el tiempo. Se concluye que para periodos de tiempo mayores a 10 días el VaR será relativamente alto, es decir, el VaR sobreestima, lo que implica mayor requerimiento de capital ocasionado por la persistencia de volatilidad capturada en los modelos GARCH.
- Mora (2010), realizo una investigación titulada: Estimadores del índice de cola y el valor en riesgo. En su trabajo, Mora menciona diversas metodologías para cuantificar el riesgo cuando la distribución de pérdidas presenta eventos extremos, esta característica es común en algunos activos financieros que presentan altos niveles de curtosis. Se realiza una aplicación de la Teoría de Valores Extremos para estimar el parámetro de forma de la distribución de excesos mediante máxima verosimilitud y el método de mínimos cuadrados ponderados. La conclusión obtenida es que el VaR bajo el supuesto de normalidad funciona bien a un nivel de confianza del 95%, sin embargo para niveles de confianza del 99% o 99.9% el método falla. Se recomienda utilizar medidas basadas en colas de Pareto para distribución de pérdidas que presentan colas pesadas y asimetría.
- Plascencia (2012) desarrollo el artículo titulado: Valor en Riesgo utilizando copulas financieras: aplicación al tipo cambiario mexicano (2002-2011). El objetivo de su investigación es analizar el Valor en Riesgo para el mercado cambiario mediante las metodologías de VaR tradicional y VaR mediante cópulas financieras. La hipótesis que se probó es la precisión del VaR para un periodo histórico amplio o para dos sub-periodos arbitrariamente elegidos. Las conclusiones a las que se llegan en esta investigación son las siguientes: 1) El VaR mediante cópulas financieras es más preciso cuando el periodo de tiempo es menor a 5 años. 2) La metodología de cópulas incorpora la dependencia entre los datos lo que hace que las predicciones se ajusten de forma más precisa a los rendimientos reales.
- Aguirre (2012) escribió: Estimación del valor en riesgo en la Bolsa Mexicana de Valores usando modelos de heteroscedasticidad condicional y teoría de valores extremos. En este articulo se propone una metodología para la estimación del Valor en Riesgo mediante el uso combinado de modelos autorregresivos, medias móviles (ARMA), así como de modelos de la familia ARCH (GARCH, GJR-GARCH y EGARCH) y la teoría del valor extremo con una aplicación la serie de datos históricos del IPC del la Bolsa Mexicana de Valores. La hipótesis a probar es que los modelos que incluyen volatilidad dinámica aproximan de forma más adecuada el Valor en Riesgo que los modelos de VaR tradicionales del método de RiskMetrics. Se concluyo que la metodología de los modelos que incluyen heteroscedasticidad condicional con valores extremos para la estimación del Valor en Riesgo presentó mejor desempeño que el Método de RiskMetrics. Se recomienda usar una cantidad de datos robusta que represente la tendencia de los datos, mientras más antigua sea la serie de datos, el modelo podría sesgarse y no representar la tendencia actual de la serie.
- Andersen (2007), desarrollo la siguiente investigación: Practical Volatility and Correlation Modeling for Financial Market Risk Management. En este articulo se pone de manifiesto las volatilidades y correlaciones de los rendimientos de los activos financieros y como afectan en las medidas de riesgo de mercado. Se propone un modelo econométrico-financiero que captura la volatilidad en el tiempo a través de modelos con parsimonia y estiman la volatilidad mediante simulación histórica, alisado exponencial y modelos GARCH. Se llegan a las siguientes conclusiones: 1) Los modelos GARCH para estimar la volatilidad son más convenientes para tratar la volatilidad dinámica y cuando la distribución de rendimientos es asimétrica. 2) Los modelos multivariados GARCH para portafolios de activos, son muy parametrizados, por lo que su aplicación a problemas de índole profesional es muy complicada.
- Fan (2003), escribió el artículo: Semiparametric estimation of Value at Risk. En el artículo se desarrollan técnicas semi-paramétricas para estimar la volatilidad en los precios de mercados de un portafolio de activos financieros a través de los cuantiles estandarizados de los rendimientos. La hipótesis que se plantea es que los modelos semi-paramétricos se adaptan más rápido a los cambios en el dinamismo de los precios del mercado a través del tiempo, lo que produce mejores estimaciones para periodos múltiples del VaR. Se concluye que el modelo semi-paramétrico para estimar la volatilidad es más flexible en la aproximación dinámica de los precios de los activos financieros. Se recomienda modelar la volatilidad mediante esta metodología para obtener mejores estimaciones de VaR.
- Taylor (2008), desarrolló la siguiente investigación: Using Exponentially Weighted Quantile Regression to Estimate Value at Risk and Expected Shortfall. La estimación del VaR condicional depende de los cuantiles de la cola de distribución de los rendimientos del activo financiero. Taylor propone la predicción de los cuantiles utilizando modelos de alisado exponencial y doble alisado exponencial en los datos cuando la distribución

de rendimientos está cambiando relativamente rápido con el tiempo. Se agrega un decaimiento exponencial con la finalidad de agilizar la pronta adaptación en la predicción. Se concluye que la introducción de los modelos de alisado exponencial genera una mejor aproximación del kernel de los cuantiles de la distribución condicional de rendimientos.

- Gaivoronski (2005), publicó el siguiente artículo: Value at Risk in Optimization: Properties and Computational Approach. En esta investigación se calcula la frontera eficiente mediante Media-VaR del Valor en Riesgo de un portafolio de activos financieros utilizando un alisado exponencial que filtra las irregularidades locales que pueden presentar los rendimientos históricos y se compara con las metodologías tradicionales de Valor en Riesgo. Se concluye lo siguiente: 1) los inversionistas que deseen controlar su VaR no deben de seleccionar carteras que no pertenezcan a la frontera eficiente 2) el cálculo de la frontera eficiente es sumamente compleja y se requiere realizar por métodos computacionales. 3) La medida de VaR tradicional no sirve para los inversionistas que desean controlar su preferencia al riesgo en términos de este indicador de riesgo.
- Parra (2006), escribió el siguiente artículo: Using Conditional Copula to Estimate Value at Risk. En este documento se desarrolla una aplicación de la teoría de copulas, la cual es una herramienta para modelar distribuciones multivariadas, permite definir distribuciones conjuntas a través de densidades marginales y considera la dependencia entre las variables. Se realiza la aplicación de la teoría de las copulas al cálculo del Valor en Riesgo en el mercado bursátil americano compuesto por los índices Nasdaq y S&P500. Se concluye que se mejora la estimación de VaR cuando se definen diferentes funciones de copulas y distribuciones marginales en los modelos GARCH, que permite modelar la dependencia en las colas de la distribución generando límites más confiables de VaR.

• Taylor (2004), desarrolló la siguiente investigación: Volatility Forcasting with Smoth Transition Exponential Smoothing. En su artículo presenta una nueva metodología para predecir la volatilidad en los rendimientos de activos financieros mediante modelos de alisado. La hipótesis que se quiere probar es que los modelos no lineales de alisado exponencial permiten dar dinamismo a los modelos de varianza condicional GARCH. Se concluye que el incluir modelos de alisado exponencial a los modelos no lineales GARCH dan mayor dinamismo a la varianza condicional y estima mejor la volatilidad que los modelos lineales GARCH.

En la Tabla 10 se muestra un resumen de las investigaciones mencionadas anteriormente.

| Investigación                            | <b>Hipótesis</b>            | <b>Resultados</b>                |
|------------------------------------------|-----------------------------|----------------------------------|
| GARCH<br><b>Procesos</b><br>$\mathsf{V}$ | Los modelos GARCH           | periodos<br>de<br>Para<br>tiempo |
| Riesgo:<br>Un<br>Valor en                | sobreestiman el Valor       | mayores a 10 días el VaR         |
| Empírico<br><b>Análisis</b><br>de        | en Riesgo.                  | será relativamente alto, es      |
| Futuros de Tasas<br>de                   |                             | decir, el VaR sobreestima,       |
| Interés Mexicanas.                       |                             | ocasionado<br>la<br>por          |
|                                          |                             | persistencia de volatilidad      |
| Autor: Benavides (2007)                  |                             | capturada en los modelos         |
|                                          |                             | GARCH.                           |
| Estimadores del índice                   | El Valor en Riesgo es       | El VaR bajo el supuesto de       |
| de cola y el valor en                    | más preciso cuando se       | normalidad funciona bien a un    |
| riesgo.                                  | rompe el supuesto de        | nivel de confianza del 95%,      |
|                                          | normalidad<br>y<br>se       | sin embargo para niveles de      |
| Autor: Mora (2010)                       | considera<br>una            | confianza del 99% o 99.9% el     |
|                                          | distribución<br>colas<br>de | método, por lo que es más        |
|                                          | pesadas<br>para<br>los      | utilizar<br>preciso<br>medidas   |
|                                          | rendimientos.               | basadas en colas de Pareto       |
|                                          |                             |                                  |

**Tabla 10. Hipótesis y resultados de las investigaciones** 

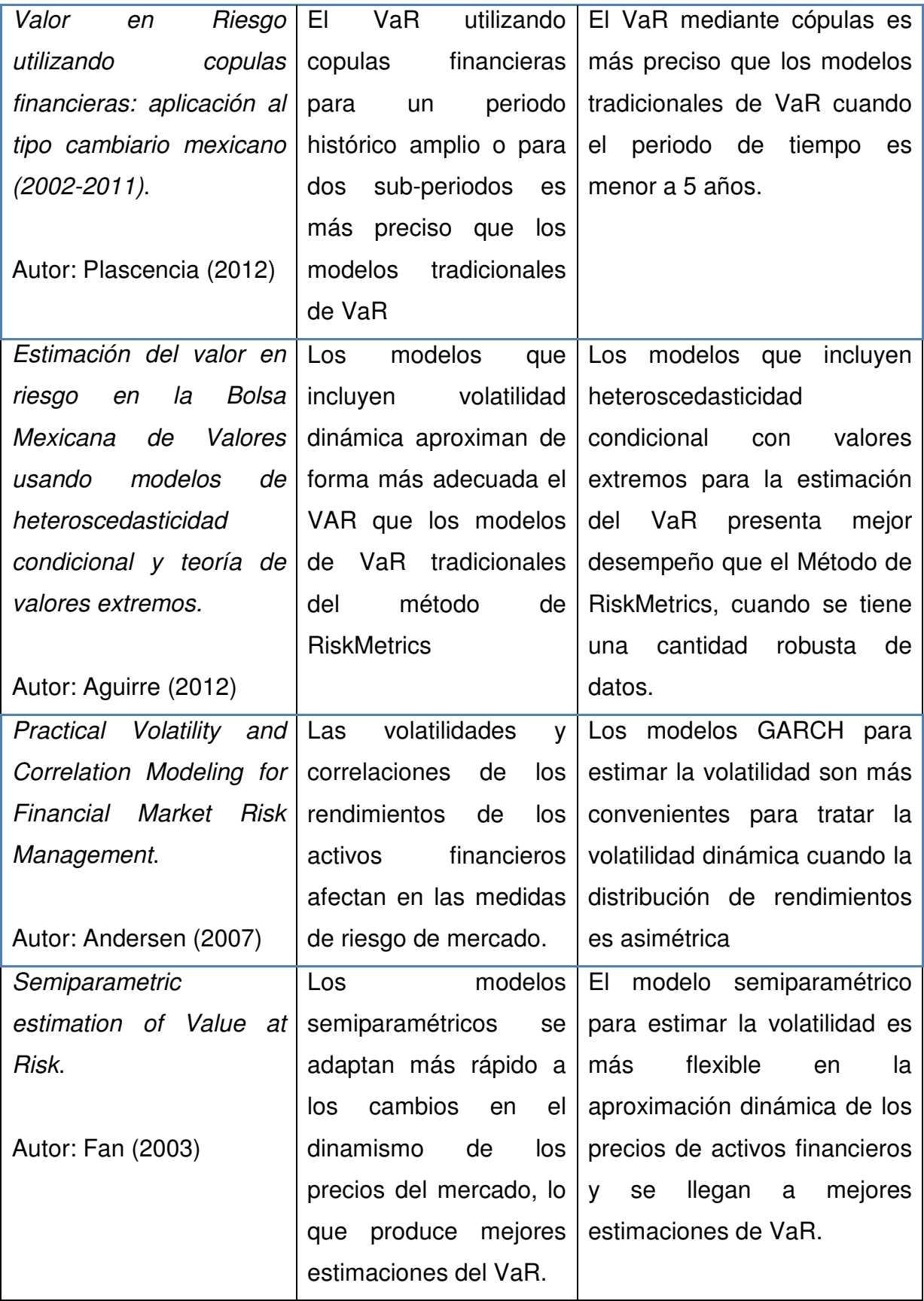

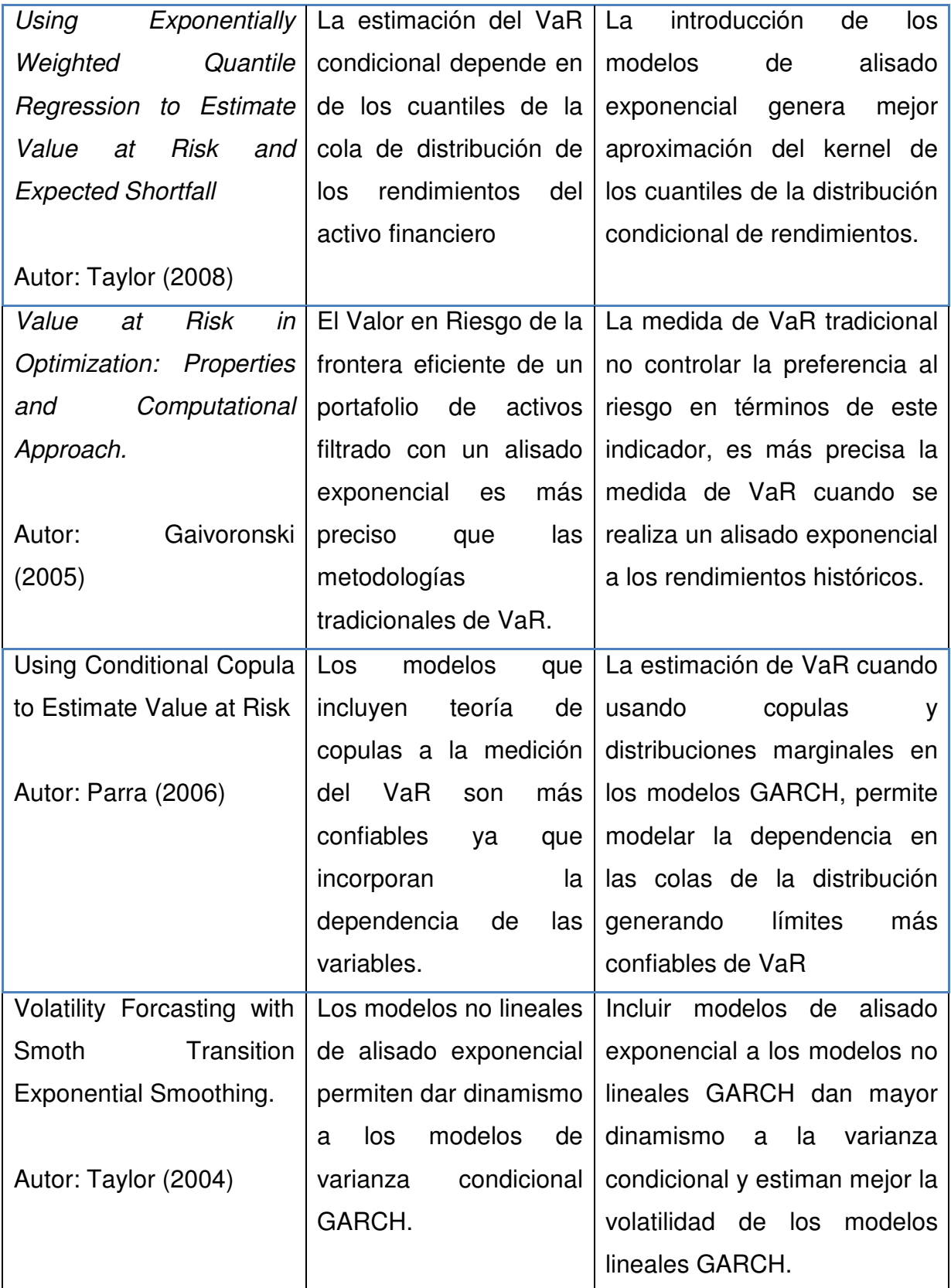

Fuente: Elaboración propia

**Capitulo 5. Aplicación del Valor en Riesgo Alisado en el Mercado Cambiario 2005 – 2010** 

## **5.1 Selección del periodo de estudio**

Se selección el periodo de 2005 a 2010 del Tipo de Cambio como serie histórica de datos con la finalidad de estudiar el comportamiento del Valor en Riesgo asociado al momento del ciclo económico que presenta este indicador en ese periodo.

Se denomina ciclo económico a los periodos de expansión o contracción que experimenta el nivel general de actividad de un país. Por nivel general de actividad se considera las magnitudes de producción, empleo, ingresos, inversión y crédito que existen en determinados momentos de la economía.

Un ciclo económico se conforma por la unión en el tiempo de dos de dichos periodos de expansión y contracción, de acuerdo a la curva que se presenta en la Figura 4 se observa la unión del periodo de auge con el periodo de crisis.

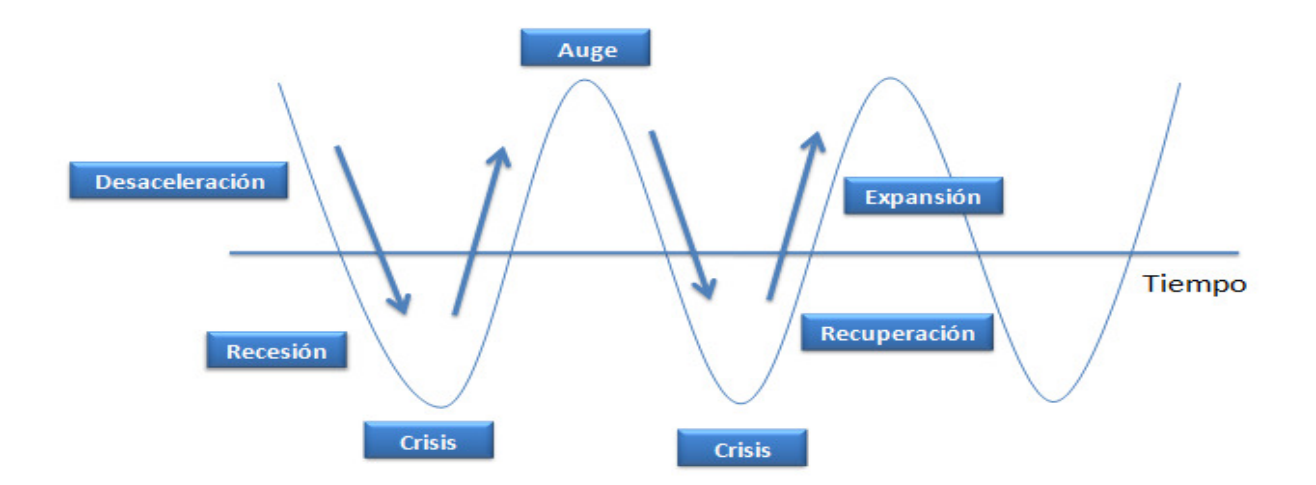

### **Figura 4. Ciclo Económico**

Fuente: Elaboración propia

Las fases de un ciclo económico son las siguientes:

- Fase de Desaceleración: cuando el componente cíclico del indicador se encuentra por arriba de su tendencia de largo plazo y está decreciendo.
- Fase de Recesión, cuando el componente cíclico del indicador se encuentra por debajo de su tendencia de largo plazo y está decreciendo.
- Fase de Recuperación, cuando el componente cíclico del indicador se encuentra por debajo de su tendencia de largo plazo y está creciendo.
- Fase de Expansión, cuando el componente cíclico del indicador en cuestión se encuentra por arriba de la tendencia de largo plazo del indicador y está creciendo.

La fase de expansión económica constituye el periodo de bonanza, es decir, en cual la economía marcha a buen ritmo y las empresas producen y venden progresivamente sus bienes y servicios, mientras que las familias obtienen ingresos por participar en actividades económicas también bajo un comportamiento progresivamente mayor. Es una época de bienestar para la población.

El periodo de bienestar no es eterno, el nivel general de la actividad empieza a declinar en su ritmo de expansión hasta alcanzar un punto máximo o cúspide, tras el cual su movimiento inflexiona para descender. Este descenso marca el inicio de una crisis económica que en la curva anterior se menciona como la fase de desaceleración. Transcurrido un tiempo se llega a la fase de recesión donde las familias no cuentan con los ingresos suficientes para comprar lo que desean, las personas que ahorraban ya no pueden continuar haciéndolo y las empresas a su vez tienen dificultades para vender lo que producen, sus bodegas se llenan de artículos sin vender y se ven obligadas a reducir su producción hasta llegar el punto mínimo conocido como crisis.

Al momento de detonarse la crisis los gobiernos empiezan con la generación de estrategias y planes de recuperación con la finalidad de inyectar en la economía estabilidad y recuperar el bienestar que tenían las familias antes del periodo de recesión. Esta fase del ciclo económico se llama recuperación y marca el inicio del crecimiento económico hasta llegar de nuevo a un periodo de expansión.

Uno de los aspectos más importantes a destacar es que la duración de los ciclos económicos no es la misma para todos. Cada ciclo puede presentar distinta duración dependiendo del entorno político, social, económico y financiero.

Otra cuestión a considerar de los ciclos económicos es la magnitud relativa en que la curva cíclica se aparta de la tendencia. Las dos medidas que se utilizan son las siguientes:

- Amplitud: Intervalo de tiempo entre el inicio de la fase de recesión y el termino de la fase de recuperación.
- Extensión: Intervalo de tiempo que dura un ciclo económico completo.

Existen dos formas de medir la extensión de un ciclo económico: la primera es tomando como referencia los puntos máximos de los periodos de auge y la segunda es tomando como referencia los puntos de crisis. La forma más sencilla de cuantificar la extensión es mediante la segunda propuesta ya que es más fácil identificar los periodos de crisis que los periodos de auge.

En la siguiente sección se abordará la crisis financiera y económica de 2008 en Estados Unidos y su impacto en la económica para ser marco de referencia del ciclo económico que presenta el Tipo de Cambio en el periodo de selección.

# **5.1.1 Crisis financiera y económica de 2008 en Estados Unidos**

Las crisis financieras y bancarias se han hecho más frecuentes en las últimas décadas, ocasionadas por fallas en los mecanismos de control y falta de regulaciones que exijan a las instituciones una adecuada gestión de riesgos.

De acuerdo con Saavedra (2008, p.12) la crisis actual es resultado de la importancia que ha adquirido la dimensión financiera sobre la economía. Así como la globalización financiera ha ocasionado aumentar el riesgo y la volatilidad en los mercados financieros internacionales y ha generado una tendencia deflacionaria en la economía mundial.

Diversos especialistas coinciden que la crisis financiera en Estados Unidos se produjo en agosto de 2007, como consecuencia de las hipotecas subprime, que detonaron la burbuja que se había creado.

Las hipotecas subprime<sup>20</sup> son un tipo especial de hipoteca orientada a clientes con escasa solvencia y por lo tanto con un nivel de riesgo de impago superior a la media del resto de los créditos. Su tipo de interés es más elevado que el de préstamos personales y las comisiones bancarias resultan ser más altas.

Los créditos hipotecarios subprime, igual que cualquier otro tipo de crédito, puede ser objeto de venta y transacción económica mediante la compra de bonos o titularizaciones de crédito, las hipotecas subprime pueden ser retiradas del activo del balance de la entidad concesionaria, siendo transferidas a fondos de inversión o planes de pensiones. El problema surge cuando el inversor desconoce el verdadero riesgo asumido. Los problemas que puede generar el impago de los créditos subprime dentro de la economía local y de la economía global dependerá del tipo de empresas, ya sean financieras o no que hayan adquirido créditos subprime.

Las entidades crediticias titularizaron estas hipotecas con el fin de obtener liquidez, y consiguieron inversionistas para este fin, pero al no mantenerse bajas las tasas de interés, los deudores de los créditos se vieron en la imposibilidad de seguir pagando, lo que genero el efecto dominó, que llevo a la quiebra a importantes entidades financieras.

Este evento tuvo repercusiones inmediatas en la economía, la situación tuvo efectos negativos en el mercado inmobiliario, los precios de las viviendas sufrieron

-

<sup>&</sup>lt;sup>20</sup> Créditos hipotecarios de alto riesgo

una caída ocasionando una reducción en el consumo de las familias pagar más por su crédito hipotecario y por otro, la disminución del valor de su patrimonio. Este fue el marcado inicio de una recesión, al haber menos consumo, resulta menos producción generando desempleo y se torna cada vez peor la situación económica.

La crisis actual se puede explicar a partir de la existencia de cinco fases en el ciclo de la evolución de la inestabilidad: desplazamiento, boom, euforia, recogida de beneficios y pánico de acuerdo con Saavedra (2008, p.14).

- Desplazamiento: se da cuando los inversionistas se estimulan por alguna circunstancia, en este caso por la reducción en las tasas de interés a corto plazo, lo que permitió endeudarse a costos muy bajos.
- Boom: El boom especulativo se dio en los bienes inmobiliarios, por que se tenía la estrategia que con el incremento del valor de las viviendas en el tiempo, se podía obtener un rendimiento atractivo a corto plazo.
- Euforia: La euforia estuvo a cargo de los diversos bancos e instituciones financieras que concedieron créditos a personas que no tenían forma de respaldar un flujo de efectivo y por lo tanto eran créditos muy riesgosos
- Recogida de beneficios: con la creación de nuevos instrumentos financieros para transferir el riesgo, por ejemplo, los instrumentos derivados de Obligación de deuda colateralizada (CDO, por sus siglas en ingles), algunas entidades financieras obtuvieron beneficios de la situación.
- Pánico: La etapa de pánico se produjo cuando entidades que habían invertido gran cantidad de recursos en hipotecas subprime quebraron.

En la Figura 5 se muestra las fases por las cuales fue pasando la crisis financiera en Estados Unidos ocasionada por las hipotecas subprime.

## **Figura 5. Fases de la crisis financiera de 2008**

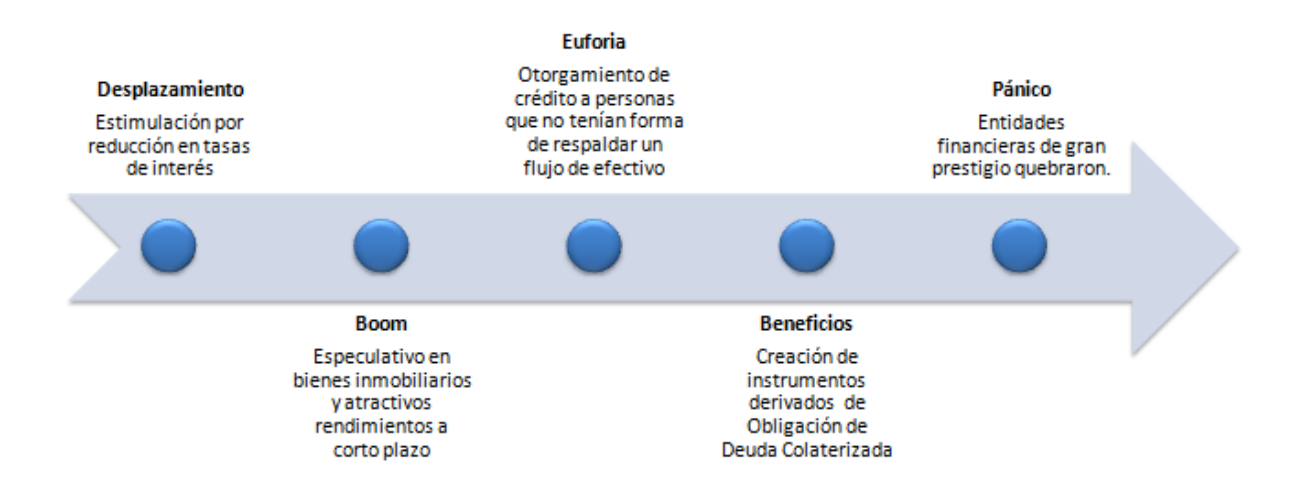

Fuente: Elaboración propia

La crisis de 2008, no solo fue una crisis financiera. Los expertos señalan que es producto de varias crisis concurrentes y de una combinación de factores que contribuyeron a la catástrofe. Las principales causas de la crisis de 2008 son las siguientes:

- Crisis hipotecaria: originada por los créditos hipotecarios subprime.
- Crisis alimentaria mundial. Durante los años de 2007 y 2008 el mundo ha experimentado un incremento importante en el precio de los alimentos, producto de la combinación de malas cosechas originadas por el cambio climático, incremento en la demanda de alimentos e incremento en la población mundial.
- Crisis Energética: surge a partir de la de la disminución mundial del petróleo al haber alcanzado el límite de producción y el aumento constante de la demanda por parte de las empresas y los gobiernos para satisfacer las necesidades energéticas.
- Inestabilidad macroeconómica poco sustentable: la balanza de pagos de Estados Unidos tenía un desequilibrio importante.
- Políticas económicas mal dirigidas: el gobierno de estados unidos redujo los impuestos e incremento el gasto público, mientras que el banco de la Reserva Federal bajo las tasas de interés.
- Los reguladores no estaban verificando de forma eficiente lo que ocurría en el mercado financiero. Estaban permitiendo que los abusos y las malas prácticas se diseminaran sin control debido a un marco normativo inadecuado.

En la Figura 6 se presentan las causas de la crisis de 2008 en Estados Unidos

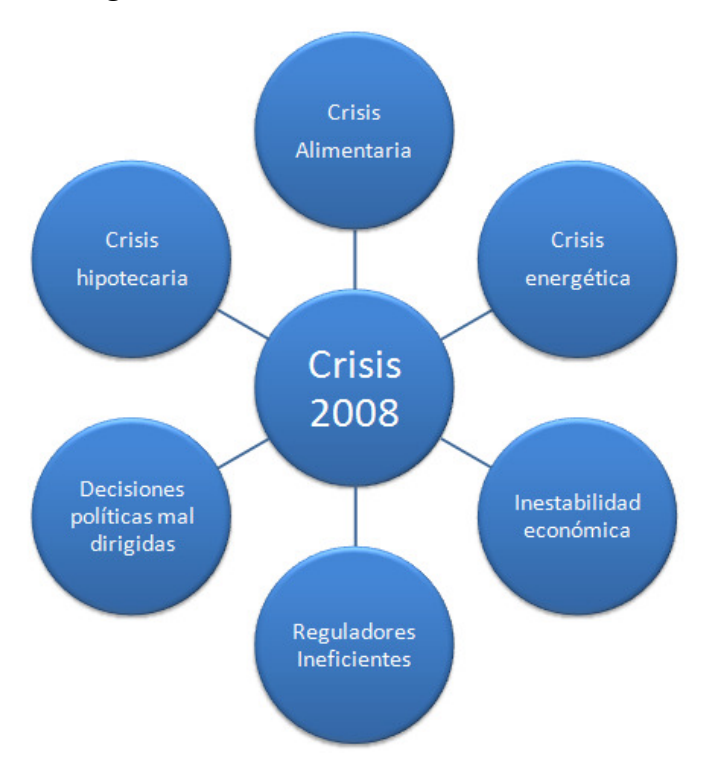

#### **Figura 6. Causas de la crisis de 2008**

Fuente: Elaboración propia

Las instituciones financieras aprovecharon el entorno económico para tomar ventajas competitivas y generar ganancias a corto plazo, incrementaron su apalancamiento, es decir, la diferencia entre sus activos y su capital. Las bajas tasas de interés crearon fuertes incentivos para que las instituciones financieras generaran enormes ganancias. Este entorno de bajo riesgo económico, estimulo a la Ingeniería Financiera<sup>21</sup> para la creación de nuevos instrumentos financieros más complejos y exóticos (derivados exóticos, swaps de incumplimiento de crédito, obligaciones de deuda garantizada, etc.) que según algunos especialistas, diseminaban el riesgo y hacia que los mercados financieros fueran más flexibles.

Estos nuevos instrumentos eran difíciles de entender, incluso para la mayoría de los operadores bursátiles. Los inversionistas ponían confianza en el juicio de las agencias calificadoras de acuerdo al rating que le otorgaban a estos instrumentos. Sin embargo, las agencias calificadoras, estaban siendo financiadas por las mismas empresas a las cuales calificaban. Por ello, se pone en tela de juicio que le hayan otorgado calificación de grado AAA a instrumentos financieros que eran esencialmente basura.

La crisis financiera comenzó a finales de 2007 y alcanzó su clímax en el último trimestre de 2008, con la aparición de los siguientes sucesos:

El 11 de septiembre de 2001 marca un suceso histórico para Estados Unidos por los atentados terroristas sufridos en Nueva York, a partir de ese momento la Reserva Federal comienza a reducir paulatinamente las tasas de interés.

La baja en las tasas de interés hace que las hipotecas sean más accesibles y las personas acceden a créditos de hipotecarios incluso cuando no tenían garantía que ofrecer.

El precio de las viviendas dejó de incrementar su valor y posteriormente comenzaron a bajar de precio de forma inesperada; las tasas de interés con que los compradores adquirieron las casas subieron; el crédito para este sector se detuvo; muchas de las casas recién construidas no se podían vender.

Las personas que habían adquirido créditos hipotecarios dejaron de pagar sus hipotecas colapsando a los propietarios de los instrumentos financieros que estaban respaldados por pagos hipotecarios. Las instituciones que habían

<u>.</u>

<sup>&</sup>lt;sup>21</sup> La Ingeniería Financiera es la rama de las finanzas que se dedica al diseño, desarrollo e implementación de instrumentos y procesos financieros innovadores con el fin de disminuir el riesgo e incrementar el beneficio.

comprado estos títulos se encontraban en un desastre, por ejemplo, Lehman Brothers, Bear Stern, Northern Rock, y algunas otras, quebraron o tuvieron que ser absorbidas por el gobierno.

Algunas empresas de seguros, que respaldaban el pago de los créditos hipotecarios, especialmente AIG, no esperaban que los comprados de seguros presentaran inmensas demandas contra sus pérdidas financieras.

La crisis condujo a una reducción en la confianza de las instituciones financieras, reduciendo el crédito de forma importante, incluso entre los mismos bancos e instituciones financieras y no financieras.

La crisis de 2007 – 2008 en Estados Unidos, comenzó como una crisis financiera y posteriormente se convirtió en una crisis económica, cuya afectación no solo fue en este país, sino que se extendió a nivel mundial.

En la Figura 7 se mencionan los sucesos más importantes que ocurrieron en la crisis financiera y económica ocurrida en Estados Unidos

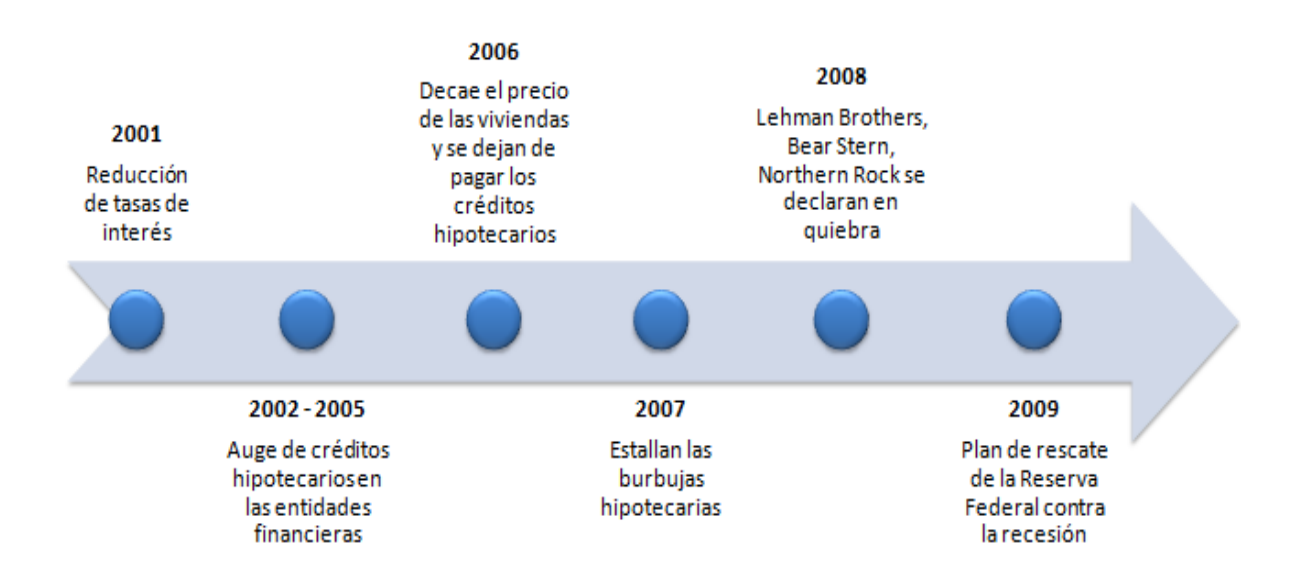

# **Figura 7. Crisis financiera de 2008**

Fuente: Elaboración propia

De acuerdo con Laffaye (2008) no se puede persistir en un sistema u orden que genera una alta imprevisibilidad y que, en lugar de asegurar un crecimiento equilibrado y sostenible de la economía mundial, conduce al acortamiento de los ciclos económicos y acentúa las desigualdades.

Se debe de garantizar un sistema financiero sólido y adecuadamente supervisado por los reguladores. Si no hay adecuadas regulaciones, el mercado no se autodisciplina para evitar este tipo de episodios.

Stiglitz (2009) ha señalado que el auge de la globalización y la apertura de los países tienen que venir acompañados de mayor responsabilidad por parte de los gobiernos de los países para medir las consecuencias de una apertura y desregulación desmedidas

La principal afectación se dio en los países de Latinoamérica por la alta correlación existente entre sus economías y la de Estados Unidos.

# **5.1.2 El impacto de la crisis en la economía mexicana.**

La crisis financiera y económica originada en Estados Unidos en 2008, tuvo consecuencias considerables en todas las economías de los países de América Latina y el Caribe. La globalización de los mercados financieros y la correlación que existe entre las economías de EU y los países de Latinoamérica ocasiono que la crisis afectará a México de forma considerable.

Una de las crisis financieras y económicas más importantes que ha ocurrido en México fue la de 1994 derivado de dos sucesos políticos y sociales relevantes en el país: 1) El conflicto zapatista en Chiapas y 2) el asesinado del político Luis Donaldo Colosio. Estos sucesos aunados a los problemas económicos llevaron al país a una devaluación. Esta crisis se conoce de manera mundial como Crisis Tequila.

La siguiente crisis que sufrió el país fue la ocasionada por los sucesos ocurridos en Estados Unidos por las hipotecas subprime y el contagio de la gran recesión que vivía este país.

La crisis llevo a subir las tasas de interés con la finalidad de evitar la salida de capitales, cuya consecuencia inmediata fue generar una recesión económica e insolvencia bancaria.

Los principales problemas que presentaba la economía mexicana eran los siguientes:

- Un sector petrolero que no se ha modernizado, a pesar de ser la principal fuente de ingresos del país
- Un sector manufacturero que no es competitivo a nivel internacional por falta de inversión de capital y tecnología.
- No existe un ahorro interno suficiente
- Alto índice de desempleo
- Alta dependencia del sector externo (importaciones y exportaciones) de Estados Unidos

 Algunas de las políticas económicas que tomo el gobierno para salir de la crisis fue congelar los precios de más de 150 artículos por un periodo de 12 meses, con la finalidad de ayudar a las familias con menores recursos.

A partir del 2008 el Producto Interno Bruto (PIB) inicia su desaceleración debido a factores como falta de demanda externa, política monetaria más restrictiva y ausencia de una política monetaria anti cíclica por parte del gobierno mexicano.

El PIB durante el periodo de 2005 a 2010 tuvo en periodo alcista hasta principios de 2008 y a partir de ese momento se puede observar el punto de inflexión donde cambia el sentido económico y empieza un periodo de recesión. Posteriormente, en el año de 2009 se observa la recuperación en el PIB. En la Figura 8 se muestra el ciclo económico que tuvo el PIB en este periodo y el promedio móvil que presenta la tendencia que sigue el indicador.

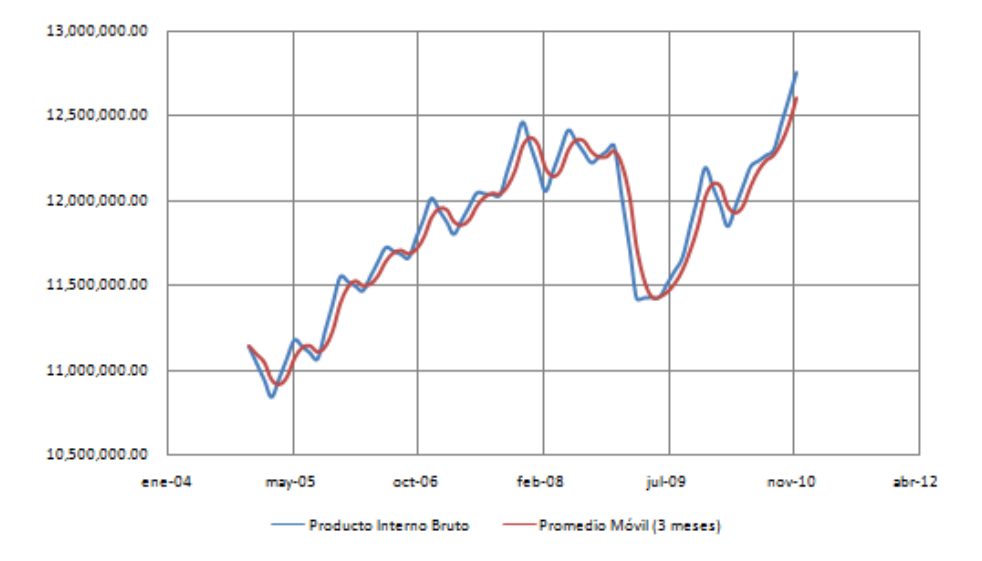

### **Figura 8. Producto Interno Bruto**

Fuente: Elaboración propia con datos de INEGI

En la Figura 9 se presentan as variaciones del Producto Interno Bruto, se observa una tendencia cada determinado tiempo existiendo periodos de bonanza económica y periodo de recesión.

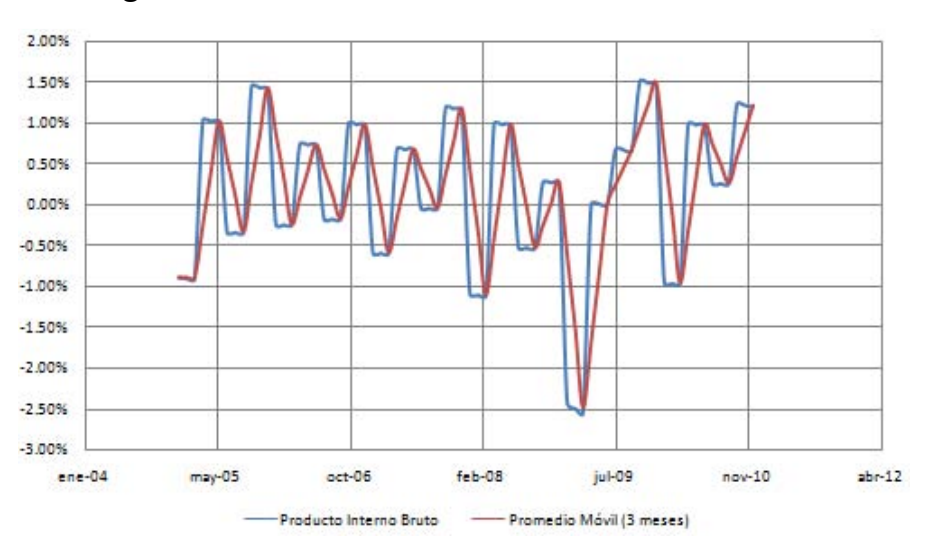

**Figura 9. Variaciones del Producto Interno Bruto** 

Fuente: Elaboración propia con datos de INEGI

Otro de los indicadores que brindan información relevante de la situación económica del país es el Índice de Precios y Cotizaciones (IPC) que refleja el comportamiento de las empresas que cotizan en la Bolsa Mexicana de Valores y se consideran en este índice las principales empresas de los diferentes sectores productivos.

El IPC tiene un comportamiento similar al del PIB en el periodo de 2005 a 2010, en entre 2005 y 2006 se observa una expansión de la economía pero en 2008 este indicador cae en recesión y en 2009 se observa un periodo de recuperación.

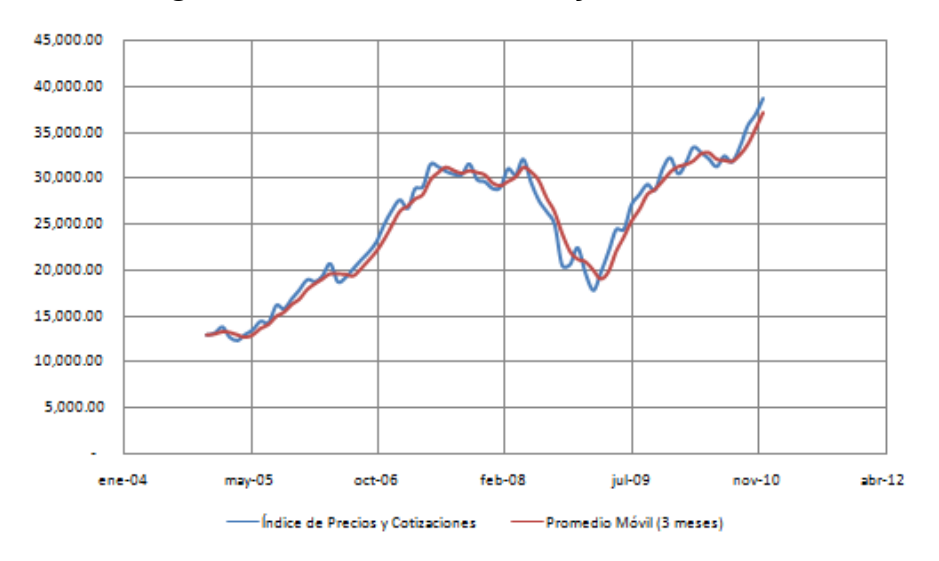

**Figura 10. Índice de Precios y Cotizaciones** 

Fuente: Elaboración propia con datos de Banxico

En la Figura 11 se muestra la serie de promedios móviles (3 meses) del comportamiento de las variaciones que tuvo el IPC durante el periodo seleccionado. Aunque se suaviza la caída a principios de 2008, la recesión es más prominente que en el caso del PIB. Para muchas empresas 2008 resulto ser un año de pérdidas en sus estados financieros y sus niveles de ventas disminuyeron a comparación de lo ocurrido en años anteriores.

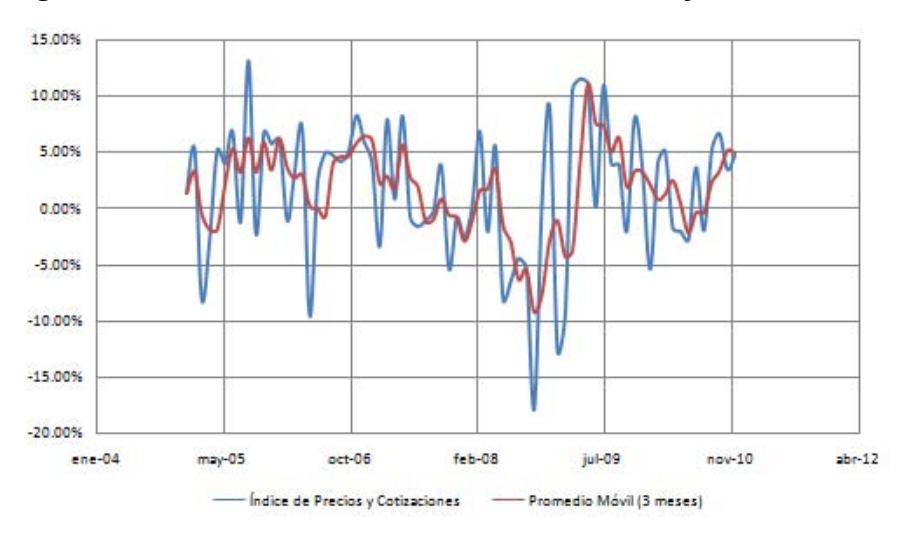

**Figura 11. Variaciones del Índice de Precios y Cotizaciones** 

Fuente: Elaboración propia con datos de Banxico

El Índice Nacional de Precios al Consumidor INPC expresa las variaciones en los costos promedios de una canasta de productos seleccionada y que sirve como referencia para medir los cambios en el poder adquisitivo de la moneda. En la Figura 12 se observa un alza en el INPC a partir del 2007.

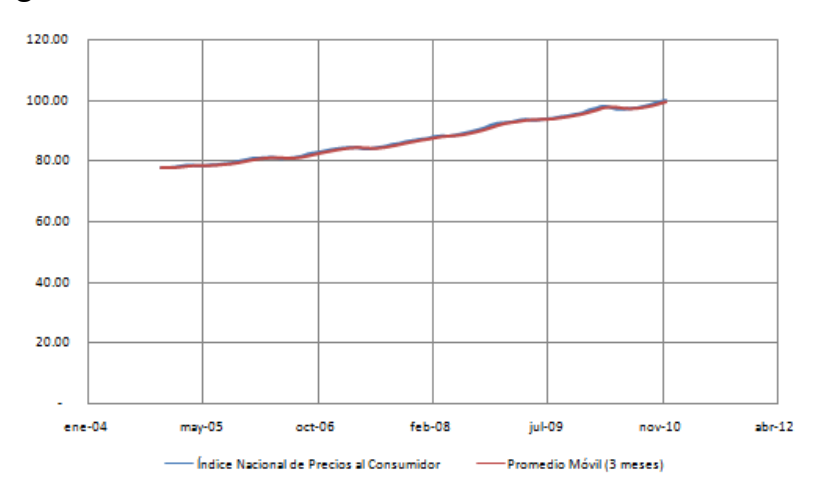

**Figura 12. Índice de Nacional de Precios al Consumidor** 

Fuente: Elaboración propia con datos de INEGI

En la Figura 13 se presentan las variaciones del INPC durante el periodo de 2005 a 2010. Se observa de forma clara los ciclos económicos y la tendencia que sigue este indicador.

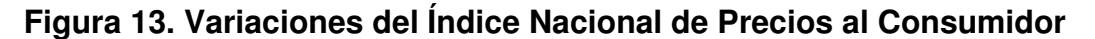

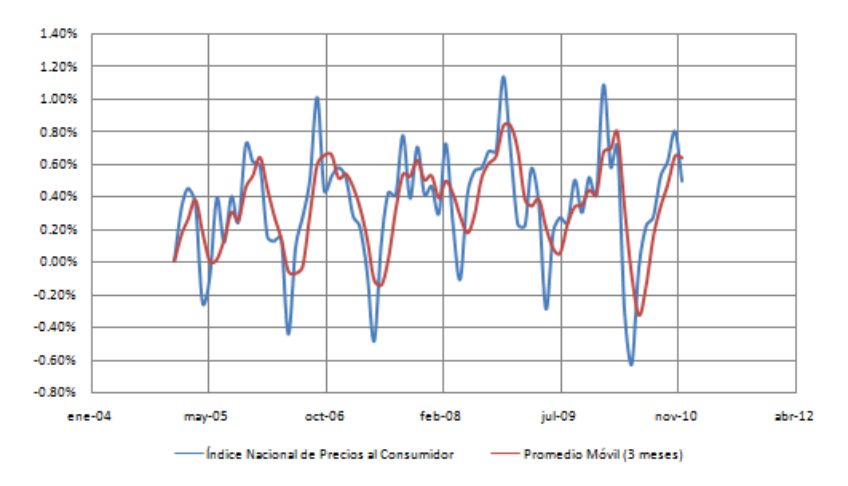

Fuente: Elaboración propia con datos de INEGI

La Tasa de Desempleo indica cual es el porcentaje de la población económicamente activa que no se encuentra trabajando. 2008 fue un año crítico para la población mexicana, debido que las empresas tenían niveles bajos de ventas y la única forma de evitar tener más perdidas en sus resultados anuales fue despidiendo parte de su plantilla de empleados.

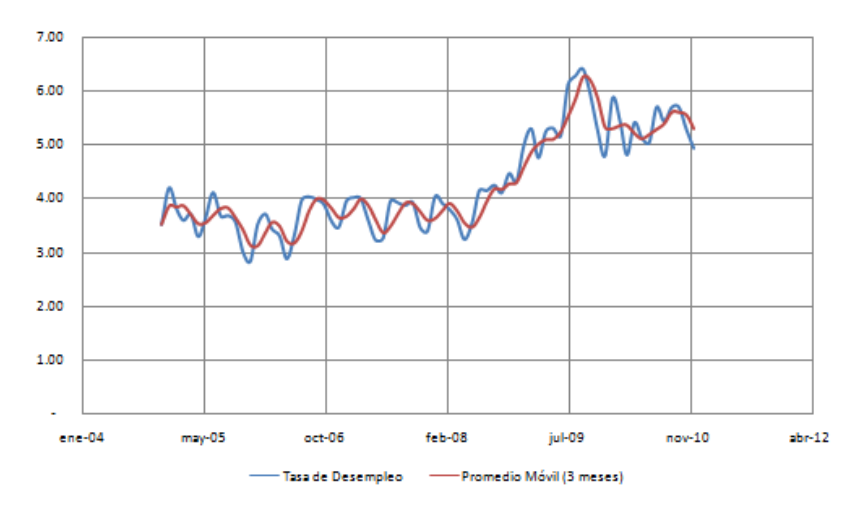

**Figura 14. Tasa de Desempleo** 

Fuente: Elaboración propia con datos de INEGI

En la Figura 15 se presenta las variaciones de la tasa de desempleo. Los ciclos económicos y la tendencia no es visible en el largo plazo. Esto se debe que hay meses del año que requieren más empleados que otros, por lo tanto es indicar es considerado no estacional.

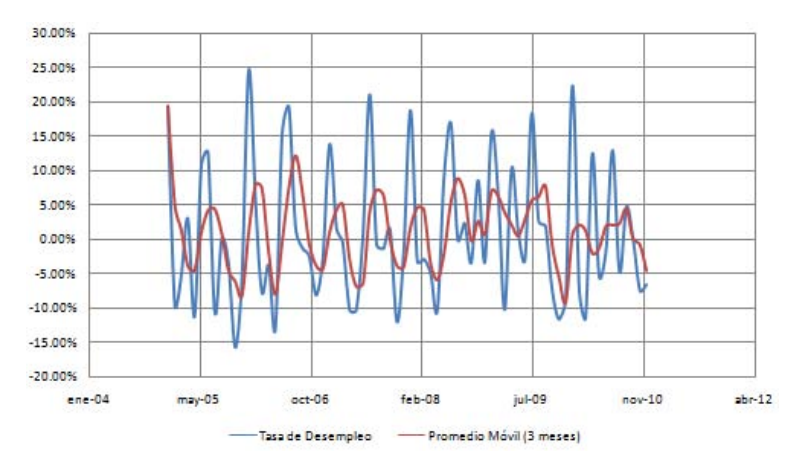

**Figura 15. Variaciones de la Tasa de Desempleo** 

México al ser un país que exporta y vende productos del petróleo, toda la cadena productiva se ve afectada por las fluctuaciones en el precio de este Commodity. Adicionalmente el presupuesto federal incluye el ingreso obtenido por la venta del petróleo. En 2008 se observa una caída del precio del petróleo de más del 50% de su valor.

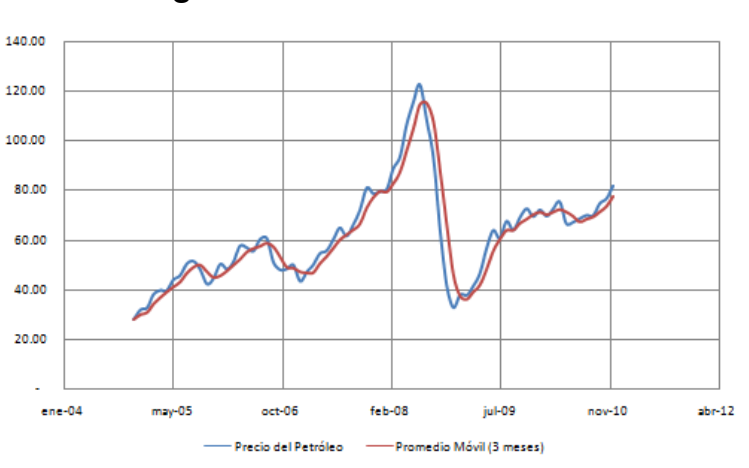

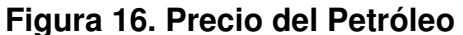

Fuente: Elaboración propia con datos de INEGI

Fuente: Elaboración propia con datos de INEGI

En la Figura 17 se observan las variaciones del Precio del Petróleo. El promedio móvil (3meses) da información relevante de la disminución que hubo en el precio en 2008. El punto de inflexión del cambio de tendencia es un punto clave para definir la crisis que se vivía en la economía mexicana.

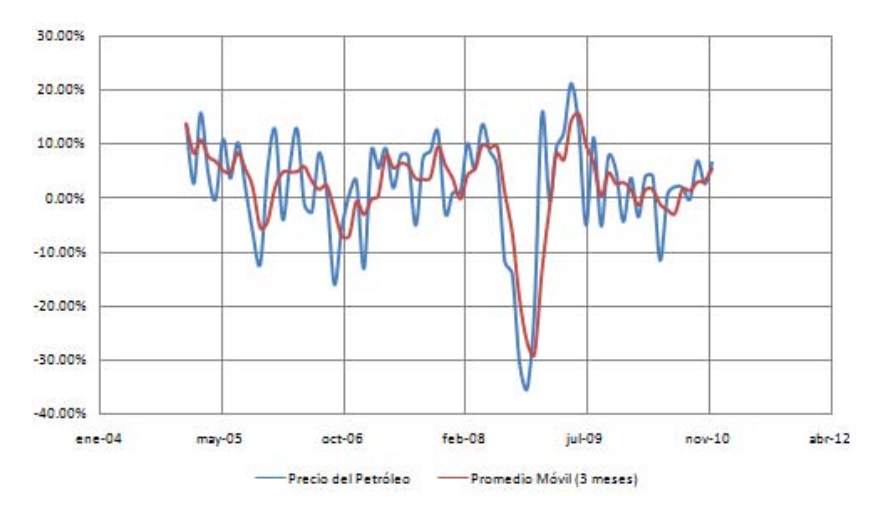

**Figura 17. Variaciones del Precio del Petróleo** 

Por lo tanto, la crisis financiera de Estados Unidos provoco un efecto negativo en la economía mexicana aún cuando las autoridades tomaron medidas para atenuar el impacto.

Otras economías de Latinoamérica también se desaceleraron o entraron en recesión mientras que los países europeos se enfrentaron a complicaciones por los problemas en la balanza de pagos y de financiamiento.

De aquí la importancia de la globalización de los mercados financieros y la correcta regulación que debe de existir para no ocasionar crisis a nivel mundial de tales dimensiones como la ocurrida en 2008.

Fuente: Elaboración propia con datos de INEGI

### **5.2 Definición de escenarios**

El estudio del Valor en Riesgo aplicado al Tipo de Cambio será durante el periodo de 2005 a 2010. De acuerdo al ciclo económico y las tendencias de la economía para este periodo se definirán tres escenarios de riesgo, con la finalidad de dividir el ciclo económico en 3 periodos tomando como punto de referencia la crisis económica y financiera de 2008.

Los escenarios a considerar son los siguientes:

- Pre crisis (2005-2006): Estos años son de periodo de pre crisis pues se presentaba un comportamiento estable en los mercados financieros nacionales e internacionales. La economía de mexicana se encontraba creciendo a un ritmo moderado, el PIB y IPC se encontraban en tendencia alcista y no se vislumbraba algún acontecimiento importante.
- Crisis (2007-2008): este periodo se considera de crisis debido al boom de la burbuja inmobiliaria en Estados Unidos. Derivado de la alta correlación que existe entre los mercados financieros de México y Estados Unidos se extendió la crisis a México de forma importante. Los indicadores económicos del PIB, IPC y Precio del Petróleo presentaron un periodo de recesión en 2008, así mismo el INPC y la tasa de desempleo incrementaron su valor. Estas condiciones económicas definen un escenario económico de crisis.
- Pos crisis (2009-2010): La crisis finaliza en los primeros meses del 2009 y posteriormente empieza una época de recuperación y se estabiliza la situación económica aunque no alcanza obtener el crecimiento que tenía antes de la crisis se presenta un periodo económico de recuperación. El PIB y el IPC empiezan una tendencia alcista pero a un ritmo más lento. La tasa de desempleo regresa a los niveles que tenía antes de la crisis y la INPC se estabiliza gracias a las políticas monetarias realizadas pro Banxico.

#### **5.2.1 Pre crisis (2005-2006)**

La muestra de datos que se tomo para el periodo de Pre crisis fue de 519 observaciones. El Tipo de Cambio alcanzo el valor máximo el 19 de junio de 2006 en 11.4825, mientras que el valor mínimo ocurrió el día 6 de diciembre de 2005 que se ubico en 10.4217. El rango entre el soporte y la resistencia en este periodo de tiempo fue de 1.0608.

En la Figura 18 se muestra el Tipo de Cambio del periodo de Pre crisis.

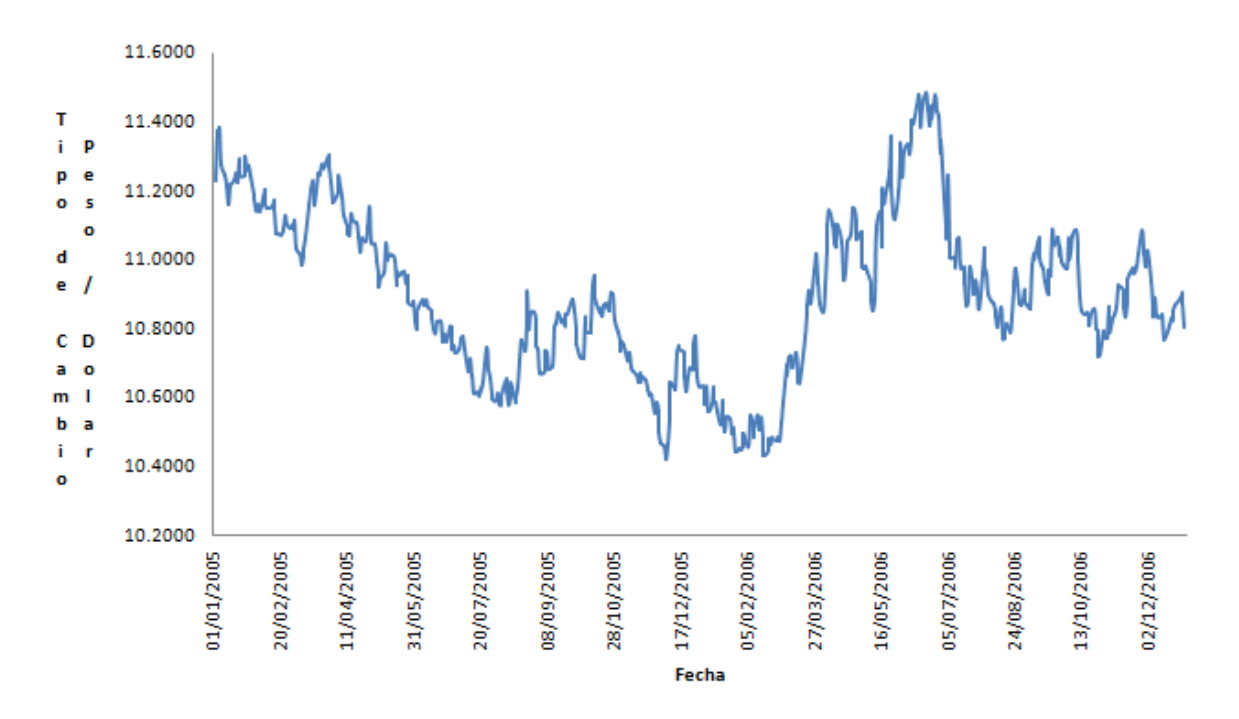

**Figura 18. Tipo de Cambio 2005-2006** 

Fuente: Elaboración propia con datos de Banxico

Se realizo un análisis descriptivo de los datos: el Tipo de Cambio tuvo un valor promedio de 10.8992, presentando una desviación respecto de la media de 0.2360. La volatilidad del periodo de Pre crisis fue baja y considerando un intervalo de confianza del 95% el Tipo de Cambio se encontró en (10.5110, 11.2873).

El Tipo de Cambio que acumula el 50% de probabilidad de ocurrencia de la función de distribución empírica asociada es 10.8768.

El coeficiente de curtosis mide cual es la concentración de los datos respecto de la media, para el periodo de Pre crisis se ubica en -0.4945, de a acuerdo con la siguiente clasificación:

| Curtosis $> 0$ |
|----------------|
| Curtosis $< 0$ |
| Curtosis $= 0$ |
|                |

**Tabla 11. Clasificación de Curtosis** 

Fuente: Elaboración propia

La distribución del periodo de Pre crisis es Platicúrtica, lo cual indica que la distribución de frecuencia de los datos tiene colas menos anchas que una distribución normal.

El coeficiente de asimetría de los datos fue 0.1941, lo cual indica que los datos presentan asimetría ligera hacia la derecha.

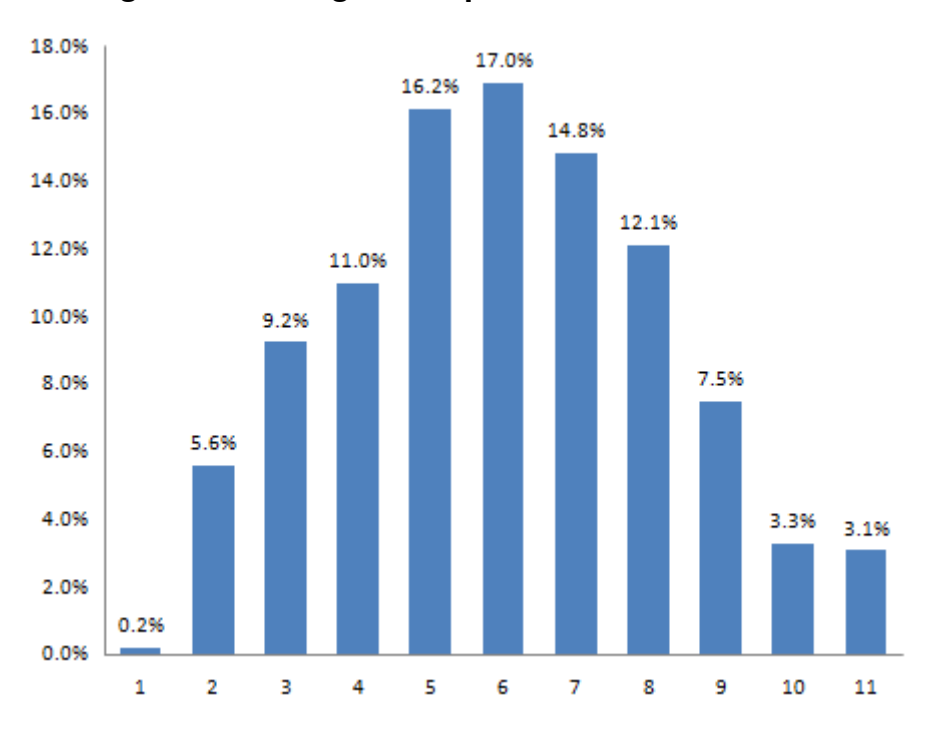

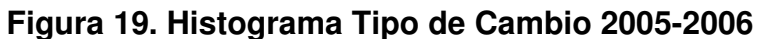

Fuente: Elaboración propia con datos de Banxico

En la Tabla 12 se muestra un resumen de los indicadores estadísticos del Tipo de Cambio en el periodo de Pre crisis.

| <b>Medidas</b>           | <b>Valores</b> |
|--------------------------|----------------|
| <b>Media</b>             | 10.8992        |
| <b>Mediana</b>           | 10.8768        |
| <b>Moda</b>              | 10.9617        |
| Desviación estándar      | 0.2360         |
| <b>Curtosis</b>          | $-0.4945$      |
| Coeficiente de asimetría | 0.1941         |
| <b>Mínimo</b>            | 10.4217        |
| <b>Máximo</b>            | 11.4825        |
| <b>Tamaño Muestra</b>    | 519            |

**Tabla 12. Estadística descriptiva Tipo de Cambio 2005-2006** 

Fuente: Elaboración propia con datos de Banxico

Se realizo un análisis sobre la distribución de rendimientos, se puede observa la variación de los movimientos en el Tipo de Cambio del año 2005 al año 2006. La mayor volatilidad se puede observar a mediados de julio de 2006.

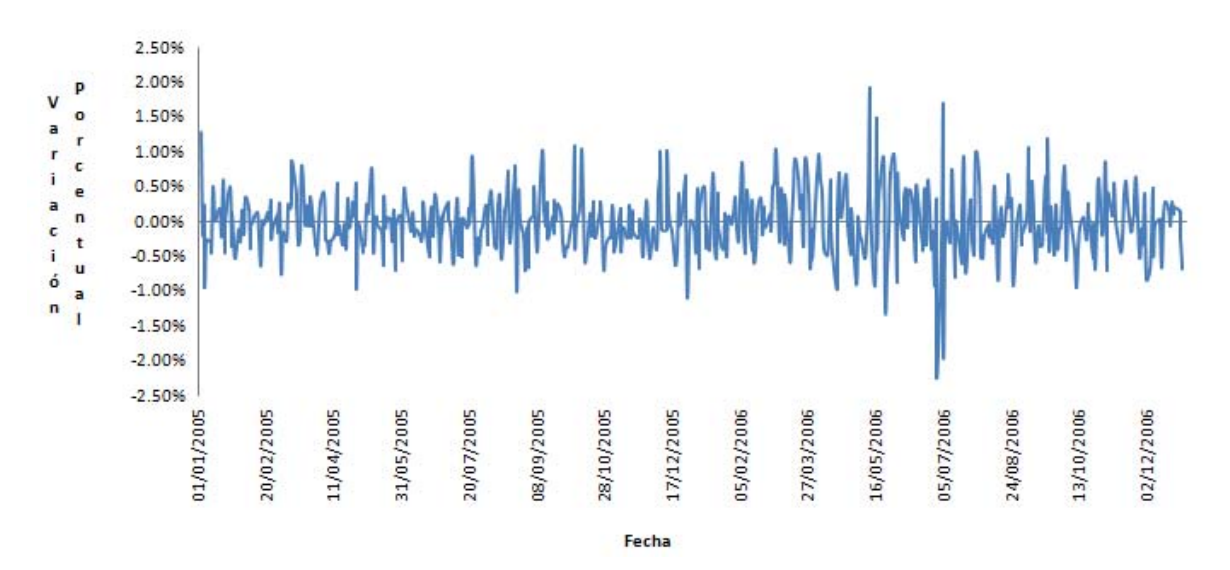

**Figura 20. Rendimientos Tipo de Cambio 2005-2006** 

Fuente: Elaboración propia con datos de Banxico

### **5.2.2 Crisis (2007-2008)**

La muestra de datos que se tomo para el periodo de Crisis fue de 522 observaciones. El Tipo de Cambio alcanzo el valor máximo en noviembre de 2008 en 13.9000, mientras que el valor mínimo ocurrió a inicios de agosto del 2008 que se ubico en 9.8581. El rango entre el soporte y la resistencia en este periodo de tiempo fue de 4.0419. Es importante contrastar que el rango entre en valor mínimo y máximo es mayor que en el periodo de Pre crisis.

En la Figura 21 se muestra el Tipo de Cambio del periodo de Crisis.
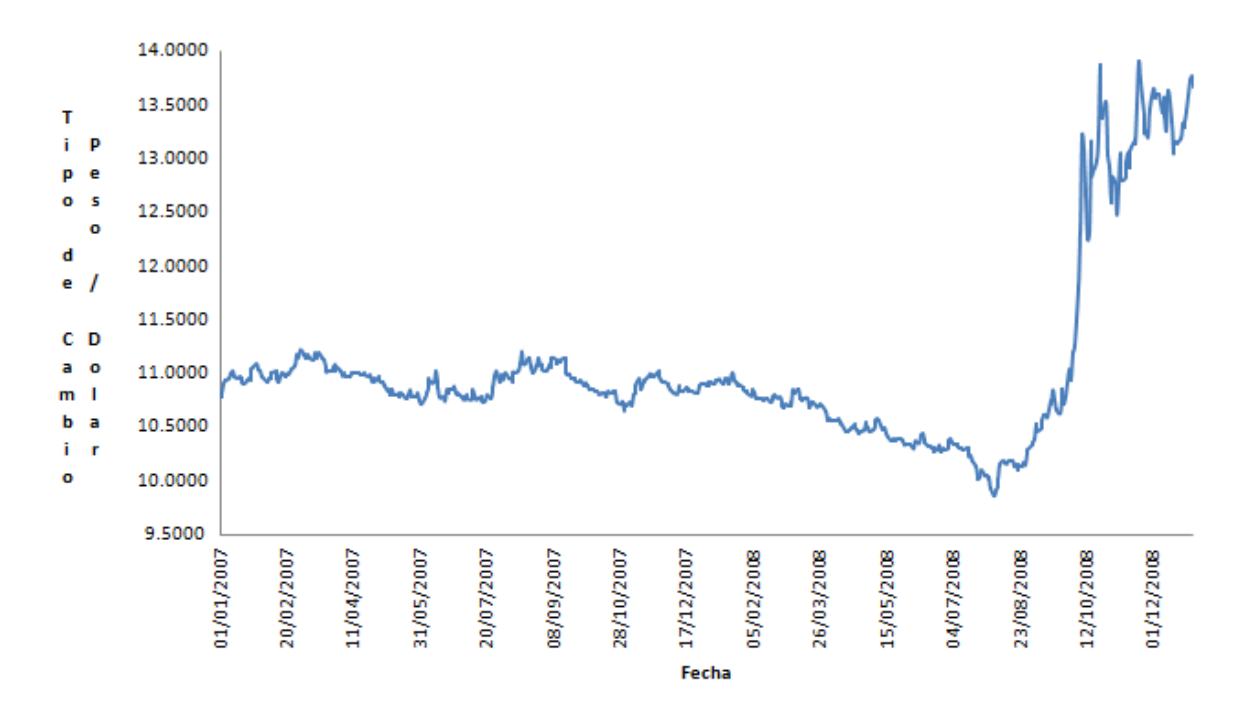

**Figura 21. Tipo de Cambio 2007-2008** 

Se realizo un análisis descriptivo de los datos: el Tipo de Cambio tuvo un valor promedio de 11.0456, presentando una desviación respecto de la media de 0.8438. La volatilidad del periodo de Crisis mayor que el periodo anterior y considerando un intervalo de confianza del 95% el Tipo de Cambio se encontró entre (9.6577, 12.4336).

El Tipo de Cambio que acumula el 50% de probabilidad de ocurrencia de la función de distribución empírica asociada es 10.8491.

El coeficiente de curtosis para el periodo de Crisis se ubica en 3.1067, de a acuerdo con la Tabla 11, podemos clasificar a la distribución como Leptocúrtica, lo cual indica que la distribución de frecuencia de los datos tiene colas más anchas que una distribución normal, por lo tanto para valores grandes aún hay alta probabilidad de ocurrencia.

El coeficiente de asimetría de los datos fue 1.9726, ello indica que los datos presentan asimetría hacia la derecha o asimétrica positiva.

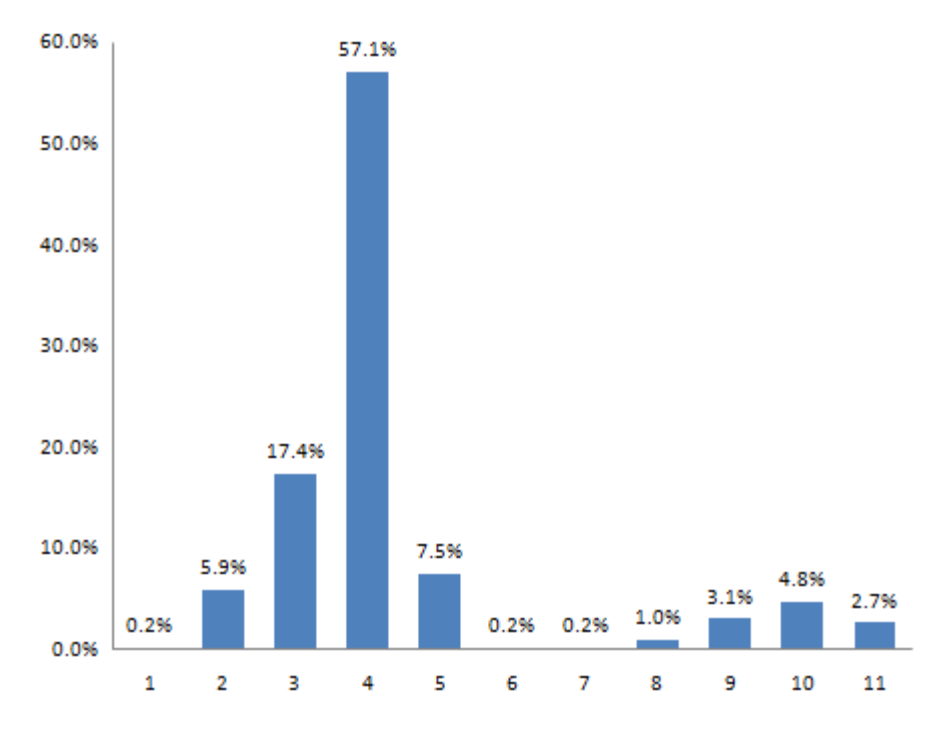

**Figura 22. Histograma Tipo de Cambio 2007-2008** 

En la Tabla 13 se muestra un resumen de los indicadores estadísticos del Tipo de Cambio en el periodo de Crisis.

Fuente: Elaboración propia con datos de Banxico

| <b>Medidas</b>           | <b>Valores</b> |
|--------------------------|----------------|
| Media                    | 11.0456        |
| Mediana                  | 10.8491        |
| Moda                     | 10.8481        |
| Desviación estándar      | 0.8438         |
| <b>Curtosis</b>          | 3.1067         |
| Coeficiente de asimetría | 1.9726         |
| <b>Mínimo</b>            | 9.8581         |
| <b>Máximo</b>            | 13.9000        |
| <b>Tamaño Muestra</b>    | 522            |

**Tabla 13. Estadística descriptiva Tipo de Cambio 2007-2008** 

Se realizo un análisis sobre la distribución de rendimientos del Tipo de Cambio del año 2007 al año 2008. Se observa que la volatilidad en el Tipo de Cambio en el mes de octubre de 2008 se incremente de forma exponencial y en un corto periodo se elevo de forma drástica.

Otro de los factores a considerar es la variable de retardo en la afectación del Tipo de Cambio por efecto de la crisis. Aunque la semana crítica de la crisis de 2008 ocurrió en el mes de agosto, fue hasta dos meses después que el Tipo de Cambio se incremento de forma importante.

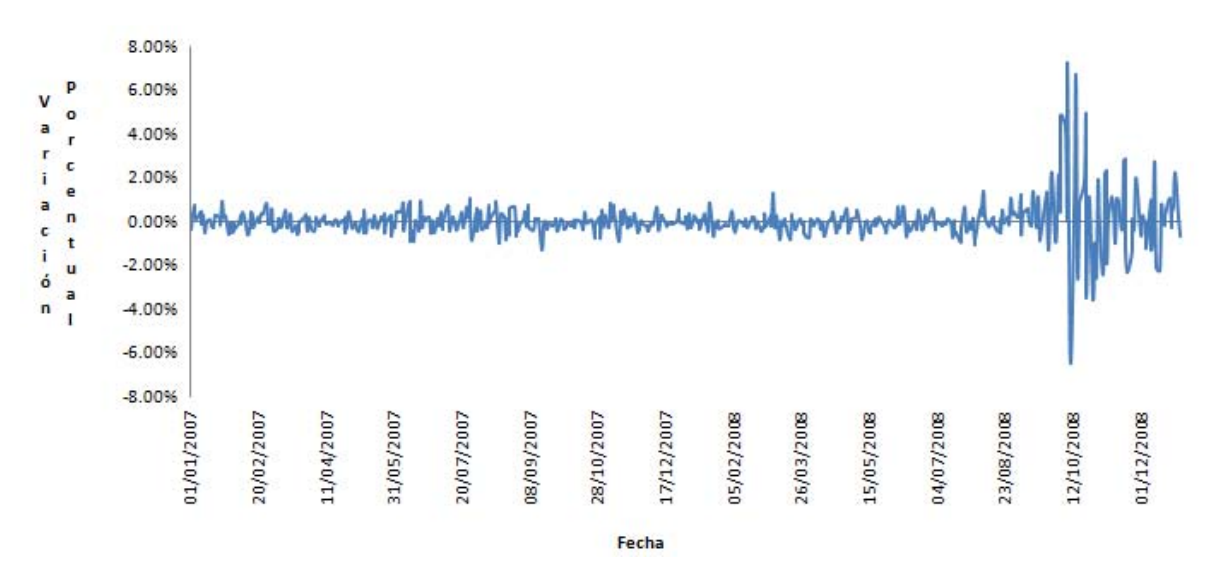

**Figura 23. Rendimientos Tipo de Cambio 2007-2008** 

## **5.2.3 Pos crisis (2009-2010)**

La muestra de datos que se tomo para el periodo de Pos crisis fue de 521 observaciones. El Tipo de Cambio alcanzo el valor máximo de 15.5668 a inicios de marzo de 2009 y el mínimo se encontró a finales de abril de 2009 en 12.1519. El rango entre el soporte y la resistencia en este periodo de tiempo fue de 3.4149.

Para inicios de 2009 se presentan los valores máximo y mínimo del periodo derivado de las consecuencias y deterioro del Tipo de Cambio que se vivió en 2008. Tras alcanzar el valor de 15.5668, el Tipo de Cambio empieza a disminuir pero no alcanza a regresar a valores de 10 pesos que tenía antes de la crisis.

En la Figura 24 se muestra el Tipo de Cambio del periodo de Pos crisis.

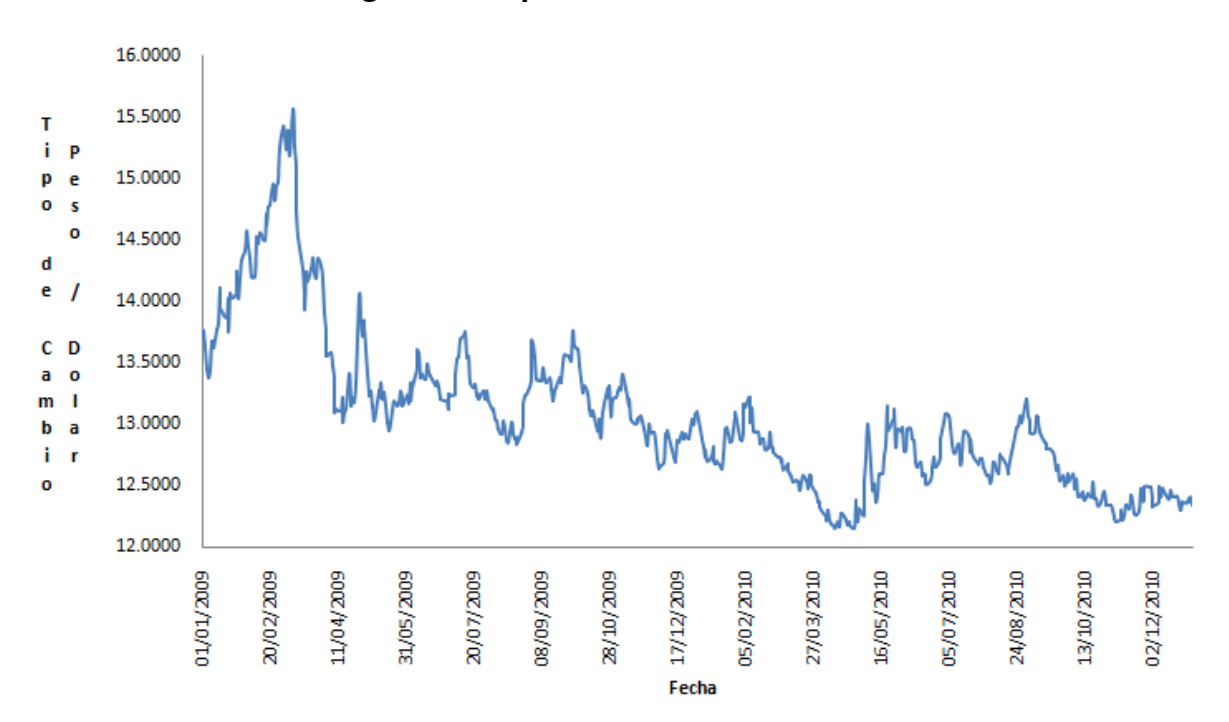

**Figura 24. Tipo de Cambio 2009-2010** 

Se realizo un análisis descriptivo de los datos: el Tipo de Cambio tuvo un valor promedio de 13.0653 y una desviación respecto de la media de 0.6385. La volatilidad es menor que el periodo de Crisis, debido a las medidas políticas y económicas para controlar el Tipo de Cambio. Considerando un intervalo de confianza del 95% el Tipo de Cambio se encontró entre (12.0149, 14.1157).

El Tipo de Cambio que acumula el 50% de probabilidad de ocurrencia de la función de distribución empírica asociada es 12.9520.

El coeficiente de curtosis para el periodo de Crisis se ubica en 2.0683, de a acuerdo con la Tabla 11, podemos clasificar a la distribución como Leptocúrtica, mientras que el coeficiente de asimetría de los datos fue 1.3289, lo cual indica que los datos presentan asimetría hacia la derecha.

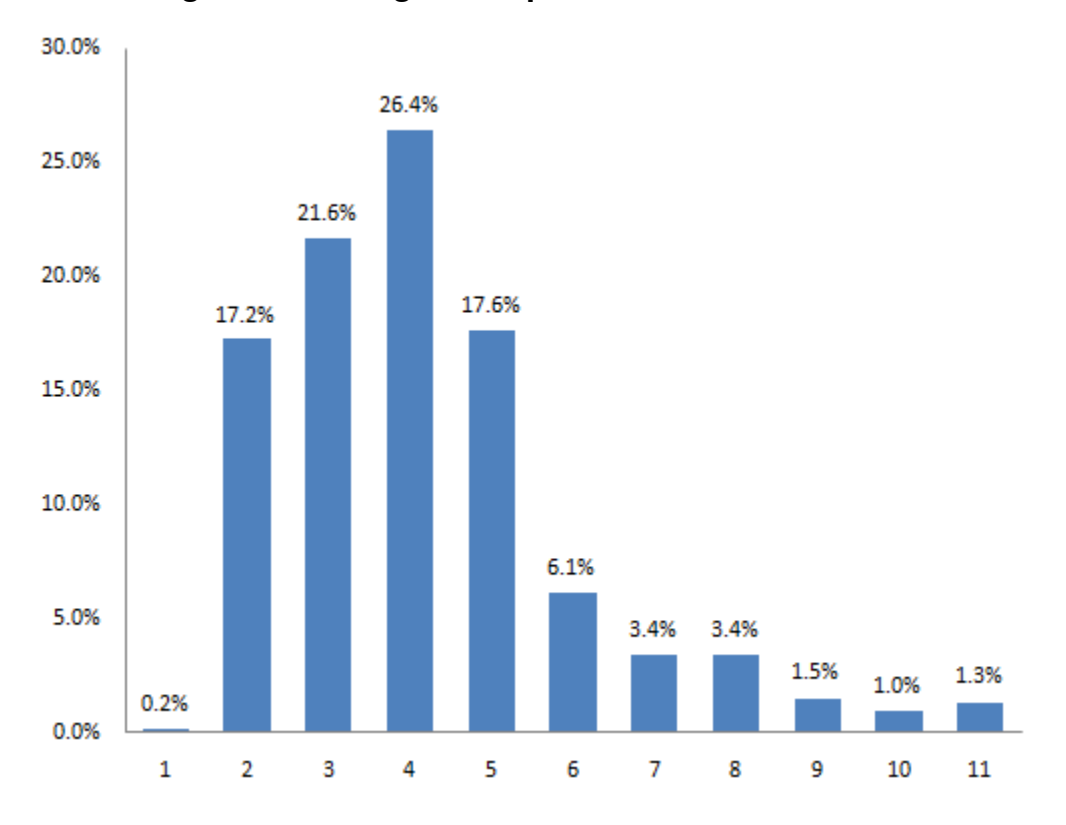

**Figura 25. Histograma Tipo de Cambio 2009-2010** 

En la siguiente Tabla 14 se muestra un resumen de los indicadores estadísticos del Tipo de Cambio en el periodo de Pos crisis

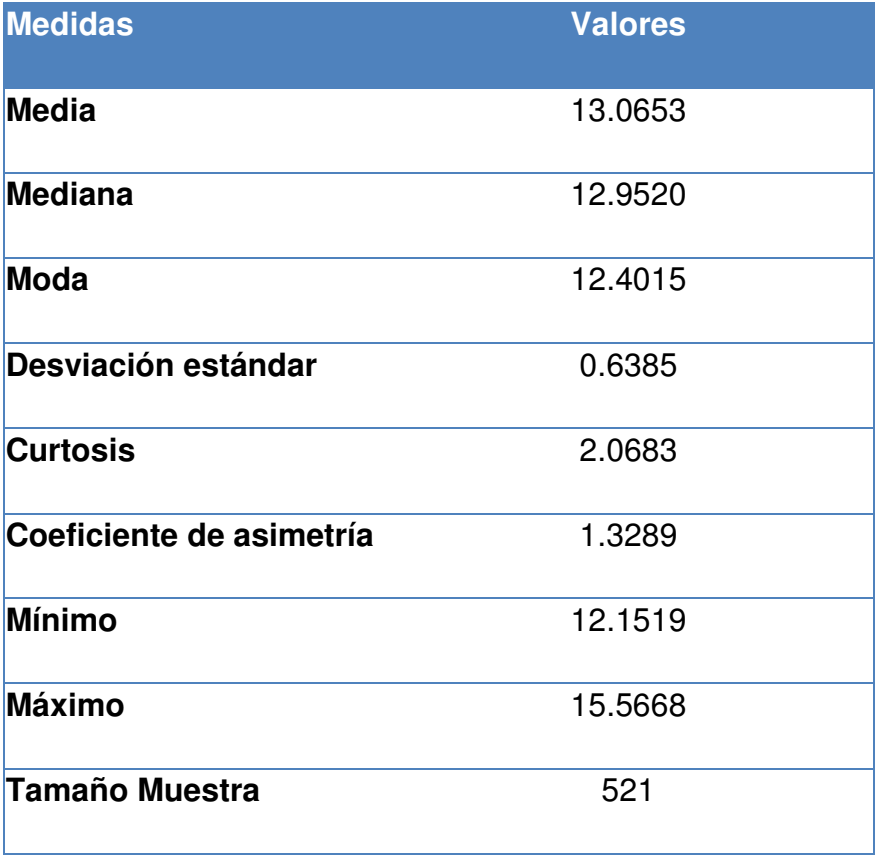

## **Tabla 14. Estadística descriptiva Tipo de Cambio 2009-2010**

Fuente: Elaboración propia con datos de Banxico

Se realizo un análisis sobre la distribución de rendimientos del Tipo de Cambio del año 2009 al año 2010. Se presenta de nuevo volatilidad en el Tipo de Cambio a inicios del 2009 donde las variaciones son más amplias que en el resto del periodo.

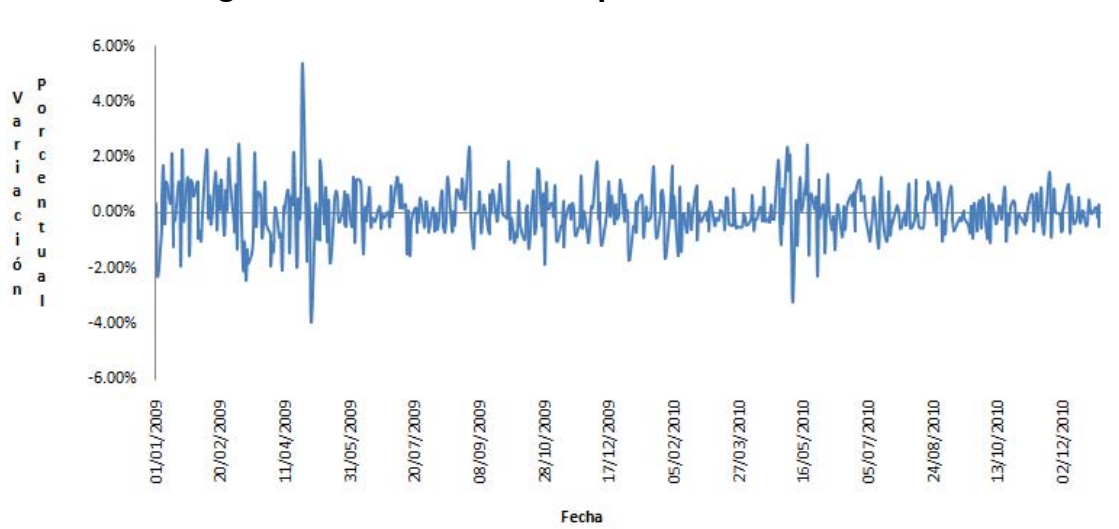

**Figura 26. Rendimientos Tipo de Cambio 2009-2010** 

#### **5.3 Metodología.**

La medida de riesgo más utilizada para cuantificar el Riesgo de Mercado es el Valor en Riesgo. (Value at Risk, VAR). Para Lara (2008, p.57) el VaR es una medida estadística que estima la pérdida máxima que se podría dar en un horizonte de tiempo determinado y con cierto nivel de confianza, considerando únicamente las condiciones normales del mercado.

En esta investigación se realizo la aplicación de los modelos de Valor en Riesgo en el Mercado Cambiario durante el periodo de 2005 a 2010 divido en los tres escenarios definidos en la Sección 5.2.

Los métodos presentados de para calcular el Valor en Riesgo son los siguientes:

- Simulación Histórica
- Simulación Montecarlo
- Simulación Histórica con Alisado.

A continuación se detalla la metodología utilizada para cada modelo.

### **5.3.1 Simulación Histórica**

El VaR mediante simulación histórica, consiste en analizar los cambios reales que existieron en las condiciones de mercado que se produjeron entre dos pares de datos en fechas específicas en el pasado. Se realiza mediante el cálculo de la distribución de pérdidas y ganancias durante un periodo de tiempo determinado, con estos datos se calcula la función percentil con un nivel de confianza, por ejemplo del 99% de probabilidad.

En particular, para realizar el cálculo del VaR se deben de realizar los siguientes pasos, una vez que se tiene la serie histórica de datos  $x_t$  del Tipo de Cambio:

- 1. Sea  $X = (x_1, x_2, x_3, \dots, x_{n+1})$  el vector de observaciones de  $n+1$  días del precio del Tipo de Cambio.
- 2. Construir el vector  $Y = (y_1, y_2, y_3, ... y_n)$  de cambios porcentuales que tuvo el Tipo de Cambio de un día a otro  $y_i = {x_{i+1}}$  $\sqrt{x_i} - 1$  para todo  $i = 1, 2, 3, ..., n$ .
- 3. Se realiza la reevaluación completa del activo financiero considerando el vector  $Y_t$  , y la observación más reciente de la serie de datos  $x_{n+1}$ . Esto se realiza mediante la obtención del vector  $Z = (z_1, z_2, z_3, ... z_n)$ , donde:  $z_i = x_1 * y_i$  para todo  $i = 1, 2, 3 ..., n$ .
- 4. Se construye el vector de la distribución de pérdidas y ganancias mediante:  $P = (x_1 - z_1, x_1 - z_2, x_1 - z_3, ..., x_1 - z_n)$
- 5. Una vez que se obtiene la distribución de pérdidas y ganancias se procede a obtener el percentil de la distribución, basado en un nivel de confianza  $\alpha$ . Con este procedimiento se calculará el Valor en Riesgo por Simulación Histórica.

Como se puede observar, el resultado del Valor en Riesgo depende únicamente de la generación de escenarios a partir de la información histórica de los precios del Tipo de Cambio.

Una de las observaciones que se tienen que realizar es que en esta metodología da el mismo peso a cada uno de los escenarios históricos, haciendo que las observaciones más antiguas tengan la misma probabilidad de ocurrencia que las observaciones recientes.

#### **5.3.2 Simulación Montecarlo**

El modelo de Simulación Montecarlo consiste en realizar simulaciones generadas a partir de números aleatorios con el propósito de estimar la distribución de frecuencias de los cambios en los factores de riesgo. La metodología utilizada para calcular el VaR mediante este modelo es la siguiente:

- 1. Sea  $X = (x_1, x_2, x_3, \dots, x_{n+1})$  el vector de observaciones de  $n+1$  días del precio del Tipo de Cambio.
- 2. Construir el vector  $Y = (y_1, y_2, y_3, ... y_n)$  de cambios porcentuales que tuvo el Tipo de Cambio de un día a otro  $y_i = \frac{x_{i+1}}{2}$  $\sqrt{x_i-1}$  para todo  $i=1,2,3...$ , n.
- 3. Supondremos que los rendimientos tienen un comportamiento Normal, entonces procedemos a encontrar los estimadores máximo verosímiles de la media  $\hat{\mu}$  y la desviación estándar  $\hat{\sigma}$  de la muestra.

Este paso es determinante en la metodología de VaR por Simulación Montecarlo, porque es precisamente aquí donde se realiza la simulación. Se procederá a obtener una muestra aleatoria  $W$  de una distribución  $Normal(\hat{\mu}, \hat{\sigma}^2)$  a partir de la generación de números aleatorios. Sea  $W = (w_1, w_2, w_3, ..., w_n)$  donde  $w_i = \prod^{-1}(aleatorio(\ ) , \hat{\mu}, \hat{\sigma}^2)$  para  $i =$ 1,2,3, ..., *n*. Siendo  $\Pi^{-1}()$  la función de distribución inversa de una variable aleatoria *Normal* con parámetros ( $\hat{\mu}, \hat{\sigma}^2$ ).

4. Se realiza la reevaluación completa del activo financiero considerando el vector  $W_t$  , y la observación más reciente de la serie de datos  $x_{n+1}$ . Esto se realiza mediante la obtención del vector  $Z = (z_1, z_2, z_3, ... z_n)$ , donde:  $z_i = x_1 * w_i$  para todo  $i = 1, 2, 3 ..., n$ .

- 5. Se construye el vector de la distribución de pérdidas y ganancias mediante:  $P = (x_1 - z_1, x_1 - z_2, x_1 - z_3, ..., x_1 - z_n)$
- 6. Una vez que se obtiene la distribución de pérdidas y ganancias se procede a obtener el percentil de la distribución, basado en un nivel de confianza  $\alpha$ . Con este procedimiento se obtendrá el Valor en Riesgo por Simulación Montecarlo.

Se debe de tener en cuenta que cada elemento  $w_i$  del vector  $W$  es un escenario simulado, es decir, una posible variación que pudo haber sufrido el Tipo de Cambio de un periodo a otro. El VaR se calcula en función de  $n$  escenarios simulados mediante una muestra aleatoria del comportamiento de la función de rendimientos.

Debido a la metodología utiliza para el cálculo del VaR mediante Simulación Montecarlo, no tiene sentido hablar de pesos en las observaciones recientes o las observaciones pasadas, dado que los valores obtenidos de las variaciones son aleatorios.

## **5.3.3 Simulación Histórica con Alisado.**

.

La metodología para calcular el VaR alisado mediante un proceso de alisado exponencial de primer orden es definiendo un factor de suavisamiento que servirá para cambiar la probabilidad de ocurrencia de la distribución de pérdidas y ganancia del Tipo de Cambio, otorgando mayor importancia a los datos recientes. El procedimiento para calcular el VaR Alisado es el siguiente:

- 1. Sea  $X = (x_1, x_2, x_3, \dots, x_{n+1})$  el vector de observaciones de  $n+1$  días del precio del Tipo de Cambio.
- 2. Construir el vector  $Y = (y_1, y_2, y_3, ... y_n)$  de cambios porcentuales que tuvo el Tipo de Cambio de un día a otro  $y_i = {x_{i+1}}$  $\sqrt{x_i} - 1$  para todo  $i = 1, 2, 3 \dots, n$
- 3. Se realiza la reevaluación completa del activo financiero considerando el vector  $Y_t$  , y la observación más reciente de la serie de datos  $x_{n+1}$ . Esto se realiza mediante la obtención del vector  $Z = (z_1, z_2, z_3, ... z_n)$ , donde:  $z_i = x_1 * y_i$  para todo  $i = 1, 2, 3 ..., n$ .
- 4. Se construye el vector de la distribución de pérdidas y ganancias mediante:  $P = (x_1 - z_1, x_1 - z_2, x_1 - z_3, ..., x_1 - z_n)$
- 5. Una vez que se calcula el vector  $P$  de pérdidas y ganancias, se realiza el proceso de alisado mediante la ponderación de los escenarios de ocurrencia de acuerdo con la función de alisado:  $k_i = \alpha^{i-1}(1 - \alpha)$  para  $i = 1,2,3,..., \infty$ . Las principales características que encontramos en esta función es que es geométrica, estrictamente decreciente y pondera cada escenario generado, teniendo que:  $\sum_{\forall i} k_i = 1$
- 6. Con la función de alisado se genera la nueva distribución de frecuencias mediante la siguiente expresión:  $f_p(p_i) = k_i$  para  $i = 1,2,3,...,n$ .
- 7. De la nueva distribución  $f_p$  se obtiene el VaR con un nivel de confianza  $\alpha$ .

La metodología del VaR Alisado considera que las observaciones más recientes de la muestra sean más importantes que los datos pasados, por ello otorga distinto peso dentro a cada uno de los datos. Bajo esta metodología se da mayor probabilidad de ocurrencia a los hechos más recientes y menos a los viejos. Se garantiza que los hechos actuales son más relevantes para el modelo de VaR Alisado.

#### **5.4 Resultados**

Se calculo el VaR bajo las tres metodologías propuesta anteriormente, para comparar las pérdidas máximas posibles con un nivel de confianza del 99%. Los resultados se presentan en la Tabla 15. Se observa que en los periodos de estabilidad Pre crisis y Pos crisis, el valor en riesgos de las tres metodologías es

similar debido a que la volatilidad en las variaciones del Tipo de Cambio es constante y no se presentan volatilidades atípicas. El periodo que nos interesa analizar es el de Crisis, donde la metodología de VaR considerando técnicas de alisado es el doble que el Var por Simulación Histórica y Simulación Montecarlo. Esto se debe a que el Var Alisado considera el efecto que los hechos más recientes son más importantes e incorpora información al modelo de forma inmediata.

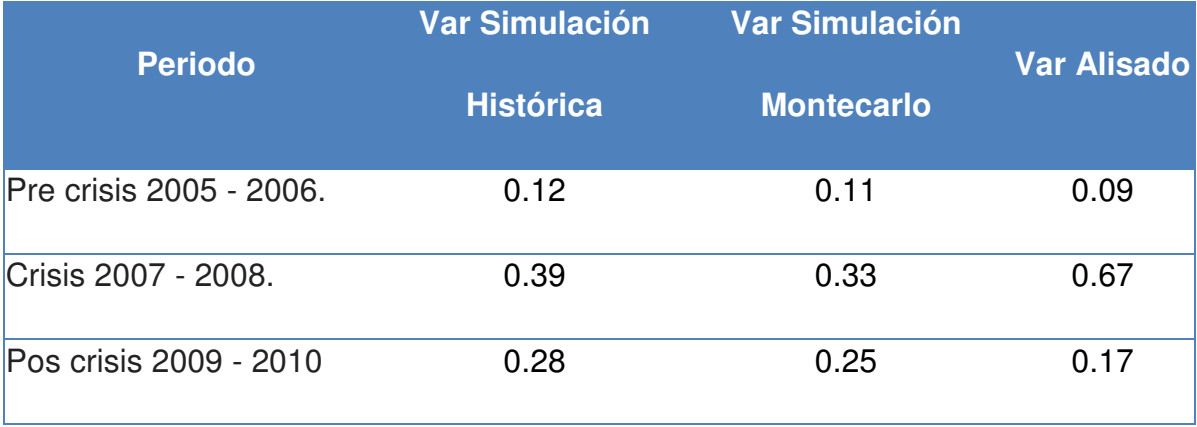

## **Tabla 15. Resultados de los modelos de VaR**

Fuente: Elaboración propia

Se considera el siguiente ejemplo para comprender las implicaciones del VaR bajo las tres metodologías. Una empresa tiene que pagar una cantidad de \$1,000,000.00 dólares al cierre del mercado del día posterior al 31 de diciembre. La empresa debe de considerar el Tipo de Cambio futuro que se tendrá para cubrir sus obligaciones financieras.

En la Tabla 16 se encuentra la pérdida máxima a la que estaría expuesta la empresa ante una variación en el Tipo de Cambio al momento de realizar su operación financiera. En el periodo de Pre-crisis la pérdida máxima promedio al 99% de confianza es de \$105,919 pesos y es muy similar bajo los tres modelos debido a que la volatilidad en los mercados financieros se ha mantenido en niveles estables.

En el periodo de crisis la pérdida máxima posible del modelo de Var Alisado es de \$ 667,700 pesos, prácticamente es el doble que en los modelos de Simulación Histórica y Montecarlo, debido que se incorporo información reciente de la volatilidad cambiaria derivada de la crisis.

En el periodo de Pos crisis los modelos de Var por Simulación Histórica y Montecarlo son mayores porque apenas están recogiendo información del efecto de la crisis, mientras que el modelo de Var Alisado contempla que la crisis financiera habrá terminado presentando un nivel menor de volatilidad en el Tipo de Cambio.

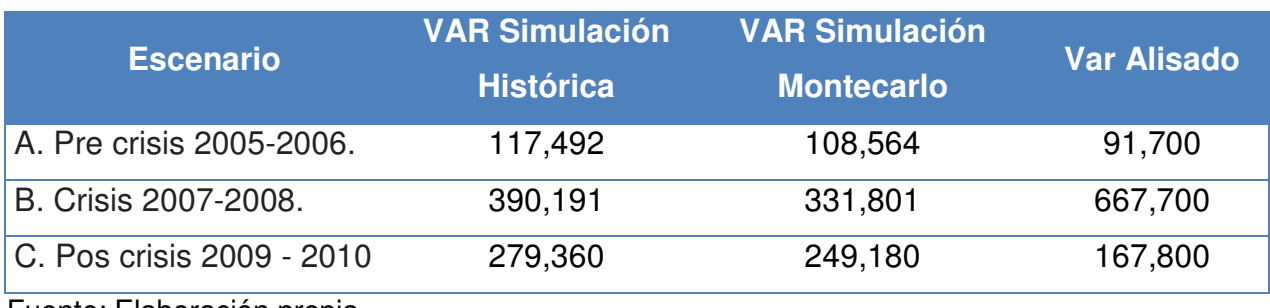

## **Tabla 16. Resultados del ejemplo**

Fuente: Elaboración propia

Para verificar cual de los tres modelos se ajusta mejor a los datos en cada periodo de tiempo se realizo una prueba de eficiencia midiendo el número de veces que las pérdidas observadas son mayores al VaR. En la Tabla 17, se presentan las pérdidas reales que fueron superiores al VaR con un nivel de confianza del 99% en cada periodo definido.

## **Tabla 17. Número de excepciones**

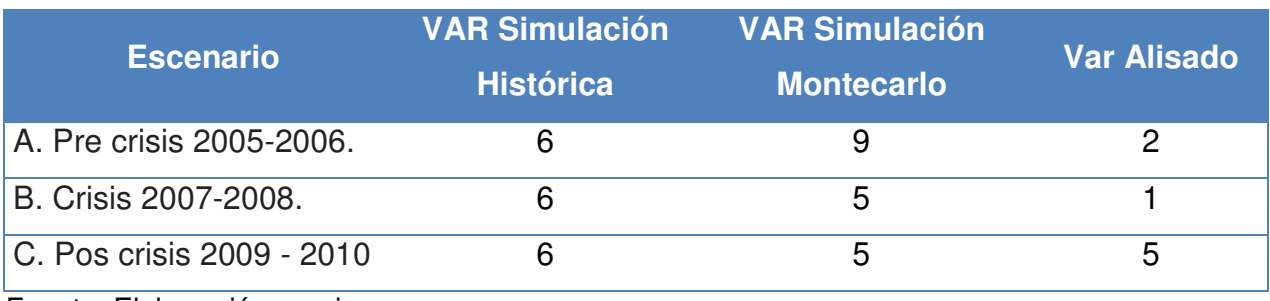

Fuente: Elaboración propia

El VaR mediante la metodología de Simulación Histórica con Alisado presenta mejor ajuste a los datos en todos los periodos, principalmente en el periodo de Crisis ya que esta metodología incorpora más rápido la información de los sucesos más recientes. Análogamente, en el periodo de Pre crisis presenta un mejor ajuste a los datos que los modelos de Simulación Histórica y Simulación Montecarlo.

Para el periodo de Pos crisis las tres metodologías presentan casi el mismo número de excepciones, con lo que se puede concluir que cualquiera de las tres tiene un ajuste similar a los datos.

Los métodos de cálculo por Simulación Histórica y Simulación Montecarlo, no incorporan la información de las crisis económicas y financieras de forma inmediata, por lo cual utilizar un método de alisado, brinda la posibilidad de recoger la información de datos más recientes e incorporar al modelo de cálculo de VaR.

### **Conclusiones y líneas de investigación.**

Las principales ventajas que tienen los métodos de simulación histórica (con y sin alisado) es que son muy intuitivos, fáciles de implementar y constan de robustez matemática, lo que facilita su implementación y desarrollo dentro de las empresas e instituciones.

 Una de las principales desventajas que tienen los métodos es que si se tienen series muy largas de información, se pueden incluir datos atípicos o eventos extremos que pueden esconderse al estimar el VaR de manera periódica en series tan largas, o cambiar drásticamente cuando un evento extremos salga de la serie de datos.

No existe una metodología que indique de forma eficiente cuantos datos tomar como ventana de tiempo para calcular el VaR. Mientras más datos se tomen se tendría una mejor estimación, pero si se incorporan demasiados se corre el riesgo que no se capturen los cambios estructurales de los mercados financieros.

El método de Simulación Montecarlo obtiene la distribución de frecuencias de las pérdidas y ganancias, con lo cual se puede estimar el comportamiento de la serie de datos a través de la historia y con ello generar una muestra de *n* escenarios posibles, y cada vez que *n* sea más grande se obtendrán mejores estimaciones del VaR.

La principal desventaja que tiene esta metodología es que supone la normalidad en la distribución de la muestra de los datos. Obteniendo los estimadores de la medía y la varianza se puede estimar la distribución empírica, pero si la distribución de los rendimientos tiene una densidad de colas más pesadas que una densidad Normal o cuenta con valores extremos, se tendrá riesgo de modelo, y la estimación del VaR no será precisa.

El VaR Alisado incorpora de forma constante datos y le da mayor importancia a las variaciones o rendimientos actuales, ayuda como un indicador para detectar momentos de crisis económicas y detonar alertas para la correcta administración de riesgo.

El VaR Alisado se adapta con mayor rapidez a la evolución constante de los cambios en los mercados financieros, mientras que el VaR sin alisado mantiene la tendencia de los mercados financieros.

Se comprobó la hipótesis general planteada, el modelo de VaR Alisado tuvo mejor ajuste a los datos en los periodos definidos, principalmente, en el periodo de Pre crisis y Crisis. Aunque para el periodo de Pos crisis los tres modelos ajustaron de forma similar los datos.

Las diferencias o similitudes al realizar la valuación del VaR si dependen del ciclo económico. En periodos de crisis las variaciones del Tipo de Cambio al ser más amplias generarán que el VaR sea superior. Al considerar los modelos de VaR por Simulación Histórica y VaR por Simulación Montecarlo no se recoge información de las variaciones reciente que ha sufrido el tipo de cambio lo que llevaría a una sub estimación del VaR. La ventaja de calcular el VaR mediante técnicas de alisado es que incorpora información de las variaciones reciente, las cuales tienen más importancia en el modelo, con ello se logra una mejor estimación de la pérdida máxima posible. Con lo anterior se comprueba la hipótesis especifica de la investigación.

Los resultados obtenidos en esta investigación se pueden contrastar con los trabajos que se han realizado en los últimos años en torno al VaR. En la Tabla 18 se muestran las similitudes y diferencias que existentes con cada investigación revisada en el capítulo 4.

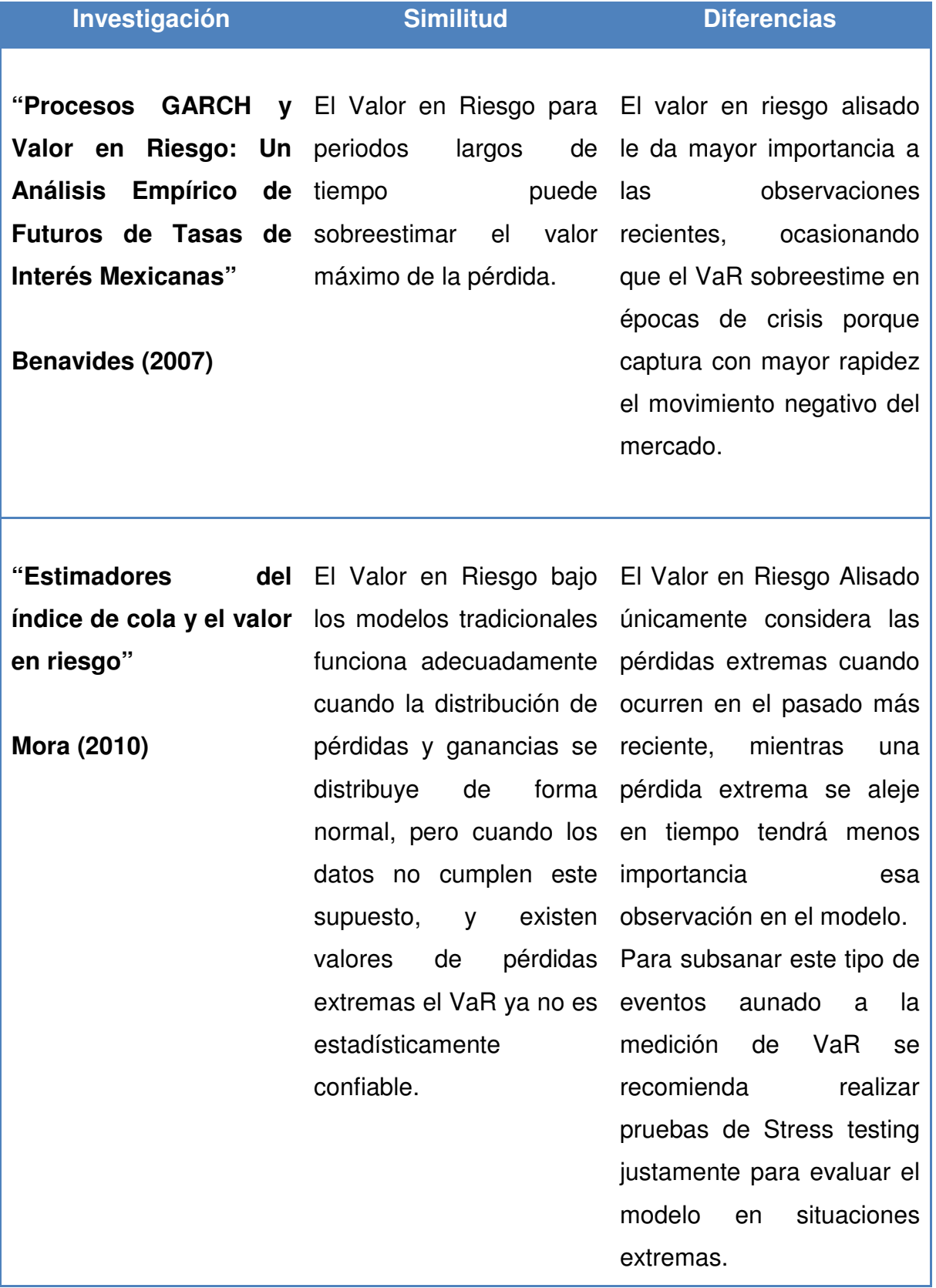

ш

# **Tabla 18. Contraste de investigaciones del VaR**

**"Valor en Riesgo**  El Valor en Riesgo **utilizando copulas mexicano(2002-2011)"** 

**Plascencia (2012)** 

copulas mediante copulas escenarios con finalidad de aplicar el datos muy larga.

financieras: aplicación mediante VaR Alisado es dependencia de los datos **al Tipo de Cambio**  más preciso cuando se haciendo que se ajuste el aplica a periodos cortos modelo más a los datos de tiempo o cuando se reales. La desventaja que generar diversos presenta el modelo es la modelo a una serie de hacer estudio de las El VaR mediante copulas y financieras considera la la dificultad para realizar el modelo probabilístico y correlaciones.

**heteroscedasticidad valores extremos"** 

**Aguirre(2012)** 

**"Estimación del valor**  Mientras más **en riesgo en la Bolsa**  observaciones tenga la incluyen Mexicana de Valores serie de datos a estudiar Heteroscedasticidad con usando modelos de el modelo de VaR podría valores extremos incluyen **condicional y teoría de**  la tendencia actual de la serie.

> Los modelos dinámica y Riesgo que los modelos series de datos. de VaR tradicionales.

Los modelos de VaR que

sesgarse y no presentar información al modelos de incluyen volatilidad modelo se vuelve muy aproximan de forma más serie de datos y no se adecuada el Valor en puede aplicar a todas las pérdidas extremos, aunque la principal que desventaja es que el alisado complicado de aplicar a la

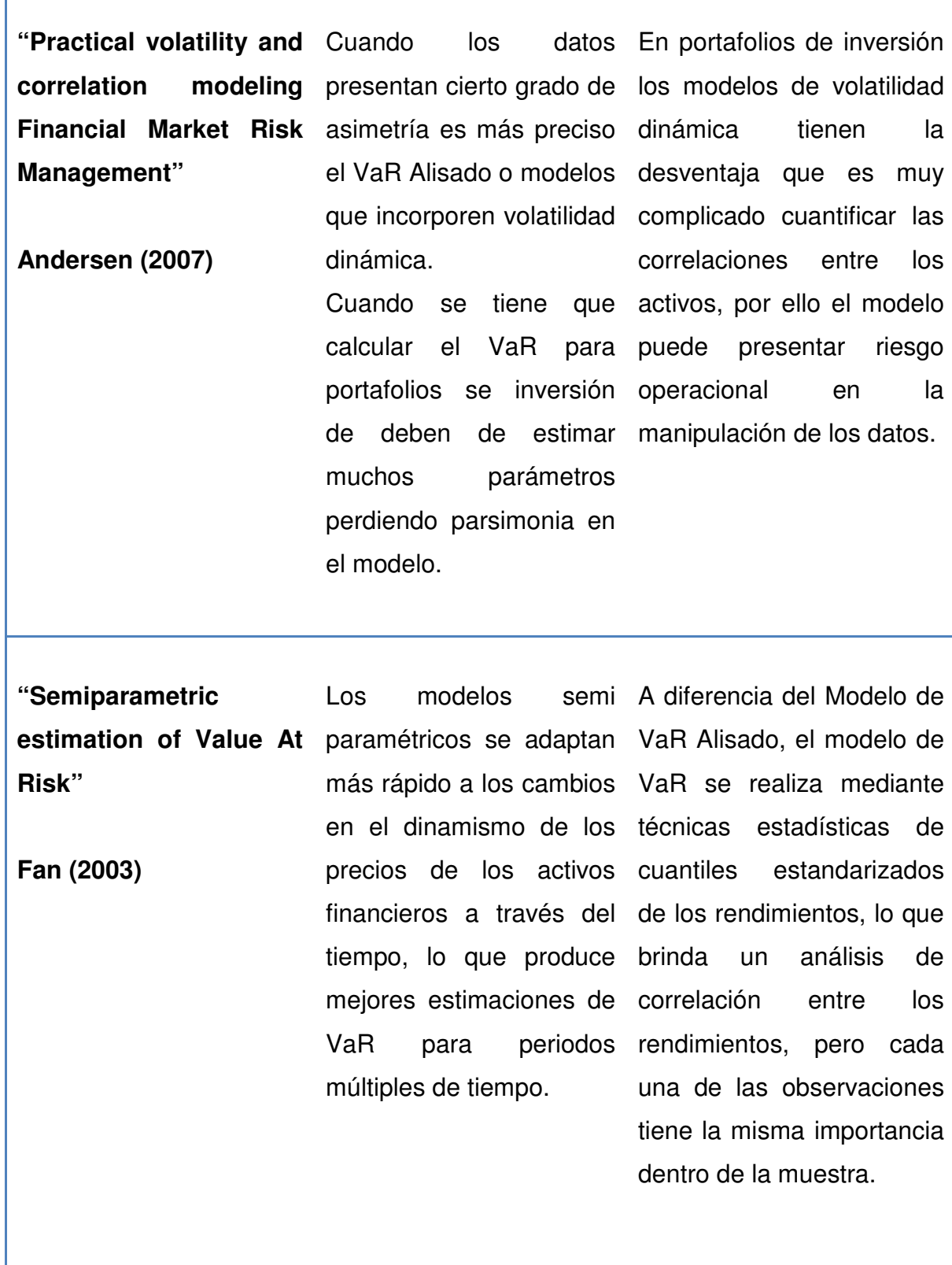

Г

**"Using Exponentially**  Cuando los rendimientos El alisado exponencial se **Weighted Regression to Estimate Value at Risk Expected ShortFall" Taylor(2008)**  en el activo financiero realiza al kernel de los está cambiando cuantiles de la distribución and relativamente respecto del tiempo se rendimientos, que genera deben de utilizar modelos que incluyan exponencial para agilizar de adaptarse a cierta serie la adaptación en rápido condicional de un análisis estadístico alisado bastante complejo y difícil la de datos.

predicción.

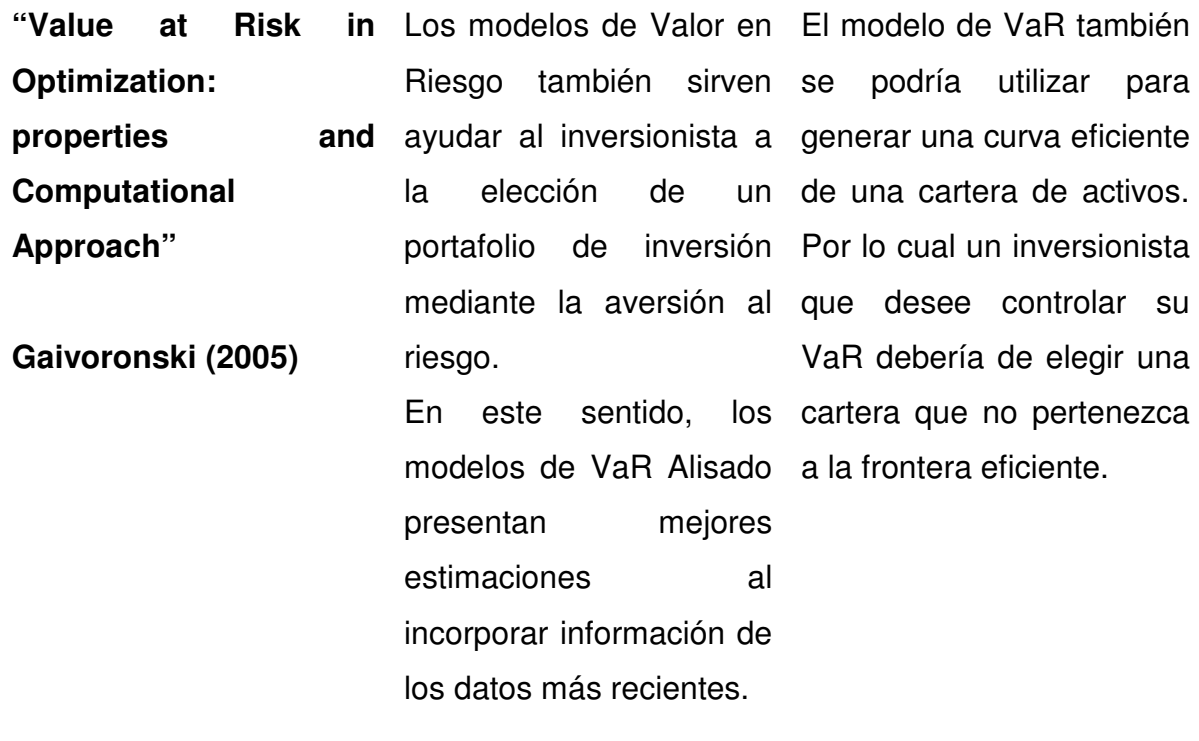

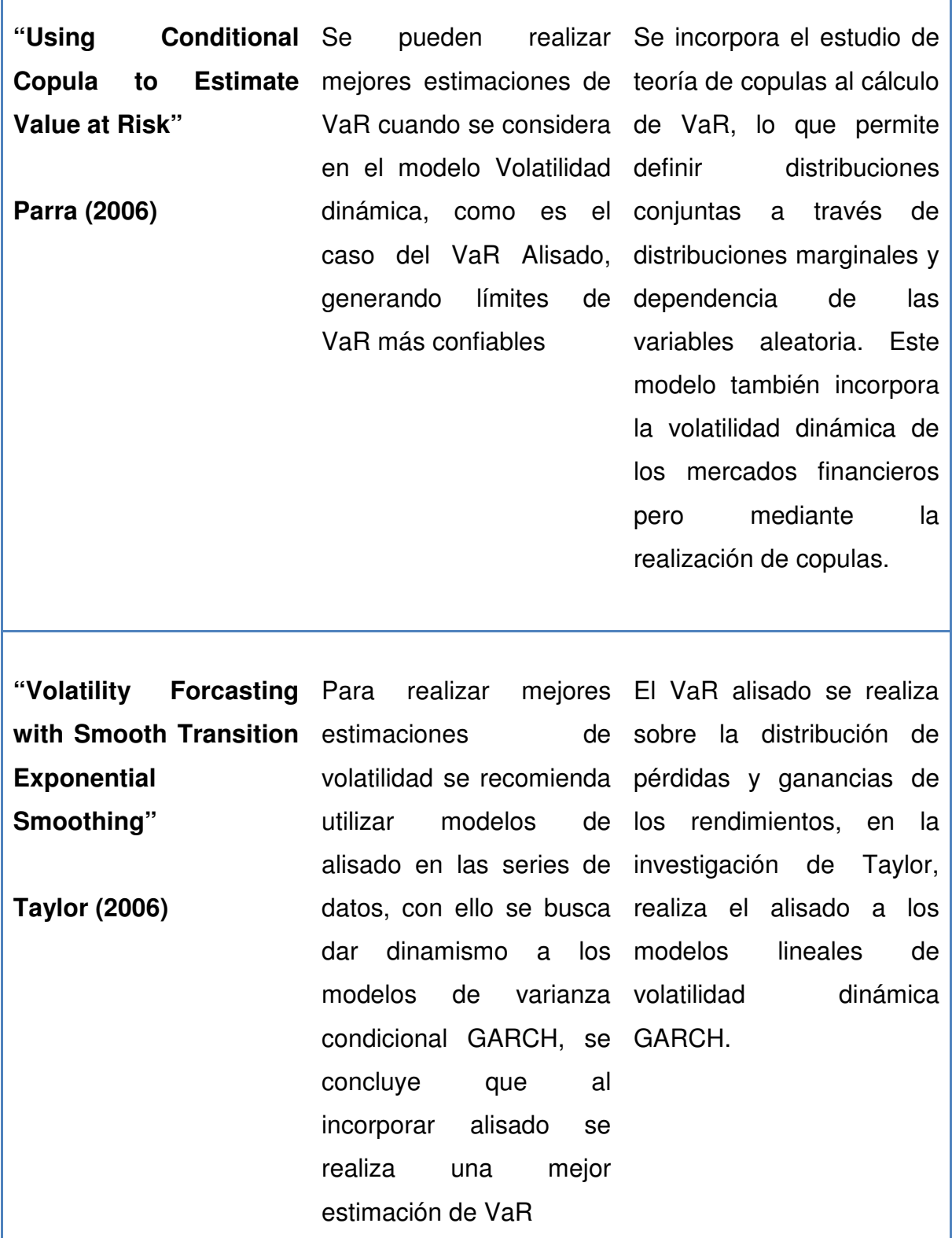

Fuente: Elaboración propia

Т

Las líneas de investigación que se desprenden de este trabajo son las siguientes:

- Aplicar la segunda y tercera fase de alisado exponencial al cálculo del VaR e identificar el ajuste a los datos de este indicador cuando se incorpora información de tendencia y ciclicidad en la serie financiera.
- Aplicar el Valor en Riesgo Alisado otros activos financieros y validar sin se cumplen las mismas hipótesis que las utilizadas para el Tipo de Cambio
- Comprar el Valor en Riesgo Alisado con llas nuevas propuesta de VaR para identificar similitudes y diferencias, principalmente los modelos de copulas financieras que incorporan dependencia de los datos.
- Analizar el ciclo económico en las series de activos financieros en diversos periodos de tiempo e identificar cuales medidas de riesgo son independientes de la situación económica.

Las diferentes metodologías para cuantificar el riesgo nos brindan la pérdida máxima probable en la distribución de pérdidas bajo un nivel de confianza determinado y un horizonte de tiempo, pero cada una bajo supuestos diferentes y con una metodología propia. Todos los modelos de VaR se complementan de forma tal que un administrador de riesgos pueda tomar la mejor decisión sobre cuál es el modelo de VaR que se ajusta mejor a los datos.

#### **Bibliografía**

- [1] Aguirre, A. H. Vaquera, M. Ramírez, J. Valdez, C. Aguirre (2013). Estimación del valor en riesgo en la Bolsa Mexicana de Valores usando modelos de heteroscedasticidad condicional y teoría de valores extremos. Economía Mexicana Nueva Época, Vol. XXII. Primer semestre 2013 (1). 177-205
- [2] Andersen, T. T. Bollerslev, P. Christoffersen, F. Diebold (2007). Practical Volatility and Correlation Modeling for Financial Market Risk Management. The Risk of Financial Institutions. University of Chicago Press. Enero 2007: http://www.nber.org/chapters/c9618
- [3] Aven, T (2010). Misconceptions of risk. 1a ed. Inglaterra: John Wiley & Sons
- [4] Benavides, G. (2007) Procesos GARCH y Valor en Riesgo: Un Análisis Empírico de Futuros de Tasas de Interés Mexicanas. Panorama Socioeconómico Año 25. Julio – Diciembre 2007 (35): 92-105.
- [5] Chatfield, C (1995). The analysis of time series an introduction. 5ta ed. Inglaterra: Chapman & Hall
- [6] Condamin L. (2006). Risk Quantification: Management, Diagnosis and Hedging. 1ra ed. Reino Unido: Wiley
- [7] Cuello, R. , L. Pallares y E. Wehdeking (2008). Aplicación del estándar australiano de administración de riesgo AS/NZS 4360:1999 en la empresa GECELCA. Pensamiento y Gestión (25): 94-112.
- [8] Denuit, M, J. Dhaene, M. Goovaerts, R. Kaas (2005). Actuarial theory for dependent risks. 1a ed. Inglaterra: Jonh Wiley & Sons Ltd.
- [9] Dempster, M.A.H (2002): Risk management: value at risk and beyond. 1a ed. Estados Unidos: Cambridge University Press dependent risks. 1a ed. Inglaterra: John Wiley & Sons Ltd.
- [10] Fan, J. J. Gu (2003). Semiparametric estimation of Value at Risk. Econometrics Journal 2003 (6): 260-289
- [11] Gaivoronski, A., G. Pflug (2005) Value-at-Risk in Portfolio Optimization: Properties and Computational Approach. Journal of Risk. Invierno 2004- 2005 (7): 1-31.
- [12] García, J (2008). Financiación inmobiliaria, burbuja crediticia y crisis financiera: lecciones a partir de la recesión de 2009-08. Conferencia en Encuentro anual de la Barcelona (Graduate School of Economics). 24 de octubre 2009.
- [13] González J, J Martínez, F. Rodríguez (2009). La crisis financiera y económica del 2008. Origen y consecuencias en los Estados Unidos y México. El Cotidiano Septiembre-Octubre 2009 (157): 17-27.
- [14] Hubbard, D (2010). How to measure anything. 2da ed. Estados Unidos: John Wiley & Sons Inc.
- [15] Jorion, P (2001). Value at risk: The new benchmark for managing financial risk. 2da ed. Estados Unidos: McGraw-Hill.
- [16] Jorion, P (2007). Financial risk manager handbook. 4ª ed. Estados Unidos: John Wiley & Sons Inc.
- [17] Knight, F. (2002). La ética de la competencia. Revista de Economía Institucional, 4 (7). Recuperado Septiembre 2008.
- [18] Lara, A. (2008). Medición y control de riesgos financieros. 3ra ed. México: Limusa
- [19] Laffaye, S. (2008). La crisis financiera: origen y perspectivas. CEI Diciembre 2008 (13): 43-63.
- [20] Mora, A. (2010) Estimadores del Índice de cola y el valor en riesgo. Cuadernos de Administración, Julio Diciembre 2010 (44): 71-88.
- [21] Parra H., L. Koodi (2006). Using Conditional Copula to Estimate Value at Risk. Journal of Data Science 2006 (4): 93-115.
- [22] Plascencia, T. (2012) Valor en Riesgo utilizando cópulas financieras: aplicación al Tipo de Cambio mexicano (2002-2011). Contabilidad y Negocios 2012 (7): 57-68.
- [23] Perramon, J. (2009). Confusión e ignorancia en la decisión con incertidumbre y riesgo. Quantum 4 (2): 64-73
- [24] Rincon, L. (2012). Introducción a la teoría del riesgo. Disponible en: http://www.matematicas.unam.mx/lars
- [25] Rosenthal, G (2010). La crisis financiera y económica de 2008 y su repercusión en el pensamiento económico. CEPAL Abril 2010 (100): 29-39.
- [26] Saavedra, M. (2008). La crisis financiera estadounidense y su impacto en la economía mexicana. Economía XXXIII, Julio–Diciembre 2008 (26): 11-41.
- [27] Shumway, R (2006). Time series analysis and its applications with R examples. 2da ed. Estados Unidos: Springer
- [28] Sriboonchitta, S, W. Wong, S. Dhompongsa, H. Nguyen (2010). Stochastic Dominance and application to finance, risk and economics. 1a ed. Estados Unidos: Taylor & Francis Group.
- [29] Tanzi, V. (2010). La crisis financiera y económica de 2008 y 2009: Efectos fiscales y monetarios. XXXVII Seminario Internacional de Presupuesto Público. Ciudad de Madrid del 5 al 8 de julio de 2010.
- [30] Tarapuez, E., A. Zapata y E. Agreda (2008). Knight y sus aportes a la teoría del emprendedor. Estudios Gerenciales 24 (106): 83-98.
- [31] Taylor J. (2004). Volatility Forecasting with Smooth Transition Exponential Smoothing. International Journal of Forecasting. 2004 (20): 273-286.

[32] Taylor, J. (2008) Using Exponentially Weighted Quantile Regression to Estimate Value at Risk and Expected Shortfall. Journal of Financial Econometrics 2008 (6): 382-406.

#### **Anexos**

A continuación se presentan los datos del Tipo de Cambio Peso/Dólar que se utilizaron para la investigación.

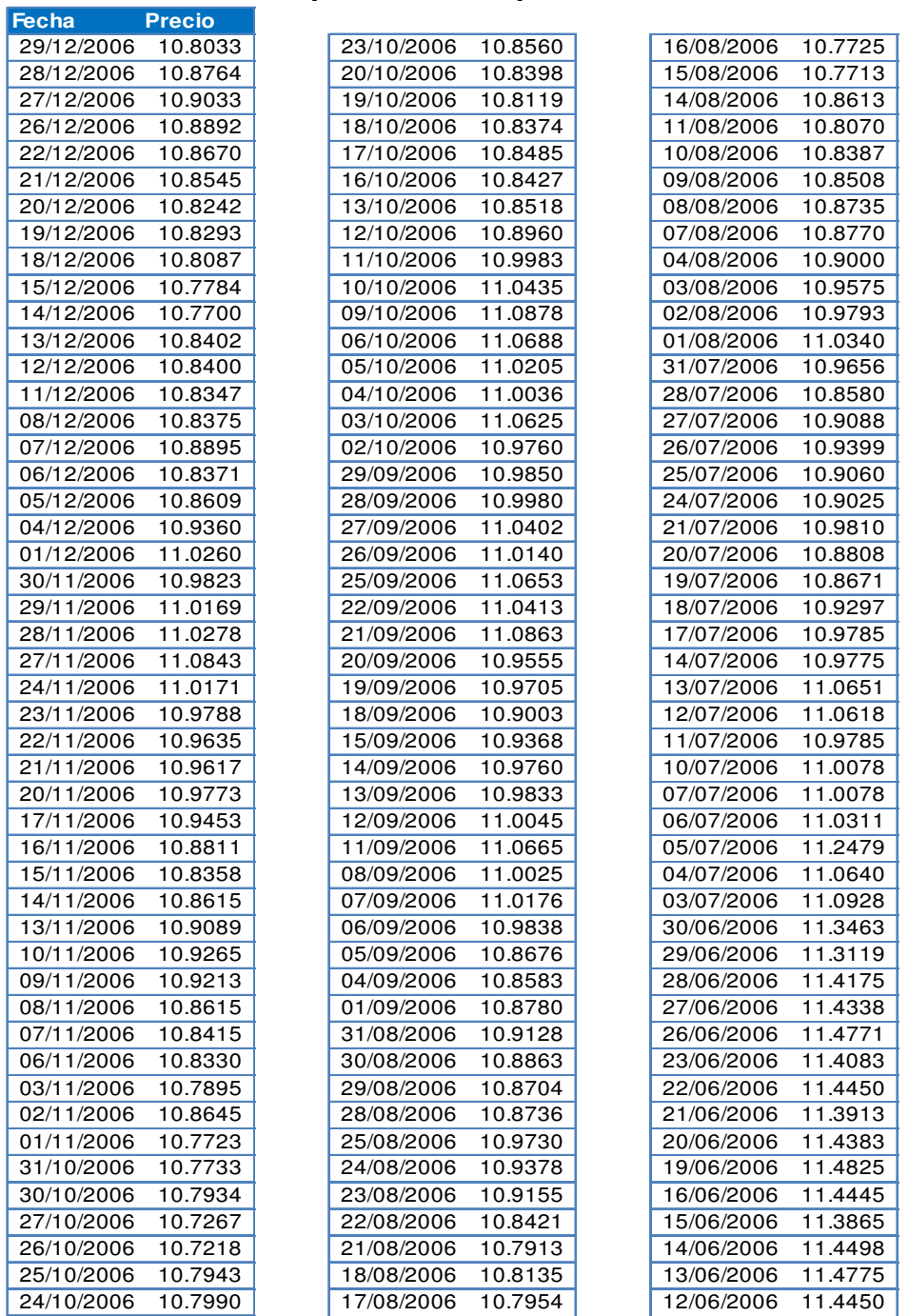

# **Anexo A. Tipo de cambio periodo de Pre crisis 2006-2007**

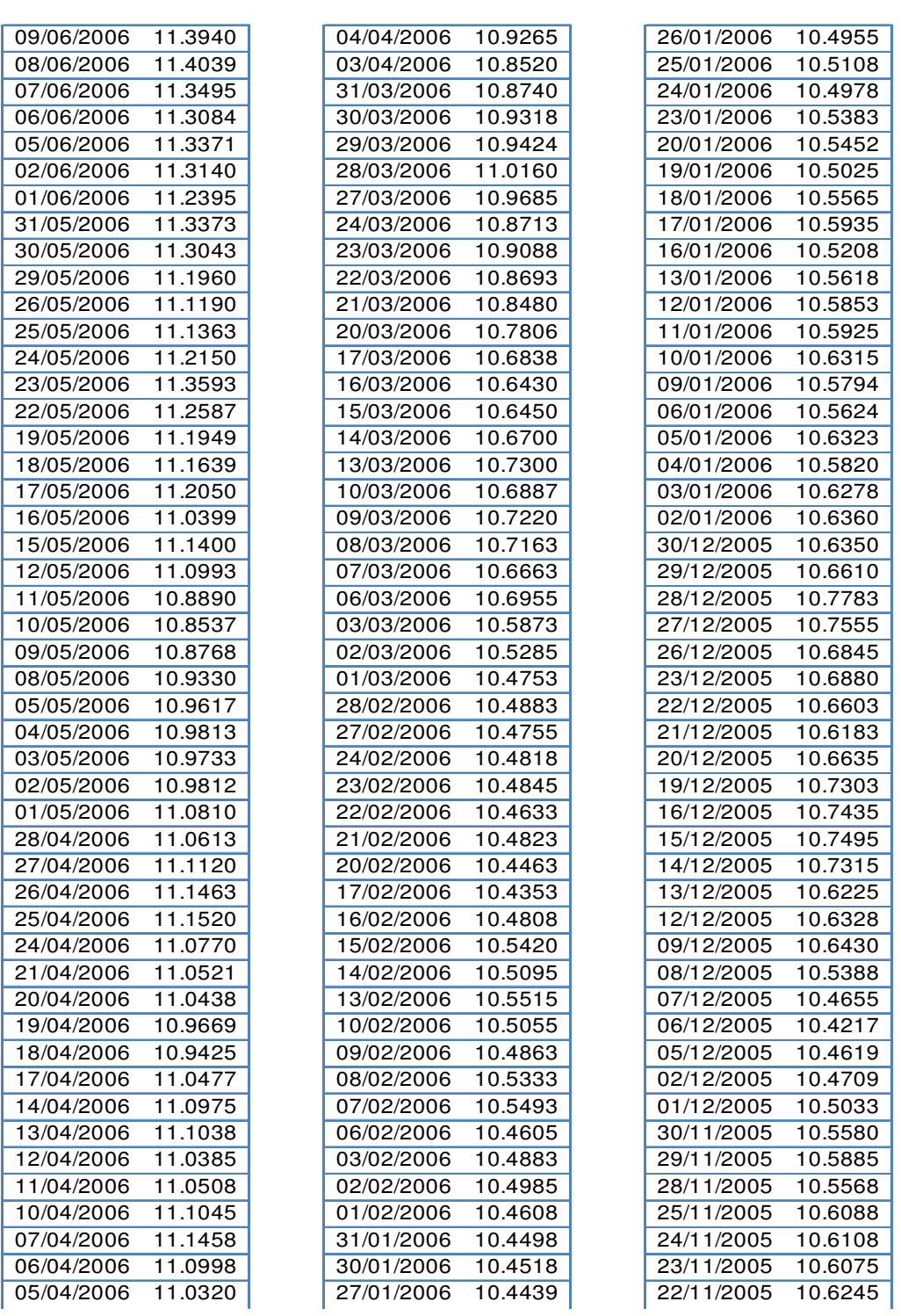

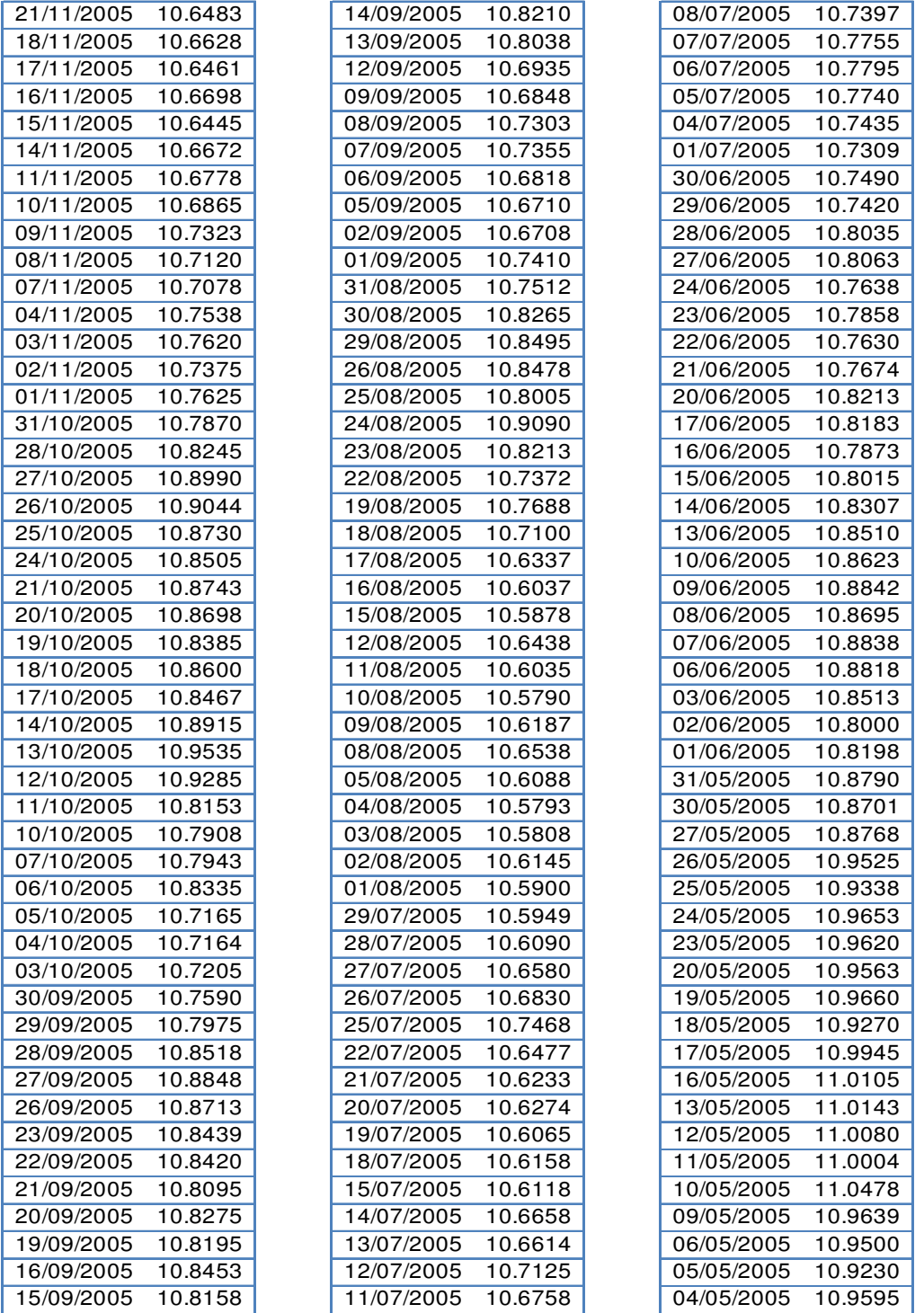

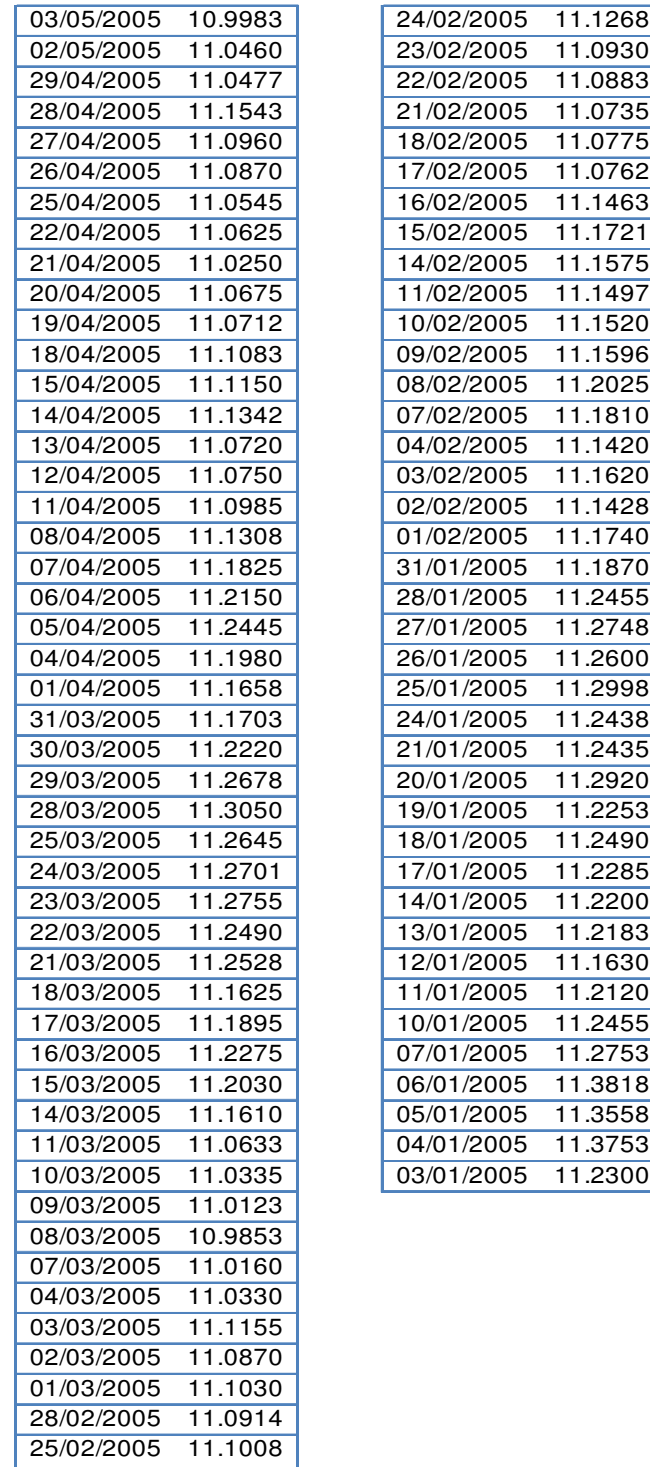

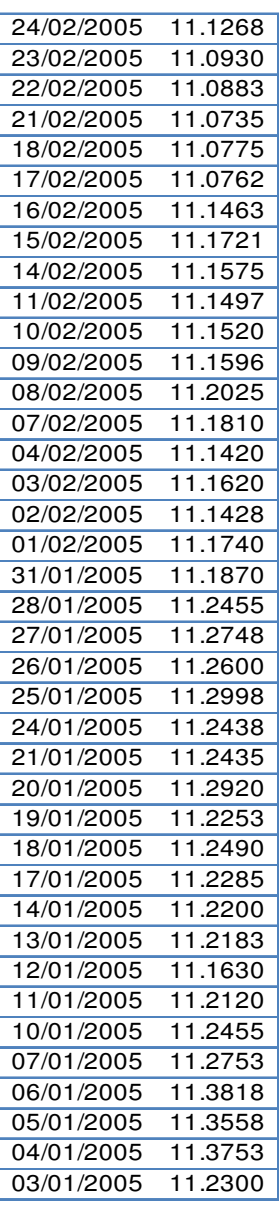

# **Anexo B. Tipo de cambio periodo de Crisis 2007-2008**

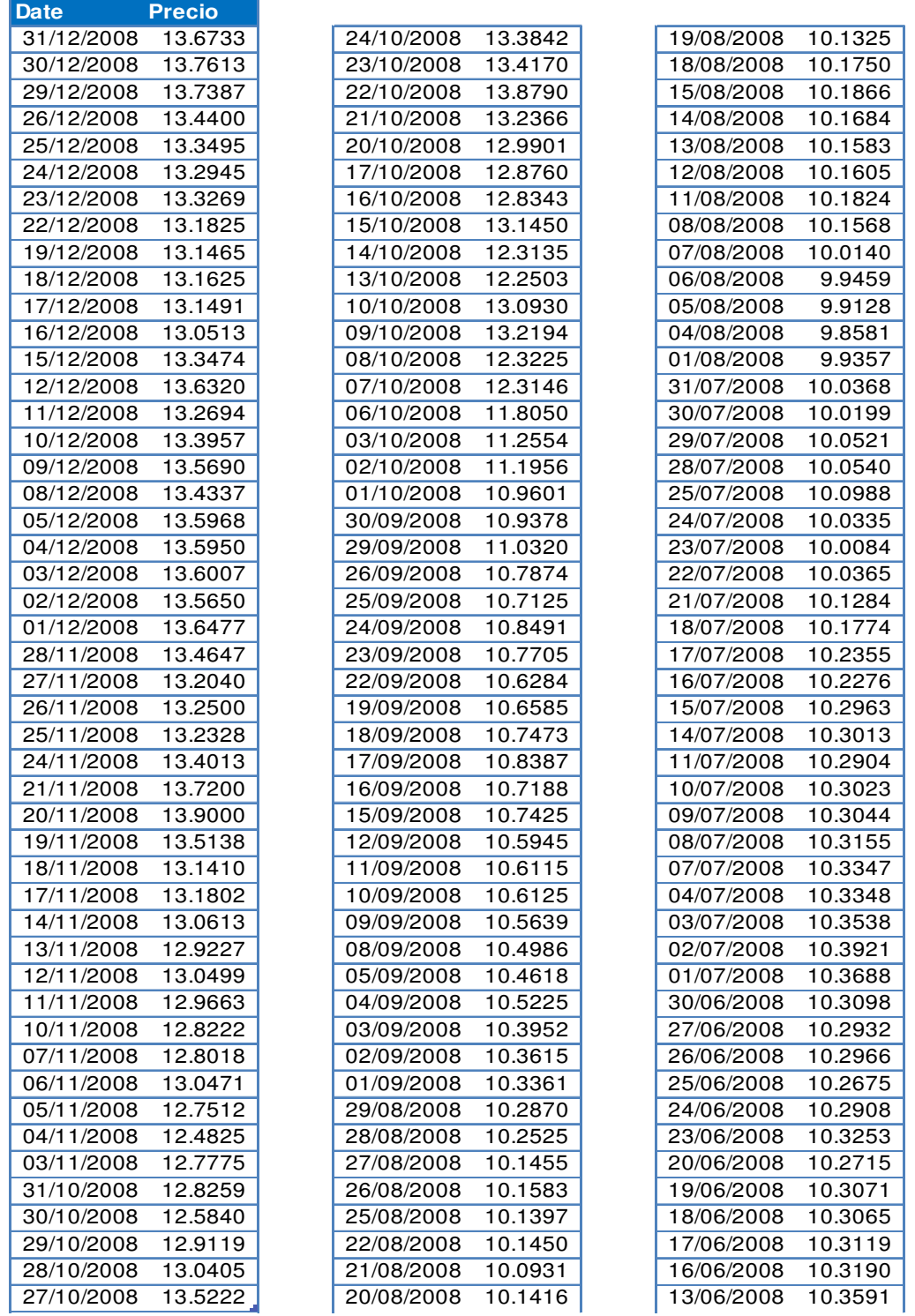

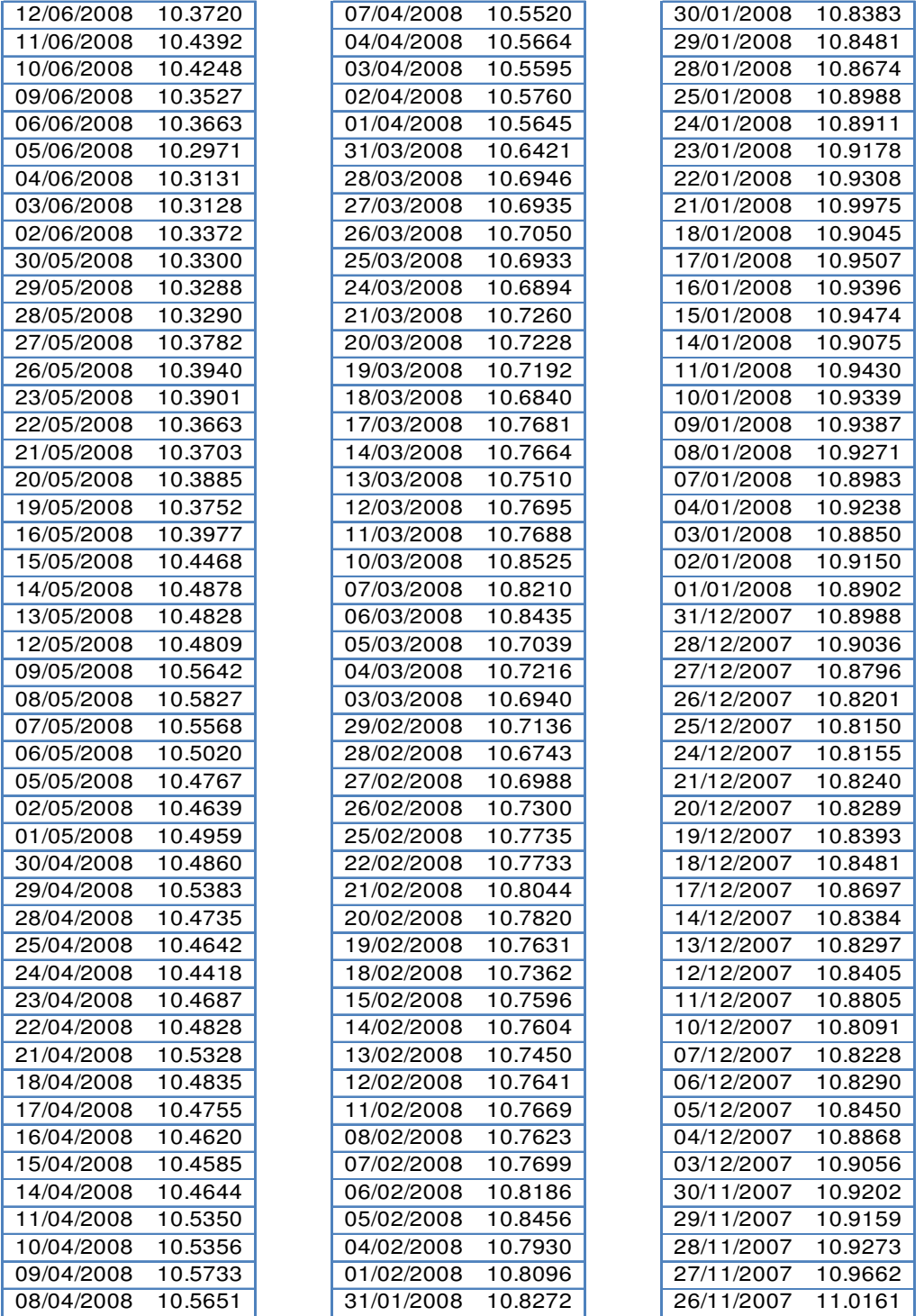

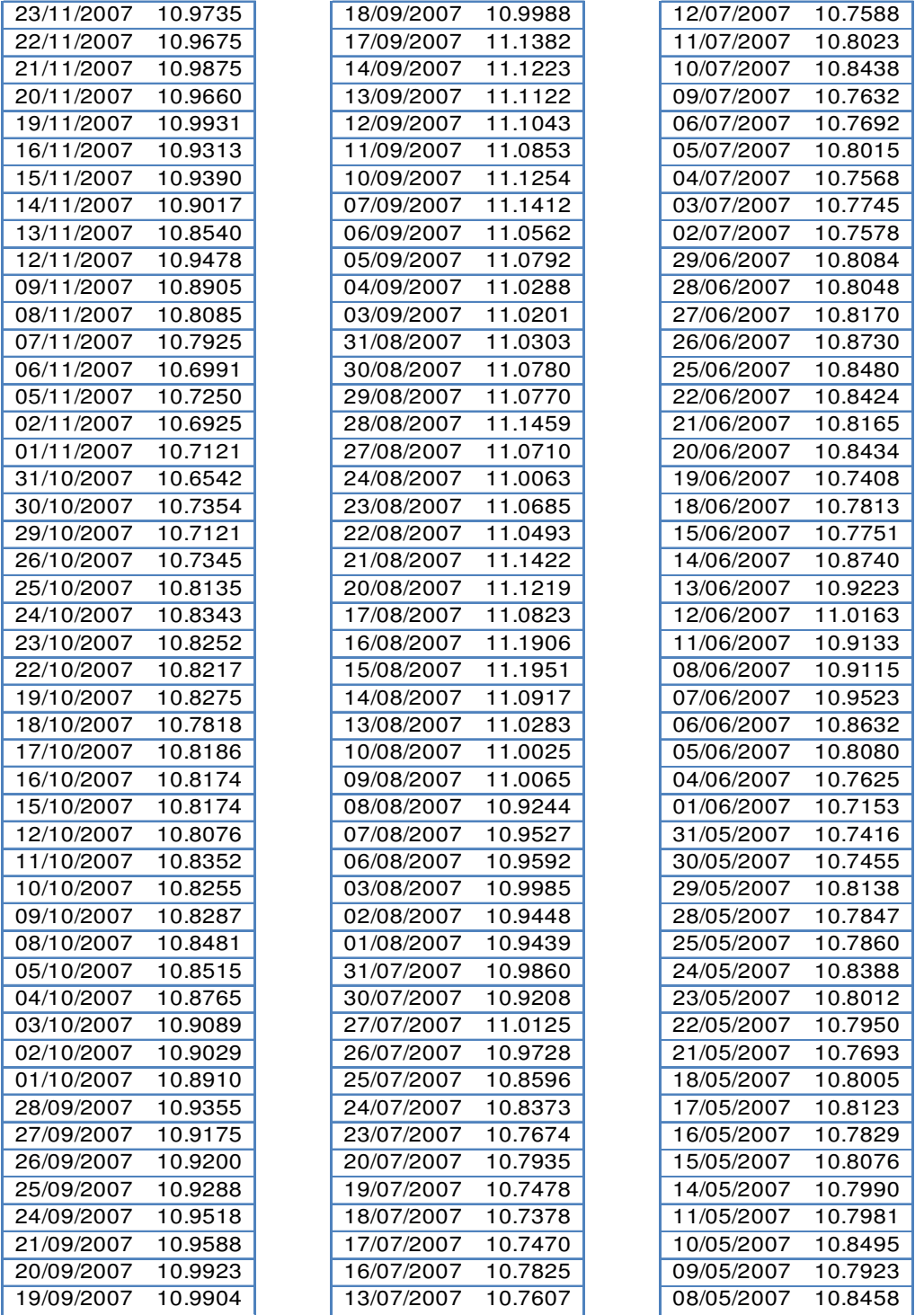

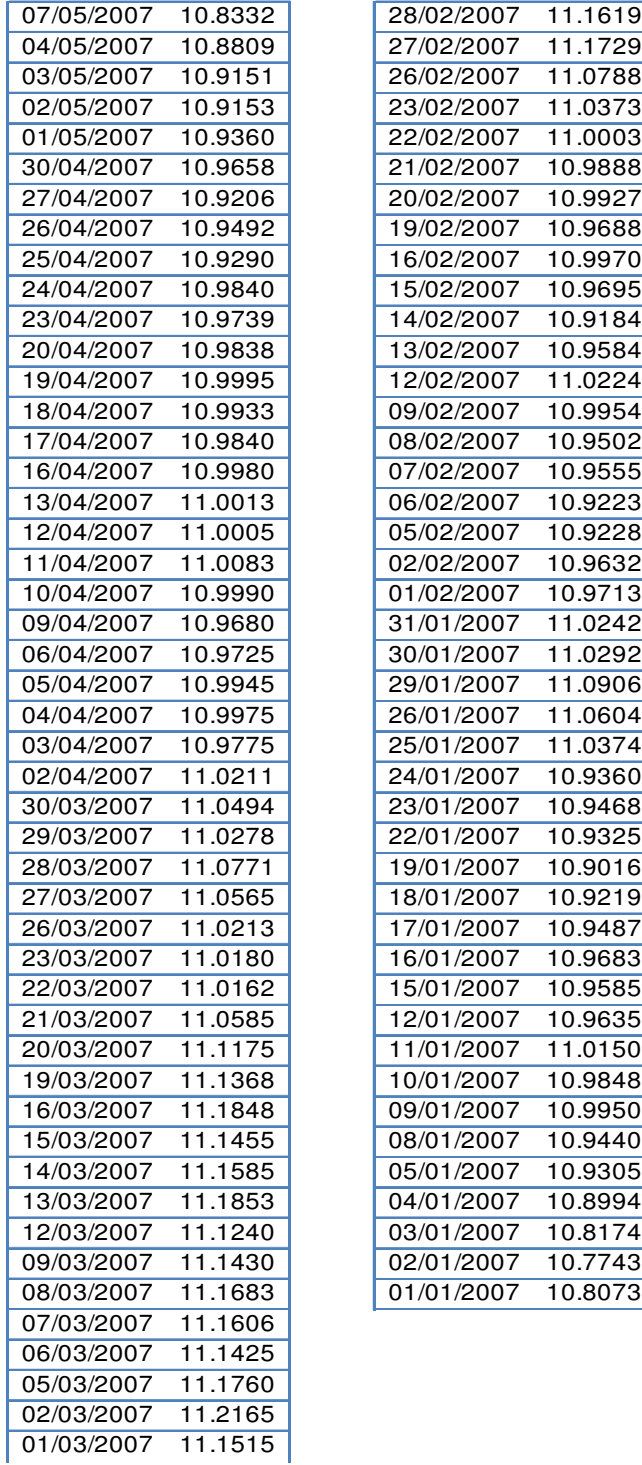

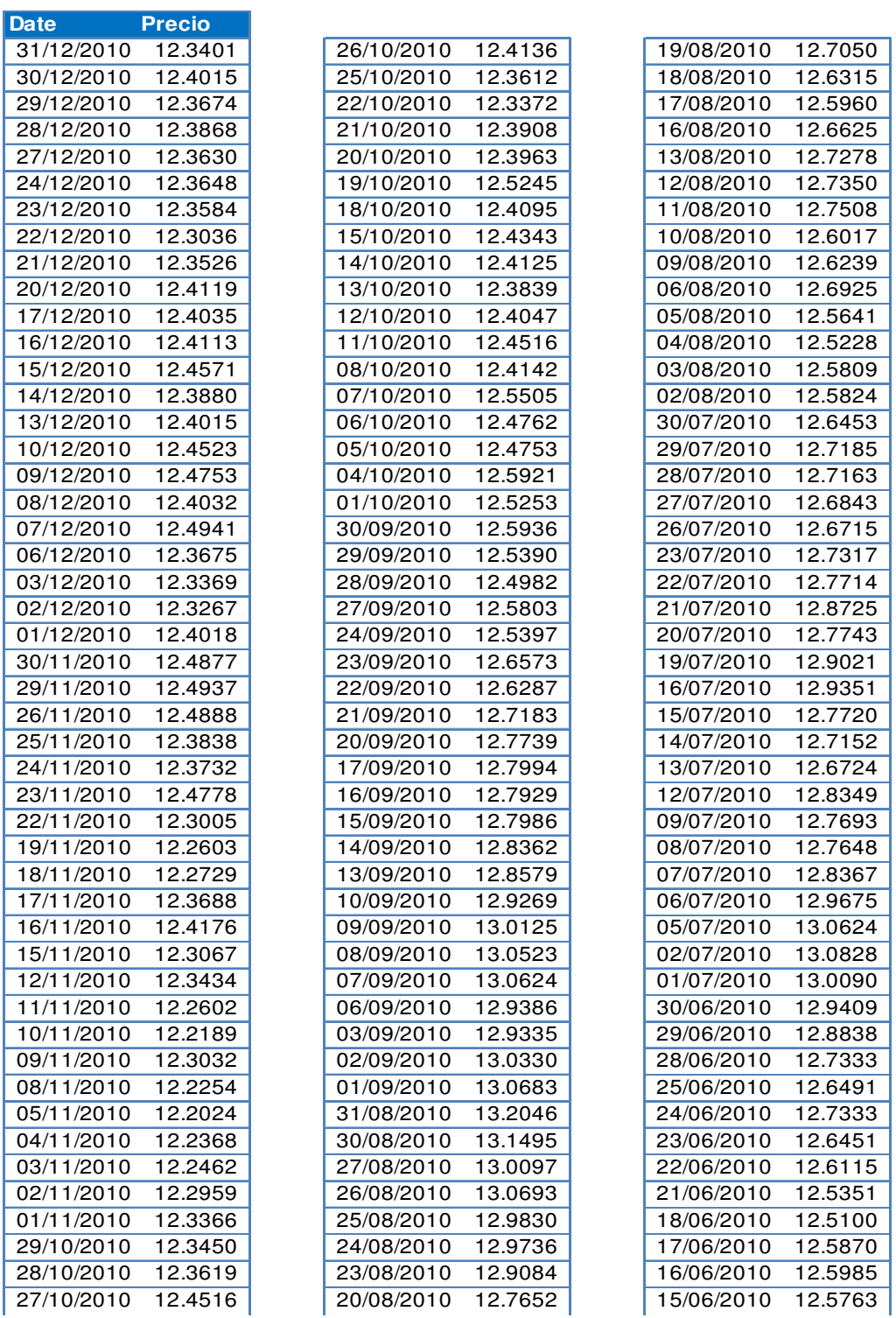

# **Anexo C. Tipo de cambio periodo de Pos crisis 2009-2010**
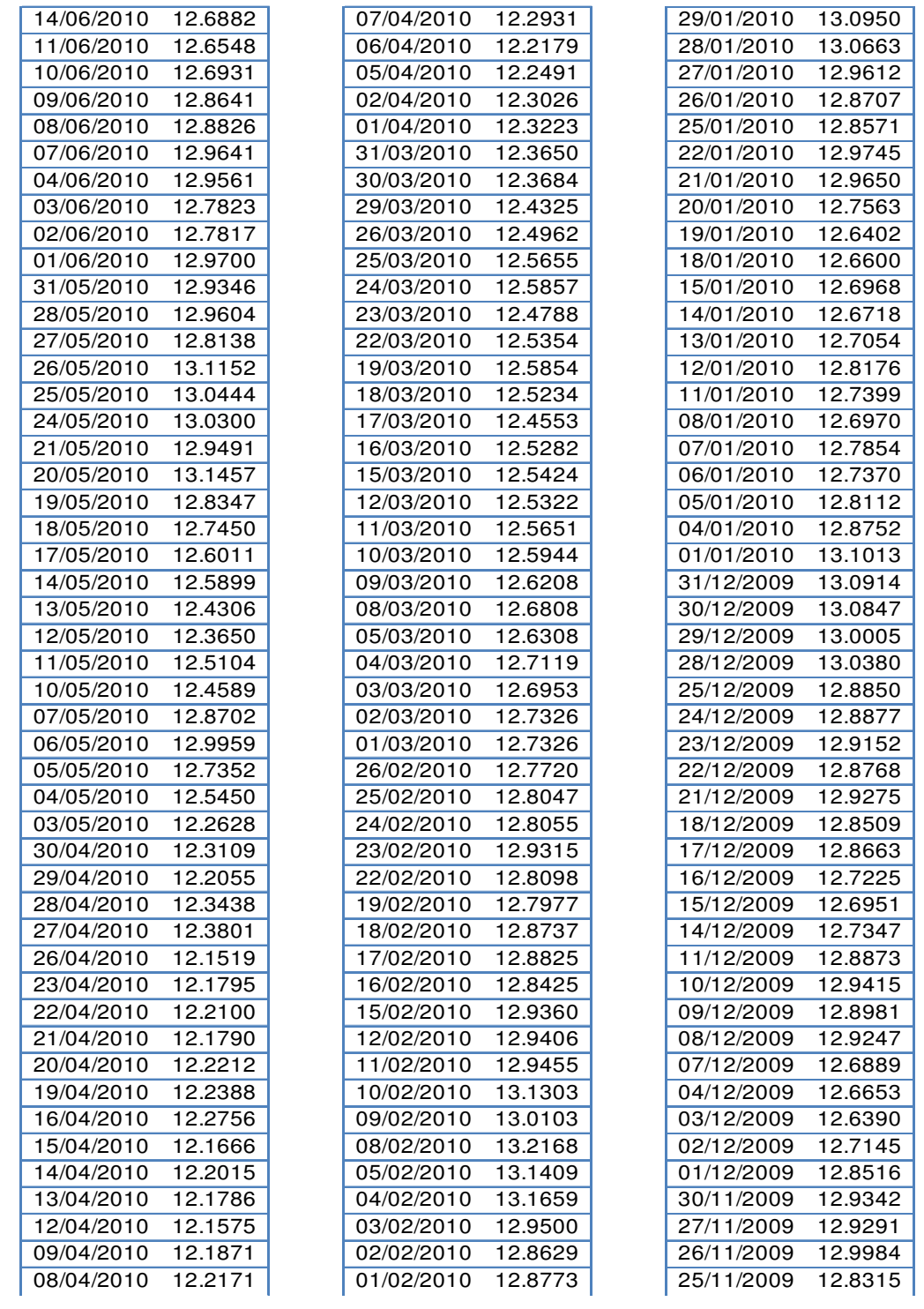

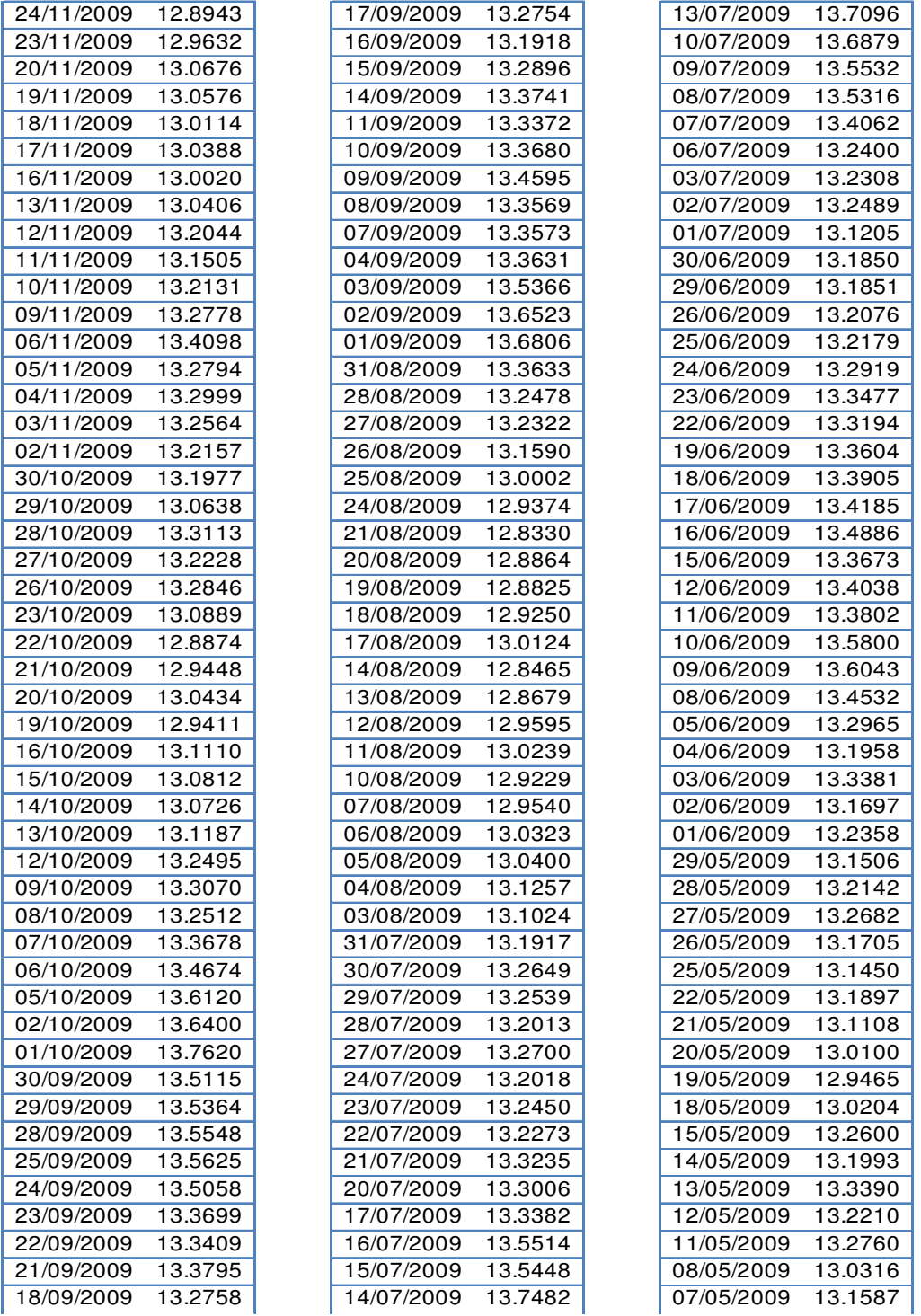

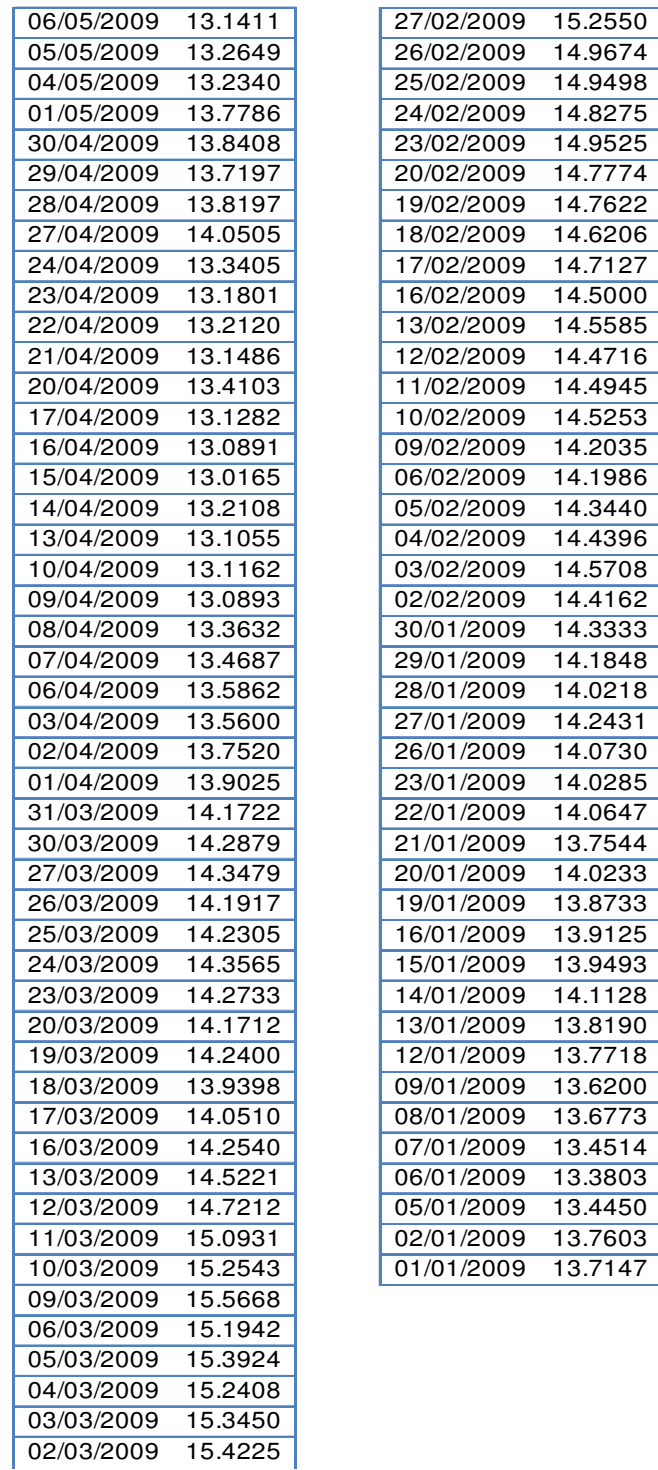

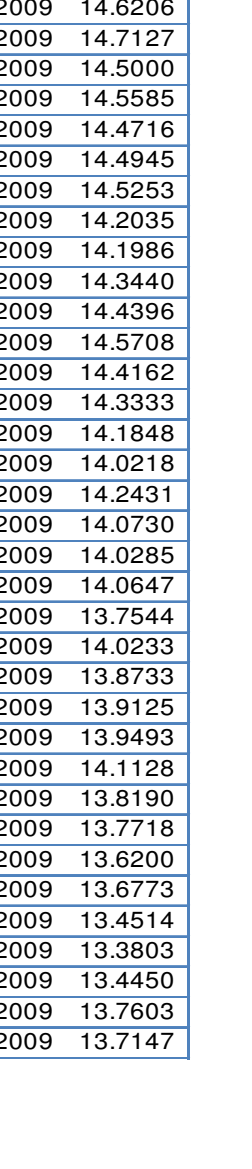